**Житом ирська політех ніка**

#### МІНІСТЕРСТВО ОСВІТИ І НАУКИ УКРАЇНИ **ДЕРЖАВНИЙ УНІВЕРСИТЕТ «ЖИТОМИРСЬКА ПОЛІТЕХНІКА» Система управління якістю відповідає ДСТУ ISO 9001:2015**

*Екземпляр № 1 Арк 144 / 1*

**Ф-20.09- 05.01/152.00.1/Б/ВК2.6 -2021**

#### **ЗАТВЕРДЖЕНО**

Науково-методичною радою Державного університету «Житомирська політехніка» протокол від  $20 \text{ p. } \mathbb{N}^2$ 

## **КОНСПЕКТ ЛЕКЦІЙ з навчальної дисципліни «ПРОГРАМУВАННЯ МІКРОПРОЦЕСОРНИХ ЗАСОБІВ ВИМІРЮВАЛЬНОЇ ТЕХНІКИ»**

спеціальності 152 «Метрологія та інформаційновимірювальна техніка» освітньо-професійна програма «Комп'ютеризовані інформаційно-вимірювальні системи»

факультет комп'ютерно-інтегрованих технологій, мехатроніки і робототехніки

кафедра метрології та інформаційно-вимірювальної техніки

Схвалено на засіданні кафедри метрології та інформаційновимірювальної техніки

27 серпня 2021 р., протокол № 9 Завідувач кафедри \_\_\_\_Юрій ПОДЧАШИНСЬКИЙ

Розробник: к.т.н., доц. кафедри метрології та інформаційно-вимірювальної техніки ЧЕПЮК Ларіна

> Житомир 2021

# **ЗМІСТ**

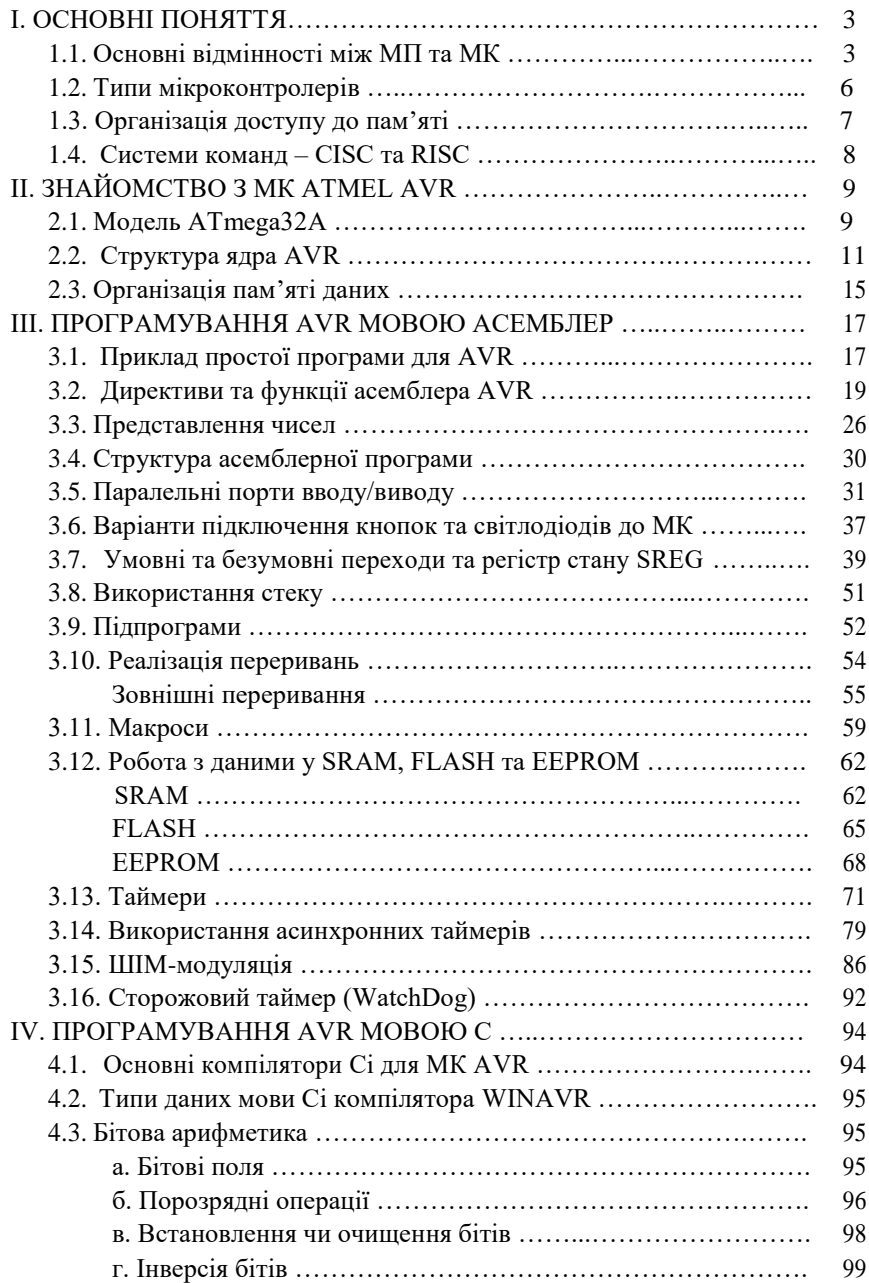

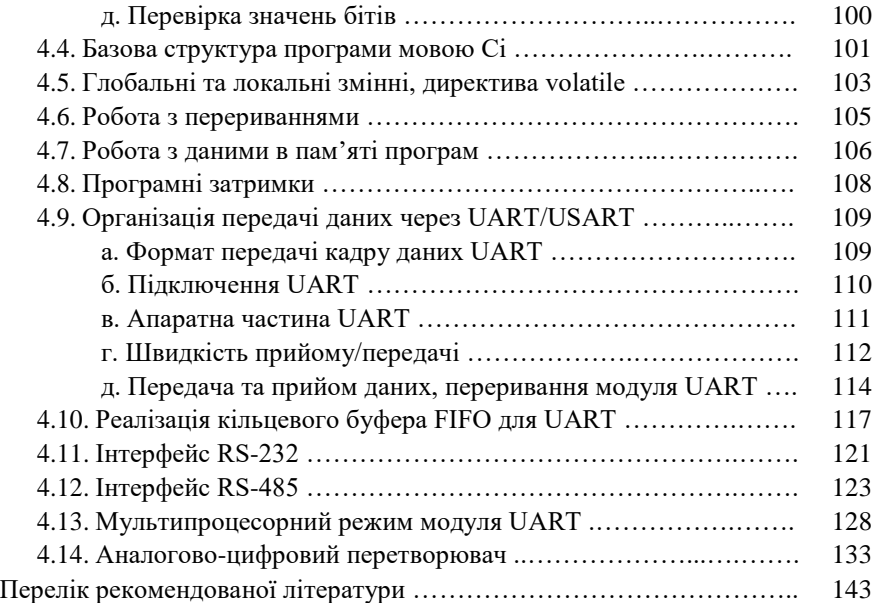

## **І. ОСНОВНІ ПОНЯТТЯ**

### **1.1. Основні відмінності між МП та МК.**

**Мікропроцесор (**МП) – програмований пристрій, що приймає двійкові дані від пристрою вводу, обробляє ці дані відповідно до інструкцій, збережених у пам'яті, і видає результати на вихід. Іншими словами, МП виконує програму, збережену в пам'яті, та передає дані від та до зовнішнього світу через порти вводу/виводу. Загалом, МП називають серцем будь-якої мікропроцесорної системи, яке виконує усі операції, а також контролює решта системи.

**Мікроконтролер** (МК) – можна розглядати як спеціалізований комп'ютер-на-кристалі або одно-кристальний комп'ютер. Слово «мікро» натякає, що пристрій є маленький, а слово «контролер» – що пристрій може використовуватися для контролю однієї чи більше функцій об'єктів, процесів чи подій. МК також називають вбудованими (embedded) контролерами, оскільки МК часто вбудовані у пристрої та системи, які вони контролюють.

МК містить спрощений процесор, пам' ять (RAM та ROM), порти вводу/виводу, периферійні пристрої такі, як лічильники/таймери, аналогово-цифрові перетворювачі і т.п., і все це інтегроване в один кристал. Ця особливість і відрізняє МК від мікропроцесорних систем. Натомість, МП має лише процесор із регістрами загального призначення, а периферійні пристрої розміщені зовні. Якщо мікропроцесорна система є системою загального призначення, що може бути запрограмованою для виконання великого числа різних функцій, то мікроконтролери призначені для однієї задачі і виконують лише одну конкретну програму. Ця програма збережена в ROM і, як правило, не змінюється.

На рис. 1.1 показана основна відмінність між мікропроцесорними системами та мікроконтролерами: мікропроцесорні системи для своєї функціональності потребують додаткових мікросхем, в той час як у МК функції усіх цих додаткових мікросхем є інтегровані у тому самому кристалі МК.

**CPU** (Central Processing Unit) – центральний процесор.

**RAM** (Random Access Memory) – пам'ять з довільним доступом, чи оперативний запам'ятовуючий пристрій. RAM призначена для

зберігання проміжних результатів та інших тимчасових даних протягом виконання програми.

**ROM** (Read Only Memory) – пам'ять тільки для читання, чи постійно запам'ятовуючий пристрій. ROM зберігає програмні інструкції (програму виконання) та таблиці з довідковими даними. У сучасних МК вона реалізована у вигляді flesh-пам'яті.

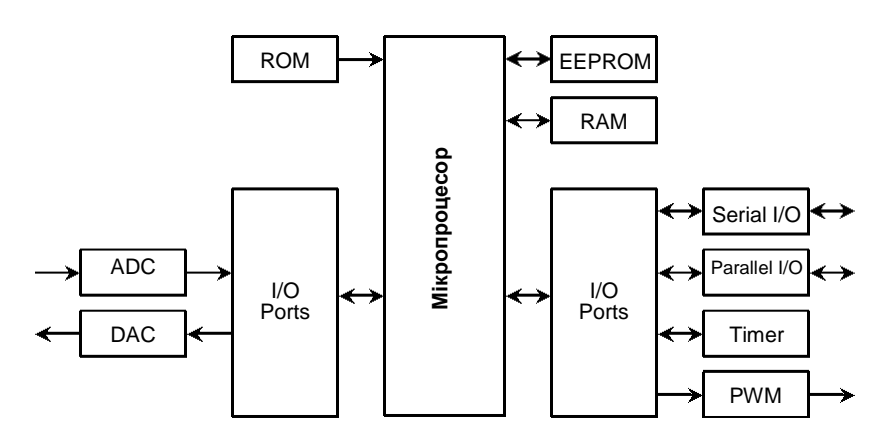

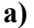

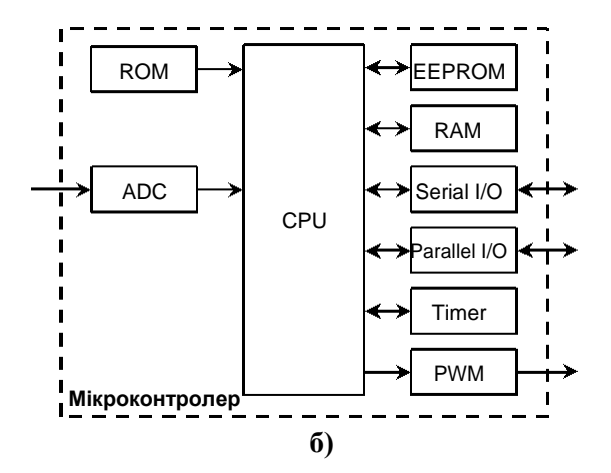

**Рис. 1.1.** Мікропроцесор у порівнянні з мікроконтролером: а) конфігурація мікропроцесора; б) конфігурація мікроконтролера

**EEPROM** (Electrically Erasable and Programmable ROM) – енергонезалежна пам'ять даних. У сучасних МК вона представляє собою flash-пам'ять. Основна відмінність від flash-пам'яті програм (ROM) – це можливість вибіркового програмування окремих байтів, на відміну від поблокового програмування flash-пам'яті програм.

**I/O Ports** (input/output) – паралельні порти вводу виводу надають інтерфейс між МК та периферійними пристроями вводу/виводу, такими як: клавіатура, дисплей тощо. Ніжки портів можуть бути як двонаправленими, так і однонаправленими, або лише на вхід, або на вихід.

**Serial I/O** – послідовні порти для обміну даними, що реалізовують асинхронні (напр., UART) або синхронні (напр., SPI) інтерфейси обміну даними. Асинхронний інтерфейс використовує протокол зі стартовим та стоповим бітами для передачі та прийому. Стартовий та стоповий біти вбудовані у кожен байт даних. Синхронні інтерфейси використовують синхронізуючі імпульси для кожного біта.

**Timer/Counter** (таймер/лічильник) – використовують для відліку часу або/та меж часових інтервалів між подіями, підрахунку кількості подій та генерації швидкості передачі даних (у бодах) для послідовних портів. Таймери також можуть керувати певними I/Oногами у МК, наприклад, здійснювати підрахунок кількості імпульсів, що поступають на його вхід, чи навпаки, виводити певні послідовності імпульсів.

**PWM** (Pulse Width Modulation, широтно-імпульсна модуляція ШІМ) – це спосіб кодування аналогового сигналу шляхом зміни ширини (тривалості) прямокутних імпульсів несучої частоти. Найбільш часто PWM використовують для керування моторами різних типів та активним навантаженням, наприклад, лампою розжарювання.

**ADC** (Analog to Digital Converter) – аналогово-цифровий перетворювач забезпечує інтерфейс для роботи з аналоговими пристроями, наприклад, з давачами, що видають аналогові електричні еквіваленти для фактичних фізичних параметрів, які ми хочемо контролювати.

**DAC** (Digital to Analog Converter) – цифро-аналоговий перетворювач забезпечує інтерфейс для роботи з виконавчими пристроями.

### **1.2. Типи мікроконтролерів.**

– Вбудовані 8-розрядні МК.

Мають просту систему команд та велику номенклатуру вбудованих пристроїв. Причиною життєздатності 8-розрядних МК є використання їх для керування реальними об'єктами, де застосовуються, в основному, алгоритми з переважанням логічних операцій, швидкість обробки яких практично не залежить від розрядності процесора.

**Приклади:** 8051 чи MCS-51 (Intel); AVR (Atmel); PIC (Microchip); 68HC05, 68HC08, 68HC11 (Motorola); ST6, ST7, ST9, STM8L (STMicroelectronics); COP8 (National Semiconductor); TMS370 (Texas Instruments) та ін.

– 16-розрядні МК.

Структури та системи команд зорієнтовані на прискорену реакцію на зовнішні події, і, відповідно, на таких МК можуть будуватися системи реального часу середньої продуктив-ності.

**Приклади:** MCS-96 (Intel); PIC24 (Microchip); MSP430 (Texas Instruments); 68HC16 (Motorola); MB90 (Fujitsu); M16C (Mitsubishi) та ін.

– 32-розрядні МК.

Велика частина з них побудовані на ядрі ARM та призначені для систем телефонії, оброблення та передачі інформації, телебачення.

**Приклади:** STM32 (STMicroelectronics); Sitara ARM (Texas Instruments); HT32F125x (Holtek); LPC3000, LPC2900 (NXP); AVR32 (Atmel); PIC32 (Microchip) та ін.;

– Цифрові сигнальні процесори (DSP, Digital Signal Processor). Використовуються для складного математичного оброблення аналогових сигналів у режимі реального часу. Застосовуються у телефонії та зв'язку. **Приклади:** C5000, C6000 (Texas Instruments); ADSP-21xx, SigmaDSP (Analog Devices), MSC81xx (Freescale).

### **1.3. Організація доступу до пам'яті.**

Існує дві фундаментальні архітектури, що використовуються процесорами для доступу до пам' яті: архітектура Фон-Неймана (Von Neumann architecture), відома ще як Прінстонська, та Гарвардська архітектура (Harvard architecture).

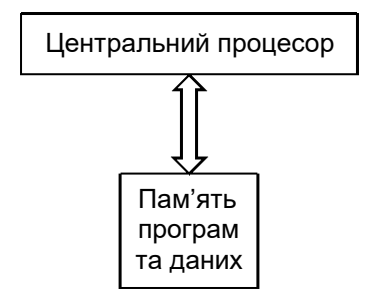

**Рис. 1.2.** Архітектура Фон-Неймана

Архітектура Фон-Неймана використовує одну пам'ять для зберігання як програмних інструкцій (команд), так і даних. В наявності є лише одна загальна шина для адрес та даних між процесором та пам'яттю (рис. 1.2). Команди та дані витягуються у послідовному порядку, таким чином обмежуючи швидкість передачі даних чи пропускну здатність.

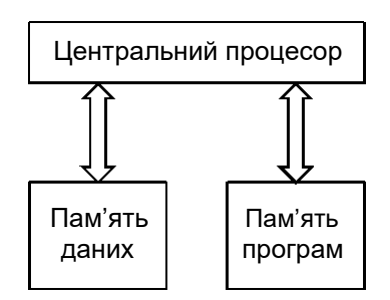

**Рис. 1.3.** Гарвардська архітектура

Гарвардська архітектура використовує фізично розділену пам 'ять для програм та даних . Це, відповідно, вимагає окремих шин для програми та окремо для даних (рис. 1.3). У такій архітектурі команди та операнди можуть бути витягнуті одночасно з пам'яті, що

робить МК з такою архітектурою більш швидшими у порівнянні з МК, що використовують архітектуру Фон-Неймана. Також шина даних та шина програм можуть мати різну розрядність, що дає можливості для кращої оптимізації пам'яті даних та пам'яті програм у відповідності до архітектурних вимог.

Переваги архітектури Фон-Неймана полягають у спрощеній схемотехніці процесора та у гнучкості розподілу ресурсів між областями пам'яті, що дуже важливо в операційних системах реального часу. Архітектура Фон-Неймана стала основною архітектурою універсальних комп'ютерів, включаючи персональні.

Більшість сучасних МК використовують саме гарвардську архітектуру пам'яті.

### **1.4. Системи команд – CISC та RISC.**

**CISC** (Complex Instruction Set Computer) — процесор з повним набором команд. Такі процесори мають у своєму авангарді велику кількість різноманітних команд, які в свою чергу можуть відрізнятися форматом та довжиною. Прості команди можуть бути виражені за допомогою короткого командного коду розміром в один байт, який виконується дуже швидко. Складні команди можуть складатися з декількох байт коду та займати багато часу на виконання. При цьому виконання певної як завгодно складної команди із системи команд процесора реалізовується апаратно усередині самого процесора. У систему команд CISC-процесора може входити, наприклад, обчислення квадратного кореня, що потребує багато десятків тактів. Додавання кожної нової команди призводить до збільшення загального числа транзисторів у процесорі. CISC-процесори також характеризуються великою кількістю методів адресації пам'яті та порівняно невеликою кількістю робочих регістрів. На практиці рідко використовується увесь перелік команд CISC-процесора, як правило не більше 20%.

**RISC** (Reduced Instruction Set Computer) — процесор зі скороченим набором команд. У процесорах з такою архітектурою використовується обмежений набір швидких команд з фіксованою шириною. Кожна команда повинна виконуватися, в ідеалі, за один машинний цикл, тому ви навряд чи знайдете в системі команд ділення. У таких процесорах міститься менше число транзисторів, що знижує їхню вартість та енергоспоживання. При цьому, як правило, підвищується їхня продуктивність. Але, там де CISC-процесор виконував одну

команду, для RISC-процесора необхідно писати невелику програму. RISC-процесори характеризується збільшеною кількістю регістрів загального призначення та простими способами адресації пам'яті.

Майже усі сучасні МК є побудовані за RISC-архітектурою. До МК із CISC-архітектурою відносяться МК фірми Intel з ядром MCS-51, які на сьогодні за ліцензією ще випускаються цілим рядом виробників. Істинними CISC-процесорами вважалися процесори ПК з архітектурою х86, але починаючи з Intel 486DX, вони є CISC -процесорами з RISC-ядром. Вони безпосередньо перед виконанням перетворюють CISC-інструкції х86-процесорів у більш простий набір внутрішніх інструкцій RISC.

## **ІІ. ЗНАЙОМСТВО З МК ATMEL AVR**

### **2.1. Модель ATmega32A.**

Знайомство з архітектурою ядра AVR та навчання програмуванню МК цього сімейства протягом усього курсу лекцій будемо на прикладі моделі ATmega32A. Лабораторні макети, що будуть використовуватися на практичних заняттях, також побудовані на цій моделі.

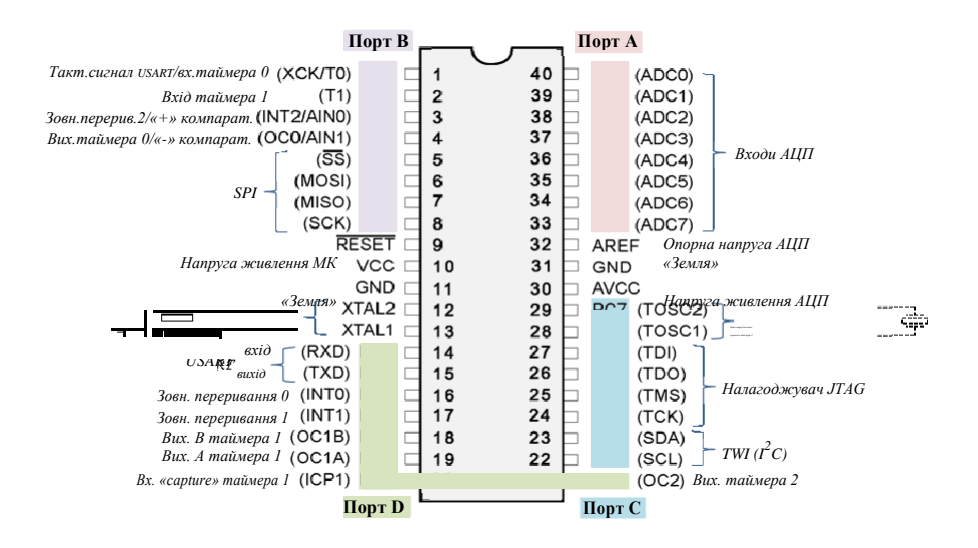

**Рис. 2.1.** Найменування виводів моделі ATmega32A у DIP-корпусі

Модель ATmega32A відноситься до платформи Atmel, сімейства Мega, має ядро AVR архітектури RISC гарвардського типу.

ATmega32A має в наявності 4 повних паралельних порти вводу /виводу: **Порт А** – виводи PA0, PA1, … , PA7 (ноги 40 -33); **Порт B** – PB0, PB1, …, PB7 (ноги 1-8); **Порт C** – PC0, PC1, … , PC7 (ноги 22- 29); **Порт D**: PD0, PD1, … , PD7 (ноги 14-21).

Окрім основного призначення, ноги цих портів також можуть виконувати інші функції, наприклад, ноги порту А також можуть служити як аналогові входи (ADC0, … , ADC7) для вбудованого АЦП, ноги PD0-PD1 (RxD, TxD) реалізують функції послідовного порту UART, ноги PC6-PC7 (TOSC1, TOSC2) дають можливість для підключення додаткового кварцу для асинхронного таймера МК тощо.

Особливості ATmega32A: 32 Кбайти флеш пам'яті програм, 2 Кбайти SRAM, 1 Кбайт EEPROM, два 8-бітні таймери (один з них асинхронний), один 16-бітний таймер, сторожовий таймер, 4 PWM канали, 8 каналів 10-бітного АЦП, послідовні інтерфейси (TWI ( $I^2$  C), USART, SPI), напруга живлення 2.7-5.5 В, частота тактування до 16 МГц.

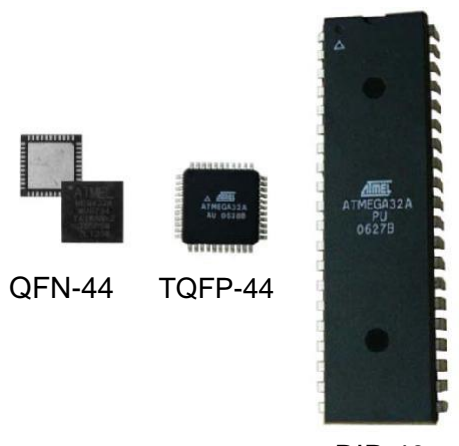

DIP-40

**Рис. 2.2.** Габарити та вигляд моделі ATmega32A у різних корпусах

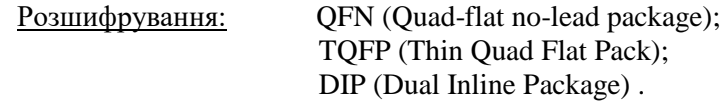

### **2.2. Структура ядра AVR.**

Основою будь-якого МК є обчислювальне ядро, яке також виконує і керування інтегрованою периферією. У всіх моделях AVR воно однакове, тому легко забезпечується переносимість коду в межах цілої лінійки.

Ядро AVR побудоване за **Гарвардською архітектурою**, згідно якої розділені не тільки види пам'яті (адресний простір пам'яті

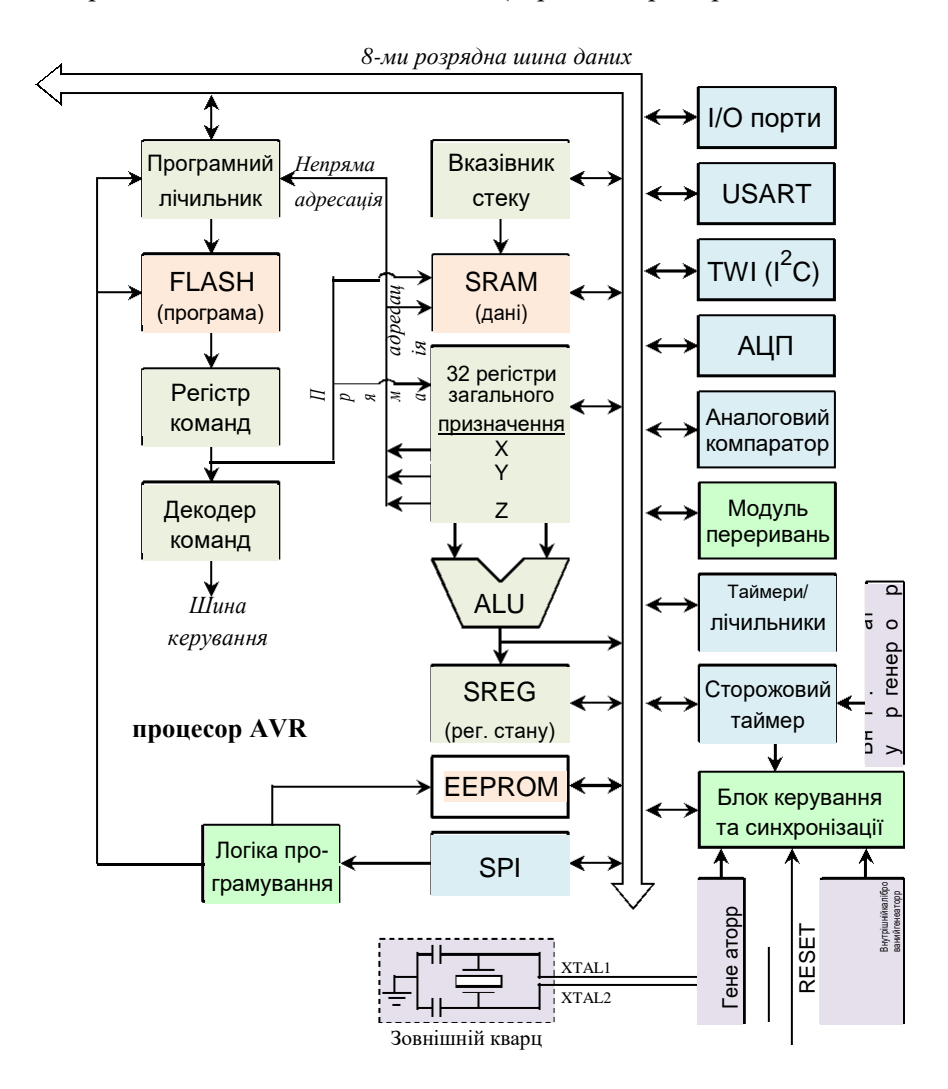

**Рис. 2.3.** Архітектура ядра AVR

програм та пам'яті даних ), але і шини доступу до цих видів пам'яті. Кожна з областей пам'яті даних (SRAM та EEPROM) також розташовані у своєму власному адресному просторі. Це дає можливість зчитувати код програми паралельно з операціями читання/ запису даних. Розділення шин доступу дозволяє використовувати для кожного типу пам'яті шини різної розрядності, при цьому способи адресації та доступу до кожного типу пам'яті також різні, та використовувати технологію конвеєризації, що підвищує загальну швидкодію. Конвеєризація полягає у тому, що під час виконання поточної команди здійснюється вибірка з пам'яті та дешифрування коду наступної команди.

Ядро AVR використовує вдосконалену (enhanced) **RISC** систему команд. Більшість арифметичних та логічних команд виконуються за 1 такт, але деякі команди (наприклад, команди виклику переривань та підпрограм, а також повернення з них) виконуються за 4- 5 тактів. Розмір команди фіксований: 1 комірка пам'яті програм (16 біт) для переважної більшості команд та 2 комірки для команд, у яких один з операндів є 16-ти розрядною адресою.

При старті МК значення **програмного лічильника** (Program Counter) рівне \$000, що є адресою першої команди в нашій пам'яті програм (FLASH). МК витягує з пам'яті програм два байти (код команди та її операнд) та віддає на виконання в **декодер команд**. Подальші дії вже залежать від самої команди. Якщо це проста команда для виконання певної роботи (арифметичної, логічної тощо), то ця робота буде виконана, а на наступному такті значення програмного лічильника буде збільшене, і з наступної комірки пам'яті будуть взяті чергові два байти команди та відправлені на виконання. Якщо ж зустрінеться команда переходу, тоді у програмний лічильник загрузиться адреса, що вказана у команді (абсолютний перехід), або лічильник збільшиться не на 1, а на необхідну кількість (відносний перехід), та на наступному такті МК візьме команду вже з нової адреси.

**Декодер команд** (Instruction Decoder) отриману команду віддає логіці блоку керування, який, у свою чергу, заставляє решта блоків виконувати потрібні дії у потрібному порядку.

**ALU** – Arithmetic Logic Unit (Арифметично-логічний пристрій) виконує усі арифметичні, логічні та частину бітових операцій. На вхід ALU можуть поступати лише **регістри загального призначення** (R0- R31) та константи. Операції можуть здійснюватися над одним або двома регістрами загального призначення, або регістром та константтою у другому операнді. Якщо команди працюють з константами, тоді у якості першого операнда можуть використовуватися лише регістри із другої половини (R16-R31) регістрів загального призначення. Команди 16-розрядного додавання та віднімання, наприклад, працюють лише з чотирма останніми парами регістрів. Регістри загального призначення розміщені в адресному просторі SRAM (пам 'яті даних), але для швидкої роботи з ними винесені фізично за межі SRAM.

|   | R <sub>0</sub>  | \$00 |                         |
|---|-----------------|------|-------------------------|
|   | R <sub>1</sub>  | \$01 |                         |
|   |                 |      |                         |
|   | R <sub>15</sub> | \$0F |                         |
|   | R <sub>16</sub> | \$10 |                         |
|   |                 |      |                         |
|   | R26             | \$1A | Нижній байт Х-регістра  |
| X | R <sub>27</sub> | \$1B | Верхній байт Х-регістра |
| Y | R <sub>28</sub> | \$1C | Нижній байт Ү-регістра  |
|   | R <sub>29</sub> | \$1D | Верхній байт Ү-регістра |
|   | R30             | \$1E | Нижній байт Z-регістра  |
| Z | R31             | \$1F | Верхній байт Z-регістра |

**Рис. 2.4.** Регістровий файл

Регістри загального призначення можна поділити на 3 групи:

- Молодші R0 … R15. Ці регістри не можуть працювати з командами, що оперують з константами, наприклад, ми не можемо в R0 записати число (константу), але можемо скопіювати в нього число з будь-якого іншого регістра.
- Старші R16 … R31. Повноцінні регістри, що працюють майже зі всіма командами.
- Індексні R26 …R31. Вони можуть використовуватися як звичайні регістри загального призначення, але крім цього можуть утворювати регістрові 16-розрядні пари X(R26:R27), Y(R28:R29), Z(R30:R31), що використовуються як вказівники для непрямої адресації пам'яті.

Під час виконання арифметичних, логічних та порозрядних операцій ALU формує певні інформативні ознаки результату виконання у вигляді бітів регістру стану **SREG** (Status Register), які потім можуть бути використані в програмі для подальших арифметично-логічних операцій чи команд умовних переходів. Такі інформативні біти часто називають прапорцями.

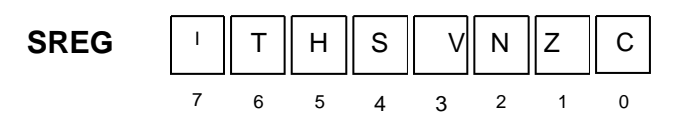

- C прапорець переносу.
- Z прапорець нуля.
- N прапорець від'ємного результату.
- V прапорець переповнення у двійковій арифметиці. S
- прапорець знаку.
- H прапорець часткового переносу.
- T користувацький прапорець.
- I прапорець дозволу глобальних переривань.

Про ці прапорці буде детально розказано при розгляді умовних операцій.

Для збереження тимчасових даних та адрес повернення після виконання переривань чи підпрограм використовується стек. Стек розміщується в SRAM, як правило, у її кінцевій частині, та при заповненні росте у напрямку початку оперативної пам'яті. **Вказівник стеку** вказує на його початок, та представляє собою два 8-бітних регістра SPH:LPL. При використанні підпрограм та переривань вказівник стеку обов'язково має бути проініціалізований.

**Модуль переривань** має свої керуючі регістри з додатковим прапорцем дозволу глобального переривання у регістрі стану SREG. Усі переривання мають свої вектори переривань у таблиці векторів переривань, яка розташована на початку пам' яті програм (FLASH). Порядок пріоритетів переривань відповідає місцю знаходження вектора переривань у таблиці – переривання з найменшою адресою вектора має найвищий пріоритет.

**Пам 'ять програм** (FLASH) у МК AVR містить команди для керування процесором, а також може використовуватися для зберігання константних табличних даних. FLASH має 16-бітну організацію пам'яті та її розмір сягає від 1 до 256 КБайт, у залежності від моделі. FLASH пам'ять допускає до 10 тис. разів перезапису.

**EEPROM** (енергонезалежна пам'ять даних) використовується для тривалого зберігання усяких налаштувань, переналаштувань, зібраних даних і т.п., тобто всіх даних, які слід зберегти до наступного запуску МК. Кількість циклів перезапису сягає 100 тис., що є небагато у порівнянні зі SRAM. Читання даних триває близько 4 тактів, однак запис відбувається дуже довго – близько 2-9 мсек. (це час виконання декількох тисяч команд).

### **2.3. Організація пам'яті даних.**

Адресація пам'яті даних здійснюється побайтно та повністю лінійна, без будь-яких поділів на сторінки, сегменти чи банки. Регістри заг. призначення, регістри керування та периферії, внутрішня оперативна пам'ять знаходяться в одному адресному просторі (рис. 2.5).

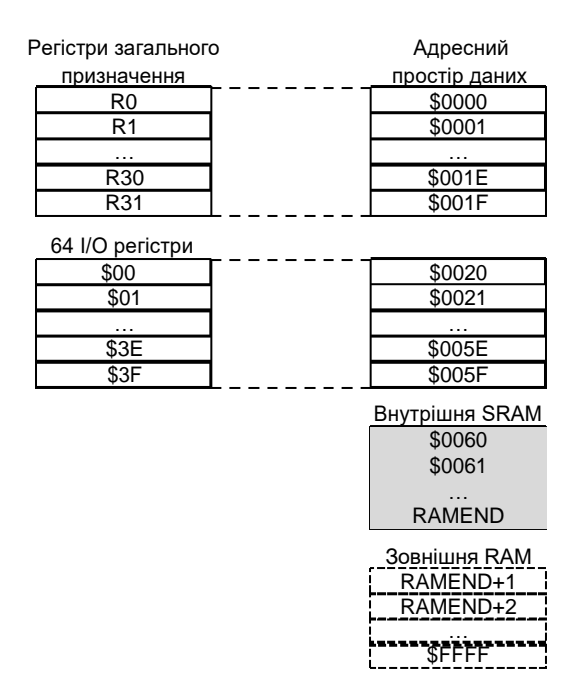

**Рис. 2.5.** Адресний простір пам'яті даних МК AVR

Адресний простір SRAM поділений на декілька областей:

- \$0000-\$001F знаходяться 32 регістри загального призначення. В асемблері ми звертаємося до них за їхніми безпосередніми назвами R0, R1 і т.д., однак можемо зчитувати та записувати у них дані за їхніми повними адресами у SRAM за допомогою групи команд LOAD/STORE.
- \$0020-\$005F знаходяться 64 регістри вводу/виводу (порти, таймери, АЦП, регістри керування і т.п.). Ці регістри також мають свою внутрішню адресацію від \$00 до \$3F, яка використовується разом зі швидкими командами IN/OUT. Але можемо також працювати з ними через команди LOAD/STORE, використовуючи їхні повні адреси у SRAM.

 \$0060-RAMEND – безпосередньо розміщується внутрішня статична оперативна пам'ять даних. Значення RAMEND залежить від моделі МК. Розміщувати наші дані в пам'яті можемо лише починаючи з адреси \$0060.

Слід зазначити, що регістри загального призначення та регістри вводу/виводу не віднімають простір у пам'яті даних, а лише відсувають початок її адресації. Наприклад, модель ATmega32A має на борту 2 КБайти SRAM (2048 байт чи 0x800). Відповідно, її значення RAMEND =  $0x85F = 0x1F(per.3ar.1p/13H.) + 0x3F(1/O~10pTH) +$ 0x800 (SRAM).

У деяких «нафаршированих» периферією моделях може не вистачати виділеної області адресації для регістрів вводу/виводу. Тому для таких моделей одразу після області регістрів вводу/виводу заре-зервована додаткова область пам'яті 0x0060 - 0x00FF для додаткових 160 регістрів вводу/виводу. Слід зазначити, що з ними не працюють швидкі команди IN/OUT, і єдиний спосіб роботи з ними через команди LOAD/STORE. Відповідно, початок внутрішньої пам'яті даних вже починається з адреси 0x0100.

Ще один важливий момент стосується команд встановлення/очищення окремих бітів регістрів вводу/виводу SBI/CBI та команд перевірки стану біта у регістрі вводу/виводу SBIS/SBIC. Вони працюють лише з молодшими 32 регістрами вводу/виводу, що мають внутрішню адресу \$00-\$1F.

Встановлення додаткової зовнішньої пам'яті RAM передбачено лише на окремих моделях, наприклад ATmega162.

*Зауваження: опис усієї інтегрованої периферії AVR та програмування її функціонування буде детально описано по частинах протягом усього курсу.*

### **ІІІ. ПРОГРАМУВАННЯ AVR МОВОЮ**

### **АСЕМБЛЕР 3.1. Приклад простої програми для AVR.**

Знайомство з технікою програмування МК AVR мовою асемблер почнемо з розгляду структури простої програми. Усі приклади програм у конспекті лекцій наведені для програмного середовища AVR Studio.

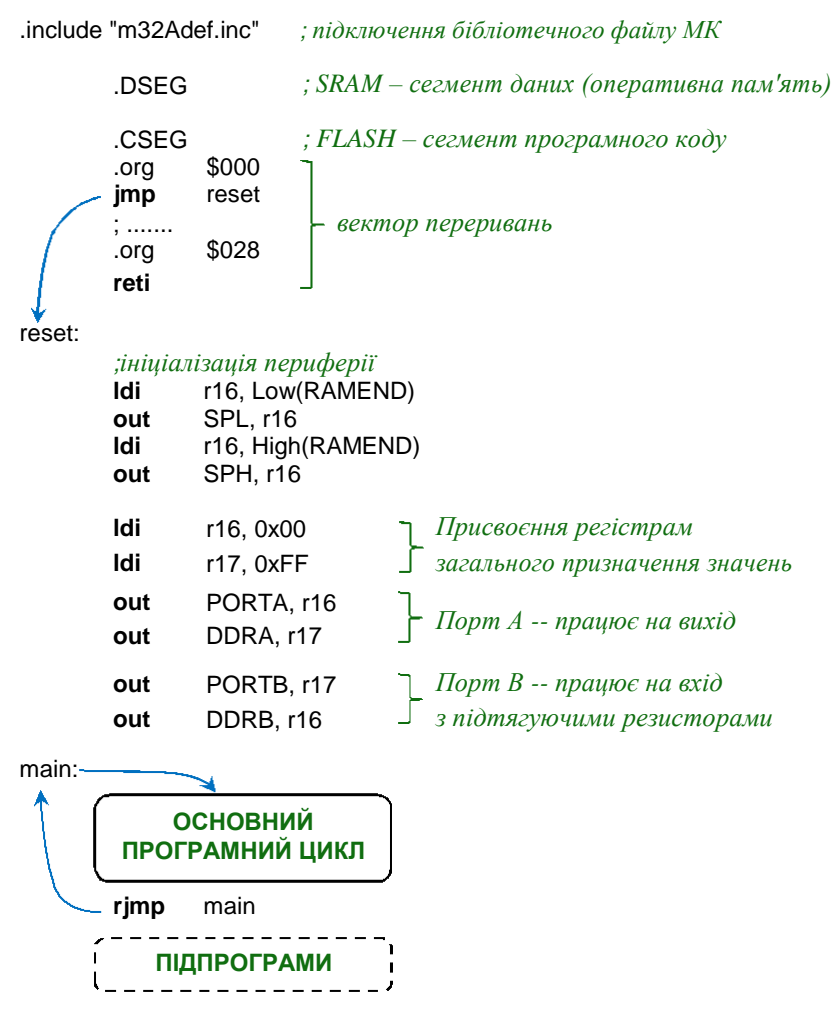

.ESEG *;EEPROM – сегмент для енергонезалежних даних*

Оскільки кожна модель МК AVR має на борту певний визначений для неї набір периферії, то відповідно адреси регістрів, що відповідають за визначені пристрої периферії, відрізняються у кожної моделі . І тому, щоб не мати справи з адресами регістрів, а лише з їхніми іменами (визначеними у середовищі AVR Studio), усі відповідності між іменами та адресами регістрів винесені в окремі бібліотечні файли. Першим ділом при написані програми мовою асемблер у середовищі AVR Studio ми повинні підключити за допомогою директиви .include необхідний бібліотечний файл для вибраної моделі МК. У нашому випадку для моделі ATmega32A бібліотечний файл має назву "m32Adef.inc".

Компілятор AVR Studio має певний набір директив, які допомагають писати прості та ефективні програми на асемблері. Директиви .DSEG, .CSEG. та .ESEG умовно розбивають код програми на сегмен-ти, в яких будуть міститися відповідні дані – для SRAM, для FLASH і для EEPROM. Директива .org вказує, що у цьому місці програми встановлюється конкретне значення адреси у пам'яті програми.

У наведеному прикладі програмний код (після директиви .CSEG) починається записом вектора визначених переривань. Перше переривання, скид МК, здійснює стрибок на програмну мітку reset, з якої починається ініціалізація наявної периферії та закінчується основним програмним циклом – програмною петлею на мітку main.

Навіщо зациклювати основну програму? Якщо ж немає в кінці написаного коду програми переходу на початок мітки main, тоді програма буде виконуватися далі, до кінця FLASH (а ATmega32A має аж 32 кБайти). У пустій області програмної пам'яті прописані значення FF, і відповідно МК пройдеться по них до кінця об'єму FLASH, ніби виконуючи пустий оператор, а потім продовжиться виконання з початку програми, тобто стрибок на мітку reset, ініціалізація периферії і т.п.

Оскільки наша робоча програма є зациклена, то одразу після команди переходу на мітку main можемо розміщувати необхідні підпрограми, до яких ми будемо звертатися з основного програмного циклу.

Введення чи зчитування значень з регістрів периферії ми можемо здійснювати лише через посередництво регістрів загального призначення R0-R31. Тобто, для того щоб записати значення у якийсь з периферійних регістрів, ми спершу присвоюємо це значення якомусь з регістрів загального призначення, а потім з цього регістра пересилаємо в периферійний регістр (рис. 3.1).

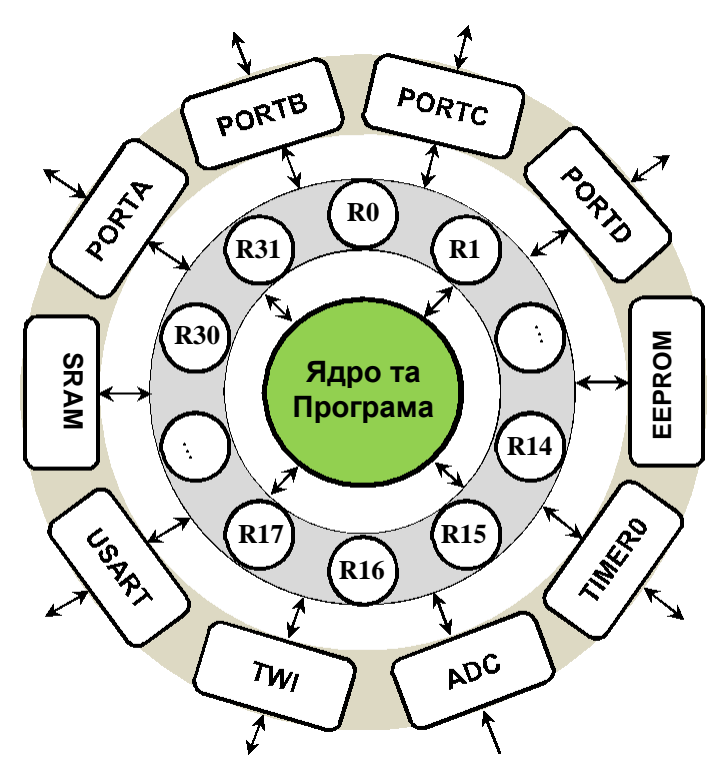

**Рис. 3.1.** Регістри загального призначення у ролі посередників

### **3.2. Директиви та функції асемблера AVR.**

Асемблер МК AVR підтримує певне число директив. Ці директиви не транслюються безпосередньо в оперативний код програми. Натомість, вони використовуються для розмітки пам'яті, визначення макросів, ініціалізації пам'яті тощо. Вони є інструментом в руках програміста та спрощують йому життя. Розглянемо почергово основні директиви асемблера AVR.

.include – ця директива вказує компілятору зчитати вказаний файл та включити його вміст у поточну програму. Вміст зчитаного файлу вставляється у точку виклику цієї директиви. Включені файли також можуть містити .include директиви.

.exit – ця директива вказує компілятору на те, що досягнуто кінця файлу, і код, що розміщений після цієї директиви, ігнорується. Наприклад, ми включаємо за допомогою директиви .include певний файл з програмним кодом у наш проект і хочемо з метою уникнення

конфліктів імен, щоб включило не весь його вміст, а лише першу частину . Для цього у визначеному місці вставляємо директиву .exit, і тоді весь решта код після цієї директиви не буде включатися у наш проект.

У МК є в наявності три види пам'яті: пам'ять програм (FLASH), оперативна пам'ять (SRAM) та енергонезалежна пам'ять даних (EEPROM), і відповідно, в програмі передбачена можливість розмітки цих областей та при необхідності – ініціалізації значеннями.

.include "m32Adef.inc"

;============== *SRAM – сегмент даних* ============================ .DSEG

;============== *FLASH – сегмент програмного коду* ================= .CSEG

;============== *EEPROM – сегмент для енергонезалежних даних* ====== .ESEG

Це свого роду шаблон для будь-якого нового проекту.

.DSEG (Data segment) – визначає початок сегменту даних. У цьому сегменті ми можемо лише здійснювати розмітку області SRAM за допомогою директиви .byte (та міток). Іншими словами, ми резер-вуємо місце для наших даних в оперативній пам' яті, помічаючи ці зарезервовані області мітками, адреси яких визначає компілятор.

.CSEG (Code segment) – визначає початок сегменту, де розміщується наша основна виконавча програма.

.ESEG (EEPROM segment) – визначає початок сегменту, що відноситься до енергонезалежних даних. У цій області ми можемо виконувати розмітку пам'яті як для розміщення конкретних даних, так і резервування простору для програмного збереження наших даних.

.byte – резервує вказану кількість байтів пам'яті в областях SRAM та EEPROM. Не може використовуватися у сегменті програм-ного коду.

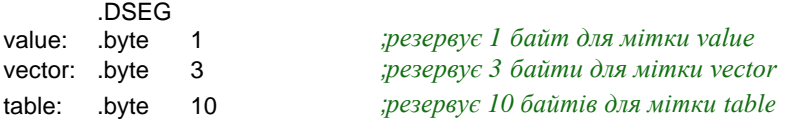

Значення адрес наших міток визначає компілятор. Якщо у моделі ATmega32A значення SRAM починається зі значення 0x060, то для цих міток компілятор визначить такі адреси:

value  $= 0x060$  $vector = 0x061$  $table = 0x064$ 

За замовчуванням значення пам'яті даних мають значення FF.

Для збереження табличних константних значень, тобто таких, які не змінюються в процесі виконання програми, наприклад таблиця значень синусів та косинусів, може використовувати як пам'ять EEPROM, так і пам'ять програм FLASH. Розміщення масивів даних в цих сегментах здійснюється за допомогою таких директив:

.db (define constant byte(s)) – вказує на розміщення масиву байтів. Кожне значення (вираз) масиву може приймати значення від -128 до 255. Якщо значення виражене від'ємним числом, тоді воно буде розміщене у пам'яті програм чи EEPROM як 8-ми бітне число у доповнюючому двійковому коді. Масив повинен містити щонайменше одне значення, два і більше значень відокремлюються між собою комами. Якщо директива .db вказана у сегменті .CSEG та масив містить більше ніж одне значення, тоді значення пакуються в пам'яті програм так, що два байти розміщуються в кожному слові пам'яті програм. Якщо масив містить непарне число значень, тоді останнє значення буде розміщене у своєму власному слові програмної пам'яті,

а невикористана половинка програмного слова буде встановлена у нуль.

.dw (define constant word(s)) – вказує на розміщення масиву слів (2 байтних значень). Кожне значення масиву може приймати значення від - 32768 до 65535. Якщо значення виражене від'ємним числом, тоді воно буде розміщене у пам'яті програм чи EEPROM як 16-ми бітне число у доповнюючому двійковому коді.

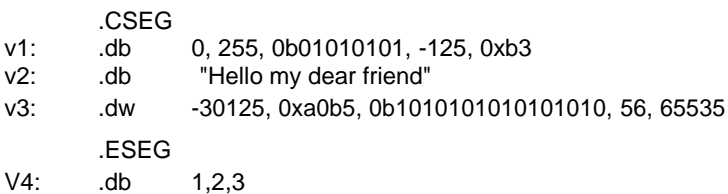

.dd (define constant doubleword(s)) та .dq (define constant quadword(s)) – ці директиви подібні до попередніх та використо-вуються для представлення масивів з 32 та 64-бітних значень.

 $\log$  (set program origin) – ця директива встановлює абсолютне значення адреси для комірки пам'яті. Може використовуватися у всіх трьох сегментах пам' яті: даних, програми та EEPROM. Є певні особливості щодо його використання. Якщо директива розміщується у сегментах SRAM та EEPROM, то необхідно враховувати, що адресація у них побайтна, а якщо розміщується у сегменті програми, тоді слід пам'ятати, що тут адресація послівна (по 2 байта). Ще один момент стосується пам'яті даних SRAM. Якщо вказати цю директиву з параметром 0, тоді ми будемо адресувати область, в якій розміщені регістри загального призначення. Тому для області даних розмітку слід робити, починаючи зі значення 0x60 чи навіть зі 0x100 (для МК з розширеною областю пам'яті для регістрів вводу/виводу). У прикладі простої програми ми зустрічали ці директиви при записі вектора переривань. Вони там необхідні, оскільки кожне переривання здійнює перехід на чітко встановлену адресу в межах цього вектора, що розміщений на початку області програмного коду.

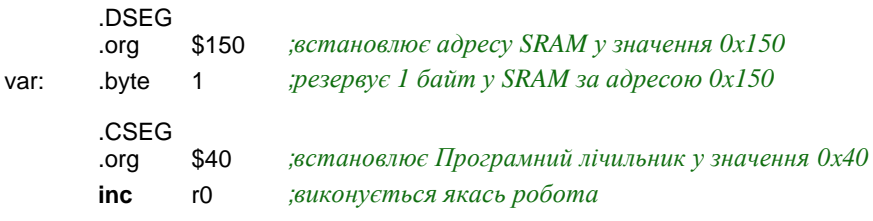

.def – ця директива дозволяє встановити символьні псевдоніми для регістрів загального призначення. В процесі написання програми ми для роботи з нашими змінними вибираємо певні регістри загаль-ного призначення. Наприклад, r0 – секунди годинника, r1 – хвилини, r2 – години, r16 – тимчасові проміжні значення і т .п. В процесі напи-сання програми ми можемо заплутатися в тому, які регістри вже вико-ристані, а які ще вільні. Якщо ж захочемо за якоюсь змінною величиною закріпити інший регістр загального призначення, тоді це теж викличе проблеми, оскільки потрібно буде виловити усі розміщення попередньо- вибраного нами регістра. Тому правильним підходом є на початку програми визначати таблицю відповідних символьних псевдонімів для наших регістрів загального призначення, і у програмі вже використовувати їх.

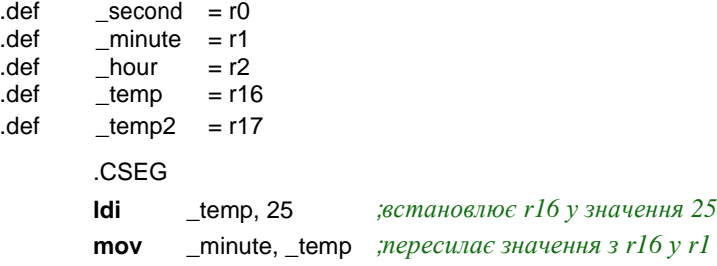

Для одного регістра загального призначення може бути одночасно визначено декілька псевдонімів. Про це звісно компілятор видасть повідомлення. Такий підхід буває зручним для розділення інформативних термінів. При цьому звертатися до вибраного регістра не має значення за яким псевдонімом.

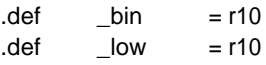

.equ – ця директива закріплює за символьними мітками константні числові значення чи вирази, які в процесі компіляції будуть підмінені у програмі замість міток. Наприклад, у нас в програмі часто використовується певна константа, і скажімо, в певний момент з'ясується, що ми її невірно вибрали. Доведеться дуже ретельно виловлювати усі її появи у програмі, щоб випадково не пропустити. Натомість, оголосивши на початку програми за допомогою директиви .equ мітку, проблема знімається сама собою.

```
.equ
.equ
.equ
       XTAL = 8000000BaudRate = 9600BaudDiv = XTAL / (16 * BaudRate) - 1
```
.set – за своєю роботою ця директива, як і .equ, закріплює за міткою числове значення, але на відміну від попередньої, вона дозво-ляє перевстановлювати по ходу програми значення для цієї мітки.

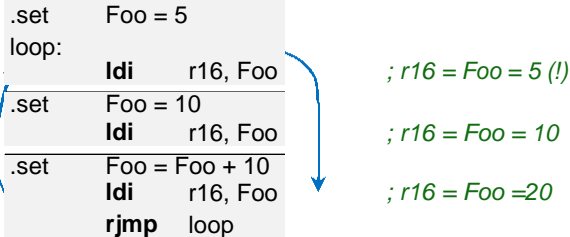

У наведеному прикладі директива .set розбиває програму на три підсегменти, і в кожному з них мітка Foo має своє визначене значення. Навіть у циклі, де Foo приймає нове значення, при переході на початок циклу там буде діяти інше значення для Foo, яке визначене ще перед початком циклу. Тому такі маніпуляції з директивою .set слід застосовувати у програмі з обережністю.

Для створення макросів передбачені директиви початку .macro та кінця макросу .endmacro або .endm. На відміну від виклику підпрограм, де здійснюється перехід за міткою та повернення у вихідну точку, виклик макроса означає, що компілятор виконає вставку коду макроса у точку виклику. Скільки раз макрос буде викликаний, на стільки ж і збільшиться об'єм вихідного програмного коду.

.macro Addition

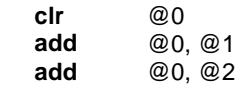

.endmacro

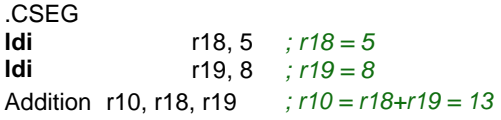

Макрос може приймати до 10 параметрів. Посилання на ці параметри позначаються в середині макроса як @0-@9. Порядок слідування визначається при виклику макроса. У наведеному прикладі  $(a)$  це r10,  $(a)1 - r18$ , а  $(a)2 - r19$ . Під час компіляції при підстановці коду макроса у точки виклику замість параметризованих змінних підставляються параметри, що вказані через кому після імені викликаного макроса.

Асемблер також підтримує умовну компіляцію, і для неї використовуються такі директиви: .else, .elif, .endif, .error, .if, .ifdef, .ifndef, .message. Це дає можливість писати програми одразу для цілого ряду моделей МК.

Компілятор AVR Studio має у своєму арсеналі окрім директив ще також і набір функцій, які обчислюються в процесі компіляції (табл. 3.1). Ці функції мають суто допоміжний характер та застосовуються для спрощення обчислень необхідних величин , що використовуються як константи для нашої основної програми. Вони не мають відношення до математичних бібліотек, які використовуються для обчислень при роботі МК.

**24**

Таблиця 3.1. Основні функції компілятора AVR Studio

| Low(supas)            | Повертає молодший байт від числового виразу               |  |  |  |  |  |
|-----------------------|-----------------------------------------------------------|--|--|--|--|--|
|                       | High(вираз) Повертає другий байт від числового виразу     |  |  |  |  |  |
|                       | Byte2(вираз) Аналогічна функції high()                    |  |  |  |  |  |
|                       | Byte3(вираз) Повертає третій байт від числового виразу    |  |  |  |  |  |
|                       | Вуte4(вираз) Повертає четвертий байт від числового виразу |  |  |  |  |  |
| $Lwrd(\epsilon upa3)$ | Повертає 0-15 біти від числового виразу                   |  |  |  |  |  |
| Hwrd(eupa3)           | Повертає 16-31 біти від числового виразу                  |  |  |  |  |  |
| Page(supas)           | Повертає 16-21 біти від числового виразу                  |  |  |  |  |  |
| $Exp2$ ( $supas$ )    | Повертає значення 2 до степені виразу                     |  |  |  |  |  |
| $Log2$ ( $supas$ )    | Повертає цілу частину від двійкового логарифма            |  |  |  |  |  |

- $-equ$  foo  $=0x1234$
- .equ foo2 =0xABCDEF89

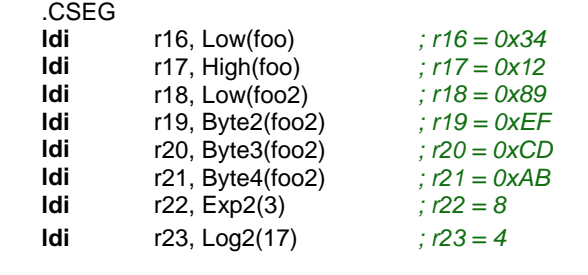

table: .dw Lwrd(foo2), Hwrd(foo2) *; 0xEF89, 0xABCD*

Також компілятор AVR Studio має ряд арифметичних, порозрядних, логічних та умовних операцій. Вони, як і функції, мають допоміжний характер і спрощують обчислення необхідних величин, та обробляються на етапі компіляції.

| Арифметичні | +-*/                               |  |  |  |  |  |
|-------------|------------------------------------|--|--|--|--|--|
| Порозрядні  | $~8$ $\sim$ 8 $\sim$ $\sim$ $\sim$ |  |  |  |  |  |
| Погічні     | اا&&ا                              |  |  |  |  |  |
| Умовні      | <><=>===!=?                        |  |  |  |  |  |

Таблиця 3.2. Перелік операцій компілятора AVR Studio

Наведені операції за своєю дією ідентичні аналогічним операціям мови С++, за винятком одного моменту, що стосується значення результату логічних та умовних операцій. Воно є числом 1 або 0, у залежності від результату операції. Наприклад, логічне && повертає 1, якщо обидва значення є більшими за нуль, та повертає 0, якщо

значення рівні 0. Оператор рівності == повертає 1, якщо порівнювані значення рівні, інакше поверне число 0.

> **ldi**  $r16, 25*(c1 == c2) + 1$ *; інакше r16 = 1* ;якщо с1==c2, *moдi* r16 = 26

Коментарі в асемблері можуть записуватися як в класичному виді за допомогою ';', так і в Сі-стилі.

; *класичний асемблер ний коментар, діє до кінця стрічки // Сішний рядковий коментар, діє до кінця стрічки /\* Сішний блоковий коментар, обгороджений колючками текст компілятором ігнорується \*/*

Довжина рядка в асемблерному коді обмежена 120 символами.

### **3.3. Представлення чисел.**

Основним типом чисел в асемблері є цілочисельний 8-бітний тип. Асемблер підтримує різні представлення чисел:

- $\bullet$  Десяткове (за замовчуванням): 26, 255;
- Шістнадцяткове (С та Pascal нотації): 0x1A, \$FF, \$1A, 0xFF;
- Двійкове: 0b00011010, 0b11111111;
- $\bullet$  Вісімкове (нуль спереду): 032, 0377.

Асемблер може працювати як з беззнаковими цілими, так і зі знаковими числами. Для роботи з від'ємними числами використовується їхнє представлення у доповнюючому коді. Для представлення 8-бітного від'ємного числа від значення 256 віднімається це число без знаку, наприклад, -10 у доповнюючому 8-бітному числі це 256-10=246. Для асемблера значення -10 та 246 є ідентичними, тому аналіз значень покладається суто на програміста. Використання доповнюючого коду є природним для обчислювальної техніки, бо при цьому спрощується сам механізм арифметичних операцій з числами. У таблиці 3.3 наведено порівняльне співвідношення між знаковими значеннями та їхніми представленнями у 8-бітному форматі в регістрах.

|     | _____ |     |     |  |  |  |  |  |
|-----|-------|-----|-----|--|--|--|--|--|
| -4  | ا ت−  | $-$ |     |  |  |  |  |  |
| 252 | 253   | 254 | 255 |  |  |  |  |  |
|     |       |     |     |  |  |  |  |  |
|     |       |     |     |  |  |  |  |  |

Таблиця 3.3. Представлення 8-бітних знакових чисел

Ознакою від' ємного числа у двійковому виді є наявність «1» у старшому розряді. Про отриманий від'ємний результат сигналізує відповідний прапорець регістру стану SREG. І знову ж таки, МК не відрізняє знакових чисел від беззнакових, тому контроль покладається на програміста.

У МК AVR також підтримується апаратне множення чисел у дробовому форматі 1.7. Дамо пояснення про формати такого типу.

Формат «n.q» позначає дробове число з n розрядами (двійковими цифрами) зліва від десяткової крапки та q розрядами справа від неї. Дробові числа для 8-бітного МК AVR представляються у форматі 1.7, тобто 1 розряд під цілу частину чи знак та 7 розрядів під дробову частину.

Для беззнакового дробового числа у форматі 1.7 діапазон можливих значень лежить в межах [0; 2>. Для знакового дробового числа єдиний розряд для цілого значення відведений суто під знак, і тому діапазон можливих значень лежить в межах [-1; 1>.

| $2 - Be$ | 10-ве | 1.7       | 2-ва     | 10-ве | 1.7       |  |  |  |
|----------|-------|-----------|----------|-------|-----------|--|--|--|
| 00000000 |       | 0.0       | .        | .     | .         |  |  |  |
| 00000001 |       | 0.0078125 | 11111101 | 253   | 1.9765625 |  |  |  |
| 00000010 |       | 0.015625  | 11111110 | 254   | 1.984375  |  |  |  |
| 00000011 |       | 0.0234375 | 11111111 | 255   | 1.9921875 |  |  |  |

Таблиця 3.4. Представлення беззнакових дробових чисел 1.7

| $2 - Be$ | 10-ве |        | 1.7       | $2 - Be$ | 10-ве |        | 1.7          |
|----------|-------|--------|-----------|----------|-------|--------|--------------|
|          | знак. | беззн. |           |          | знак. | беззн. |              |
| 00000000 |       |        | 0.0       | 10000000 | -128  | 128    | $-1.0$       |
| 00000001 |       |        | 0.0078125 | 10000001 | -127  | 129    | $-0.9921875$ |
| .        | .     |        | $\cdots$  | .        | .     |        | .            |
| 01111110 | 126   | 126    | 0.984375  | 11111110 | -2    | 254    | $-0.015625$  |
| 01111111 | 127   | 127    | 0.9921875 | 11111111 | -1    | 255    | $-0.0078125$ |

Таблиця 3.5. Представлення знакових дробових чисел 1.7

Щоб отримати реальне значення числа у форматі 1.7, необхідно його десяткове цілочисельне представлення поділити на число 128.

При множенні чисел у форматі «n.q», наприклад n1.q1× n2.q2, кінцевий результат буде мати представлення (n1+n2).(q1+q2). Однак, для того щоб отриманий результат був у зручному форматі, апаратне множення виконує для результату ще й порозрядний зсув вліво на 1 біт, після чого результат може бути заокруглений до 1.7.

$$
1.7 \times 1.7 = (2.14) \, \text{<<} 1 = 1.15
$$

У AVR передбачені три команди апаратного множення 1.7:

- **fmul** → беззнаковий 1.7 × беззнаковий 1.7;
- **fmuls** → знаковий 1.7 × знаковий 1.7;
- **fmulsu** → знаковий 1.7 × беззнаковий 1.7.

Для спрощення формування дробових чисел у форматі 1.7 та

1.15 передбачені спеціальні функції для компілятора AVR (табл. 3.6).

Таблиця 3.6. Додаткові функції компілятора

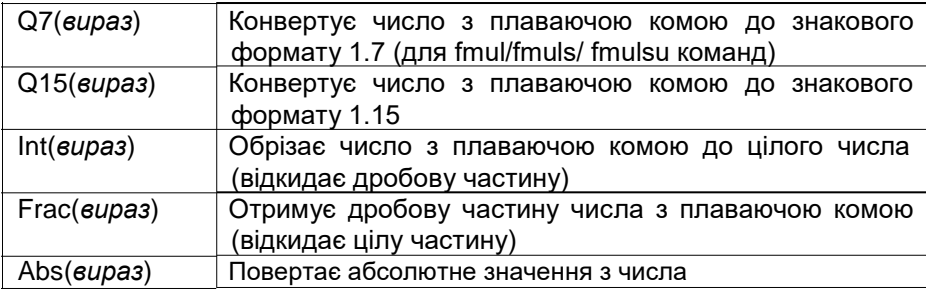

Оскільки функція Q7() формує лише знакове дробове число 1.7, то для отримання беззнакового числа за допомогою цієї функції формуємо дробову частину числа та додаємо 1 у старший розряд.

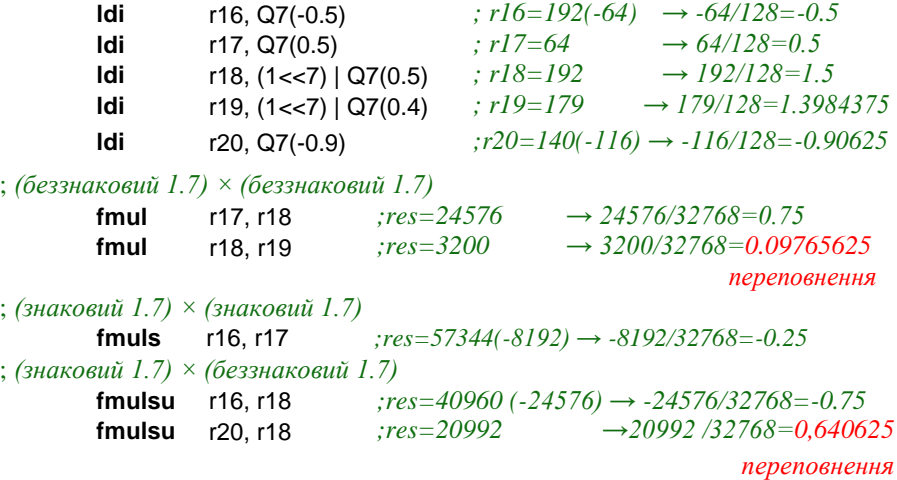

При множенні дробових беззнакових чисел потрібно слідкувати, щоб не було переповнення , тобто результат не виходив за визначені межі (не був більшим за значення 2). Аналогічно, при множенні знакового на беззнаковий також потрібно слідкувати, щоб не було вихід за межі діапазону [-1;1>.

**28**

Щоб отримати реальне значення числа у форматі 1.15, необхідно його десяткове цілочисельне представлення поділити на число  $2^{15}$ =32768.

Замість використання функції Q7() ми можемо просто необхідне число з плаваючою комою помножити на 128. Наведений нижче код ідентичний попередньому, з тією лиш різницею, що може бути відмінність в один розряд для чисел, що точно не відображаються на цілочисельний тип та мусять бути заокруглені.

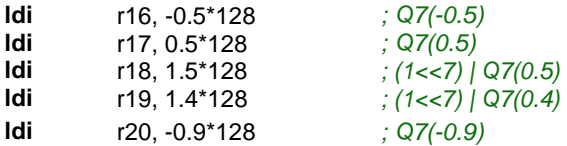

Якщо ж потрібно множити дробові числа, що виходять за межі, вказані для формату 1.7, наприклад 4.5×6.25, тоді необхідно умовно перейти до іншого формату. Виберемо для цього випадку беззнаковий формат 3.5 з діапазоном значень [0; 8>. У результаті множення беззнакових дробових чисел 3.5 отримаємо результат у форматі 6.10, а якщо врахувати ще зсув при множенні вліво, то кінцевий формат має бути у форматі 5.11.

Для запису у регістр загального призначення нашого числа з плаваючою комою його необхідно помножити на  $2^5 = 32$  (у степені кількість розрядів після коми). Для зворотного відображення у число з плаваючою комою необхідно отриманий результат у форматі 5.11 полілити на  $2^{11}$ =2048.

**4.5×6.25 = 28.125**

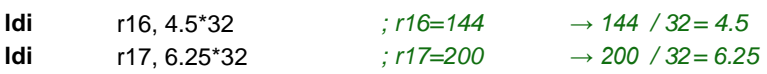

; *(беззнаковий 3.5) × (беззнаковий 3.5)<<1=(беззнаковий 5.11)* **fmul** r16, r17 *;res= 57600 → 57600 / 2048 = 28.125*

Аналогічні маніпуляції виконуються і при множенні знакових дробових чисел, а також й інших форматів 2.6, 4.4, 5.3, 6.2, 7.1. Формат 8.0 представляє собою цілі числа, і для нього слід використовувати команди апаратного множення mul, muls, mulsu, в яких вже не відбувається зсув вліво, а кінцевий результат представляється у форматі 16.0.

## **3.4. Структура асемблерної програми.**

Для зручного читання коду асемблерної програми, вона повинна мати перш за все чітку структурну організацію, повинна бути швидкою, не здійснювати затримок основного програмного циклу та має легко розширюватися. Ось приблизна структура для такої програми.

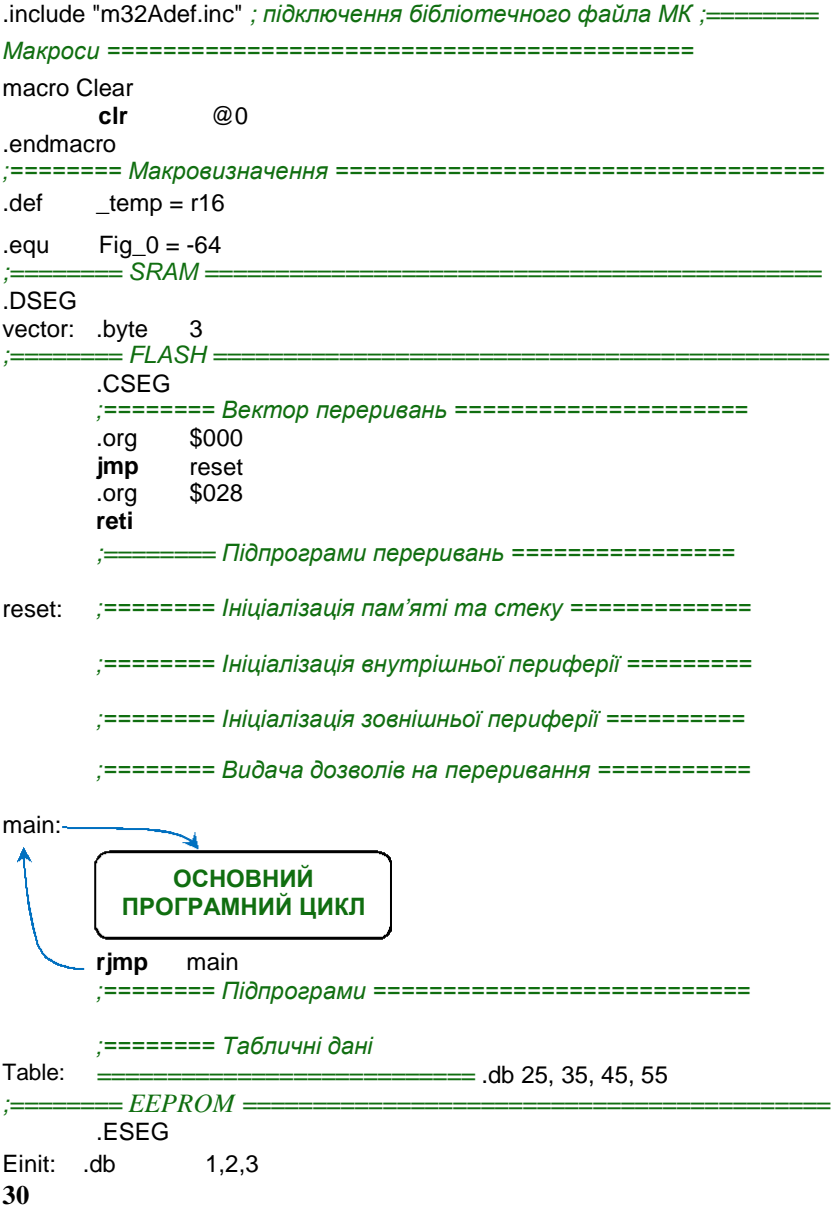

Про певні пункти структури програми ми вже в певній мірі дещо розказували. Тому зупинимося лише на окремих пунктах.

При старті програми МК, а особливо при її рестарті, регістри загального призначення та оперативна пам'ять не завжди є обнуленою. Часто там залишається сміття з попереднього запуску. І тому у програмі необхідно усі комірки пам'яті як оперативної, так і регістри загального призначення або встановлювати в необхідне значення, або обнулювати. Ну хоча б проініціалізувати ті комірки пам'яті, з якими ми будемо працювати.

За замовчуванням при старті МК значення стеку має мати значення кінця SRAM. Але все одно краще проініціалізувати його на початку програми, і бути впевненим, що стек розміщений у визначеному місці.

Ініціалізація внутрішньої периферії передбачає налаштування роботи різних таймерів, інтерфейсів, портів вводу/виводу і т.п.

Ініціалізація зовнішньої периферії передбачає налаштування роботи дисплеїв, зовнішньої пам'яті, ініціалізацію різних пристроїв, давачів, усього, що підключено ззовні до МК.

Коли основна ініціалізація виконана, тоді даються дозволи на переривання від периферії МК та загальний дозвіл (прапорець I регістру стану SREG). Після цього керування передається основному циклу програми.

Структурно підпрограми переривань розміщуються одразу після вектора переривань, а звичайні підпрограми після блоку основного циклу.

В кінці сегменту FLASH розміщуються таблиці з константами.

### **3.5. Паралельні порти вводу/виводу.**

Паралельні порти вводу/виводу є основною складовою будьякого МК AVR.

Ноги портів, окрім основного призначення – побайтного чи побітного вводу/виводу, можуть також використовуватися для роботи з певною внутрішньою периферією МК (у залежності від того, які альтернативні функції прикріплені до них).

Модель ATmega32A має в себе на борту 4 повних порти вводу/ виводу: A, B, C та D. Налаштування та керування портом можемо виконувати як усім одразу, так і кожною його ногою окремо.

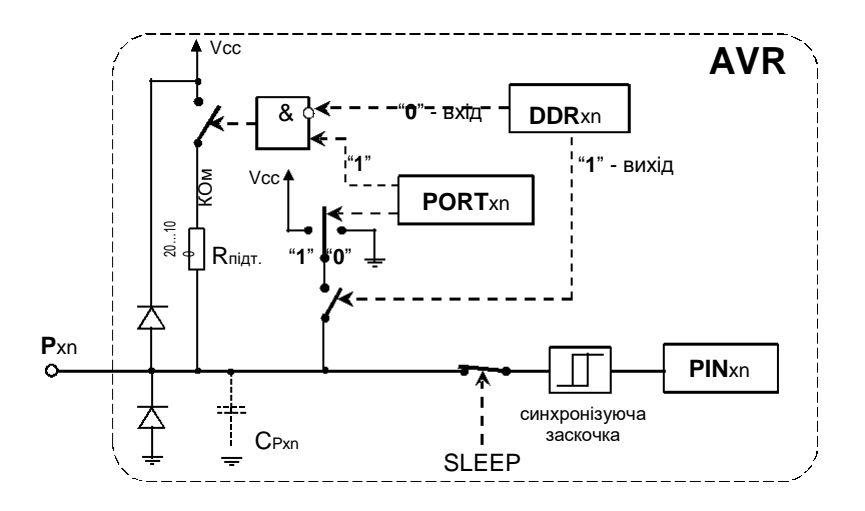

**Рис. 3.2.** Спрощена функціональна схема ноги порту вводу/виводу без врахування додаткових функцій

Усі ноги портів мають внутрішній діодний захист, який захищає від стрибків підвищеної напруги (верхній діод відкривається при напрузі вищій за напругу живлення МК, і з перепадом напруги вже борються фільтри БЖ) та від'ємної напруги (яка нейтралізується на землю нижнім діодом). Цей діодний захист призначений лише від імпульсних завад, і при перевищеній напрузі нога порту ймовірно вийде з ладу. Варто мати на увазі, що на кожній нозі присутня незначна внутрішня паразитна ємність.

За керування ногами портів МК AVR відповідає набір регістрів DDRx, PORTx та PINx (літера x відповідає назві регістра A, B, C чи D).

DDRx – ці регістри визначають напрямок роботи портів: на вхід чи на вихід. При цьому ми можемо налаштувати індивідуально кожну ногу вибраного порту. Якщо біт у регістрі, що відповідає потрібній нозі порту, дорівнює «0», тоді ця нога працює на вхід, якщо ж «1» – тоді на вихід. Візьмемо, наприклад, порт A:

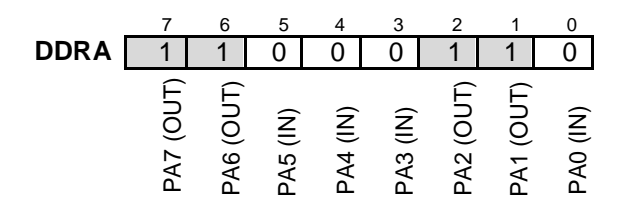

PORTx – значення бітів цих регістрів визначають налаштування виводів портів у залежності від значення, встановленого у регістрі DDRx. Якщо вивід працює на вихід, тобто біт у регістрі DDRx встанов-лений в «1», тоді значення відповідного біта регістра PORTx вказує на рівень напруги на нозі. Значення «1» встановлює на нозі напругу високого рівня (Vcc, напруга живлення МК), значення «0» встановлює низький рівень (цифрова земля).

Якщо вивід працює на вхід, тобто біт у регістрі DDRx встановлений в «0», тоді значення «1» відповідного біта регістра PORTx підключає внутрішній резистор (Rпідт ., рис. 3.2), який підтягує цей вивід до напруги живлення МК. Номінал цього підтягуючого резистора є не точним і знаходиться в межах 20-100 КОм. Значення «0» залишає цей вивід у високоімпедансному стані Hi-Z (без підтягуючого резистора), тобто повний опір входу є дуже високим та не впливає на зовнішнє підключення. У стані Hi-Z входи МК використовуються для підключення до сторонніх шин даних, не заважаючи при цьому їхній роботі.

PINx – ці регістри призначені лише для читання та, незалежно від налаштування портів вводу/виводу, завжди відображають поточні стани виводів МК. Для стабільності зчитування станів виводів МК є присутня синхронізуюча ланка, що складається з тригерної заскочки та розряду PINxn (рис. 3.2). Значення сигналу на виводі МК фіксується заскочкою при низькому рівні сигналу та перезаписується потім у роз-ряд PINxn з наростаючим фронтом тактового сигналу. Відповідно, між операціями запису у порт та зчитуванням його стану є присутня за-тримка. Тому у програмах між командами out та in одного порту необхідно вставляти пустий оператор nop.

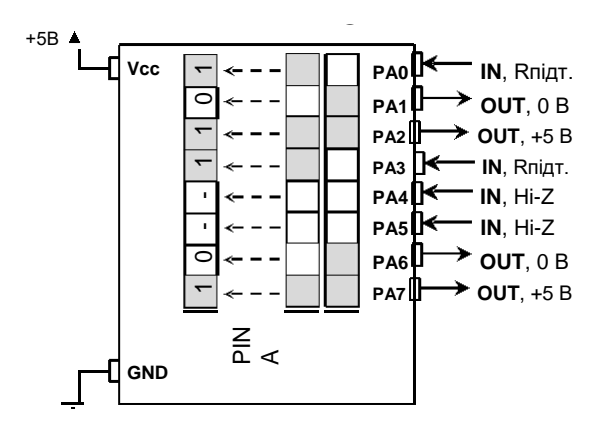

**Рис. 3.3.** Налаштування виводів порту А та значення регістра PINA

Значення окремих бітів регістрів PINx відповідають реальним рівням сигналів на виводах портів. «1» – при високому рівні, «0» – при низькому рівні. Якщо виводи налаштовані як високоімпедансні входи, та немає підключення зовнішніх сигналів, тоді значення відповідних бітів PINx будуть рівними «0». Однак, від найменших завад, наприклад дотик пальця до корпусу МК, на виході може з'явитися «1». Тому на рис. 3.3 значення бітів для таких виводів мають прочерки «-». Саме по цій причині непідключені входи до шин сигналів необхідно підтягувати через резистор до напруги живлення чи землі.

Поділ за рівнями вхідних зовнішніх сигналів, у залежності від напруги живлення МК, має вигляд як на рис. 3.4.

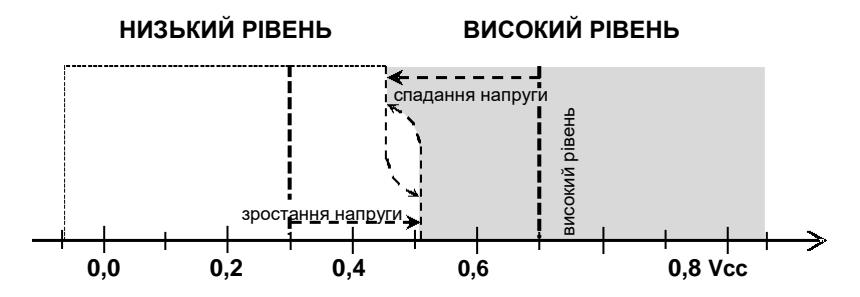

**Рис. 3.4.** Розподіл рівнів відносно напруги живлення МК з врахуванням гістерезисної петлі тригерної заскочки

Документацією визначені гарантовані рівні сигналів:

- від  $-0.5B$  до  $0.3$  Vcc низький рівень;
- від 0,7·Vcc до Vcc+0.5В високий рівень.

Нижчі чи вищі за вказані рівні напруг можуть вивести з ладу вивід МК. На границі рівнів (рис. 3.4) присутня так звана гістерезисна петля. Перехід від низького рівня до високого відбувається при одній напрузі , а зворотній перехід, від високого до низького рівня, при дещо нижчій напрузі. Ця гістерезисна петля є своєрідним механізмом захис-ту від переключення рівнів під дією завад. У документації розмах ве-личини гістерезисної петлі визначений 0,05· Vcc. Середня ділянка рівнів дещо відрізняється для різних моделей та партії випуску.

Експериментальні зняття показів з декількох ATmega32A при напрузі живлення +5 В встановили такий усереднений діапазон розмаху гістерезисної петлі: 2,36-2,52 В. Тобто, перехід від низького до високого рівня встановлюється при напрузі 2,52 В, а від високого до низького при 2,36 В.

При підключенні різноманітних кнопок та клавіатур до МК для уникнення дії завад необхідно задіювати підтягуючі резистори до напруги живлення чи землі. Найпростіше налаштувати вхід на використання внутрішнього підтягуючого резистора до напруги живлення.

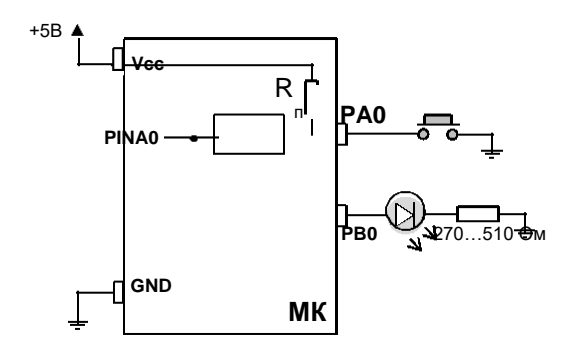

**Рис. 3.5.** Підключення кнопки та світлодіода до МК

Покажемо на прикладі (рис. 3.5) програмну реалізацію підключення кнопки та світлодіода до МК.

.include "m32Adef.inc"

```
.CSEG
ldi r16, 0x00
ldi r17, 0xFF
;Порт А на вхід з підтягуючим резистором
out DDRA, r16
out PORTA, r17
;Порт B на вихід з низьким початковим рівнем
out DDRB, r17
out PORTB, r16
```
main:

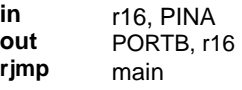

На початку програми ми виконуємо налаштування портів, до яких підключені зовнішні пристрої. Кнопка під' єднана до нульового виводу порту А, світлодіод до нульового виводу порту В. Увесь порт А ми налаштували на вхід та включили внутрішні підтягуючі резистори. Порт В налаштували на вихід. В основному програмному циклі ми зчитуємо стан входів усього порту А та заносимо цей байт стану у
регістр загального призначення r16. На наступному такті програми значення r16 виводимо на виходи порту В. Якщо кнопка не натиснута, тобто на вхід не під'єднана зовнішня земля, то стан виводу має значення «1», оскільки внутрішні підтягуючі резистори подають високий рівень. Натисканням кнопки ми шунтуємо підтягуючий резистор, подаючи безпосередньо землю на вхід, і отримуємо значення «0».

**Електричні характеристики системи вводу-виводу.** Максимальне абсолютне значення допустимого струму для однієї ноги системи вводу/виводу складає 40 мА. Але рекомендованим є значення, що не перевищує 20 мА при Vcc = 5 В та  $10$  мА при Vcc = 3 В. Однак загальний струм, що протікає через усі виводи МК не повинен перевищувати:

- 200 мА для МК AVR у DIP корпусі;
- 400 мА для MK AVR у TQFP та QFN корпусах.

Також обмеження накладаються на окремі порти. Для моделі ATmega32A ситуація є такою:

- DIP корпус (200 мА):
	- o 100 мА для порту А;
	- o 100 мА для решти B, C, D портів.
- TQFP чи QFN корпус (400 мА):
	- o 100 мА для порту А;
	- o 100 мА для виводів B0-B4
	- o 100 мА для виводів B3-B7 та D0-
	- D2; o 100 мА для виводів D3-D7;
	- o 100 мА для порту С.

Отже при підключенні пристроїв до портів вводу/виводу необхідно чітко прораховувати кількість струму, що буде протікати через ноги МК та через які саме.

Оскільки виводи МК AVR забезпечують високу навантажувальну здатність при любому рівні сигналу , то до них можна безпосередньо підключати світлодіодну індикацію.

Вольт-амперна характеристика світлодіода така ж як у звичайних діодів (рис. 3.6). Для уникнення виходу з ладу ноги МК та світлодіода необхідно виконувати підключення світлодіодів через обмежувальні резистори. Визначення опору цього резистора здійснюють, виходячи зі струму, який має споживати світлодіод. Наприклад, для нашого FYL-3014LURC1A виберемо робочий струм 10 мА. На ВАХ цьому струму відповідає напруга 2,1 В.

 $R_{\text{OEMEX}} = (V_{\text{CC}} - V_{\text{LED}})/I_{\text{LED}} = (5 - 2.1)/0.01 = 290 \text{ OM}$ 

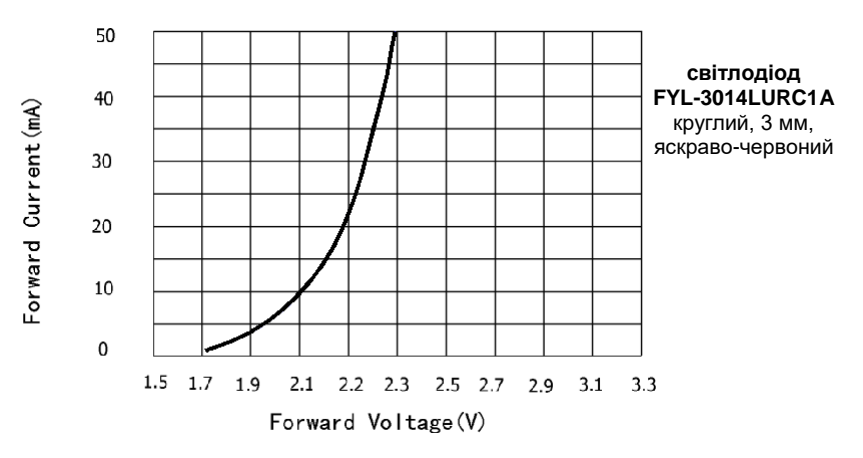

**Рис. 3.6.** Вольт-амперна характеристика світлодіода

#### **3.6. Варіанти підключення кнопок та світлодіодів до МК.**

При підключенні світлодіодів необхідно чітко дотримуватися полярності: високий потенціал (+) до анода діода, низький потенціал (–) до катода. Відповідно до цього, ми можемо по різному підключати світлодіоди: або до зовнішньої додатної напруги та засвічувати світлодіод низьким рівнем («0») з виходу МК, або до зовнішньої землі та засвічувати високим рівнем з виходу МК (рис. 3.7 а). Вибір одного з цих двох способів підключення найчастіше обумовлюється зручністю підведення землі чи додатної напруги до світлодіода.

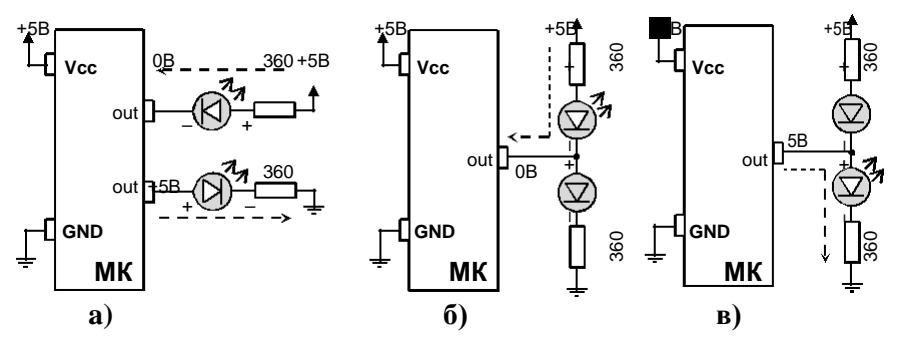

**Рис. 3.7.** Підключення світлодіодів

Для деяких задач необхідно почергово засвічувати два світлодіоди, наприклад, червоний світлодіод – канал передає дані, зелений –

канал відключений. Тоді їх можемо підключити разом до одного виводу МК, як на рис. 3.7. Подавши «0» на вихід – засвітимо верхній світлодіод (б), подавши «1» – засвітимо нижній (в). Якщо цей вивід МК налаштуємо як високоімпедансний вхід, тоді струм потече від додатної напруги до землі через обидва світлодіоди, і вони будуть обидва світитися, але дещо тьмяніше.

Для забезпечення завадостійкості при підключенні кнопок до виводів МК необхідно використовувати зовнішній підтягуючий резистор, оскільки у деяких випадках внутрішній резистор може не справлятися із наявними завадами. При цьому вивід можемо підтягувати як до напруги живлення, так і до землі . Відповідно, кнопки мають бути підключеними до землі та напруги живлення (рис. 3.8 а). У другому випадку (з підтягуючим резистором до землі) логіка входу є прямою: при відпущеній кнопці – «0», при натисненій – «1».

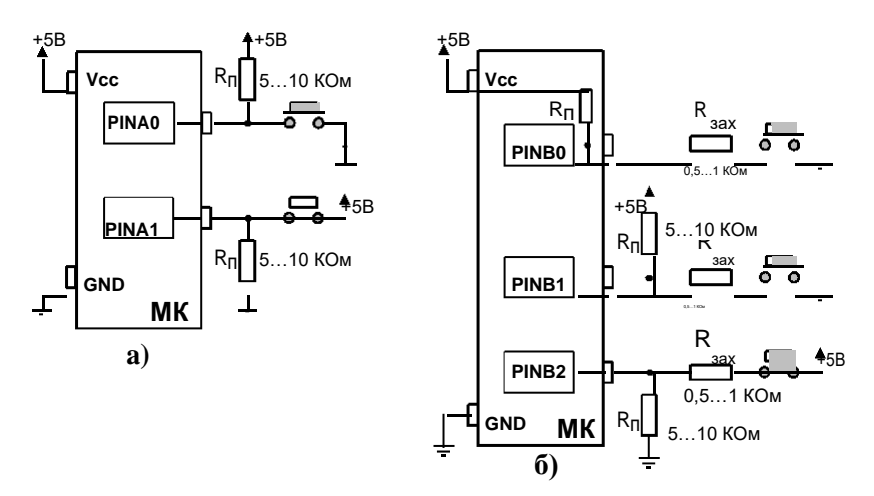

**Рис. 3.8.** Підключення кнопок

Для запобігання аварій через невірне налаштування виводів портів (на вихід, замість того, щоб на вхід), до яких підключені кнопки, необхідно підключати послідовно з кнопками захисні резистори (рис. 3.8 б).

Існує чимало різноманітних варіацій підключення кнопок та світлодіодів до виводів МК: 3 кнопки до 2 ніг, 6 чи 7 кнопок до 3 ніг, кнопка та світлодіод на 1 нозі, багато кнопок на 1 вхід АЦП і т.п.

## **3.7. Умовні та безумовні переходи та регістр стану SREG.** МК AVR мають три **команди безумовного переходу**:

 $\mathbf{imp}$  – абсолютний (прямий) перехід (direct jump); **rjmp** – відносний перехід (relative jump); **ijmp** – непрямий перехід (indirect jump to (Z)).

Покажемо на прикладі виконання команд безумовного переходу.

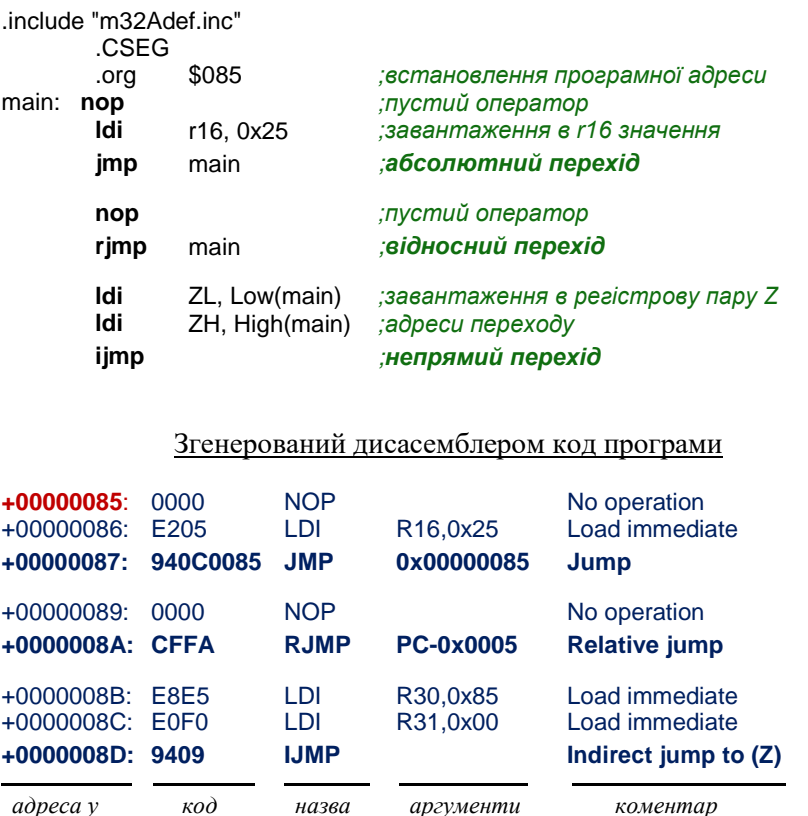

*пам'яті команди команди програм*

Для команди абсолютного переходу **jmp** ми задаємо в її аргументі числове значення адреси у FLASH, туди, куди хочемо виконати перехід. Найпростіше у потрібному місці коду програми поставити мітку і вказати її в аргументі команди. Тоді компілятор собі сам визначить значення адреси, згідно вказаної мітки. У наведеному

прикладі ми переходимо командою jmp на адресу мітки main і, якщо зазирнути у згенерований дисасемблером код, ми бачимо, що там вже підставлене значення 0x00000085 , яке відповідає адресі стрічки, на яку посилається мітка. Код команди jmp займає у програмі 4 байти (32 біти): 10 біт під саму команду переходу та 22 біти під адресу, куди має виконатися перехід. Команда jmp може адресувати у будь-яку точку програми, обсягом до 4М слів (макс. адреса 0x3FFFFF). Для усіх моделей AVR розмір FLASH наразі не має таких великих об'ємів. 2 байтів достатньо для адресації 128 Кбайтів FLASH. Варто зазначити, що старші біти адреси є частково перемішані з бітами коду команди, але 2 молодші байти є розташовані разом. Тому в дисасемблері ми бачимо загальний код для команди переходу з вказаною адресою як 940C0085, де 0085 і є адресою переходу. Команда jmp виконується за 3 такти МК.

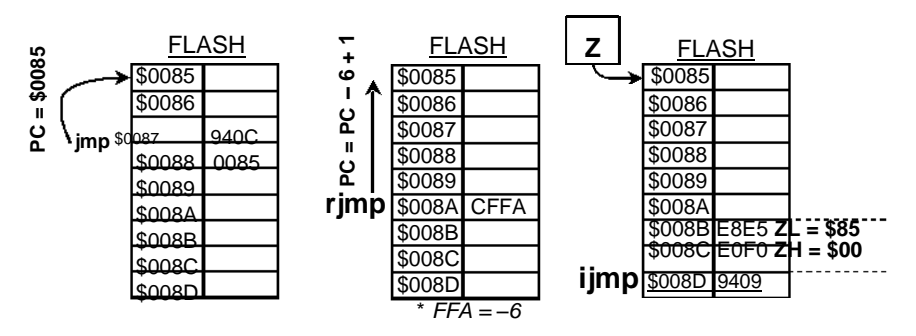

**Рис. 3.9.** Ілюстрація роботи команд для безумовного переходу

Команда відносного переходу **rjmp** виконує перехід, здійснюючи зміщення вперед чи назад у програмній пам'яті на вказане число відносно значення поточної адреси ( програмного лічильника). Код команди зі значенням зміщення займає 2 байти (16 біт), 12 бітів з яких відведені під значення зміщення. Тому значення зміщення адреси програмного лічильника може приймати значення -2047…+2048 у пам'яті програм. У програмному коді як аргументи вказують мітки переходу. Компілятор сам обрахує необхідне значення величини зміщення та підставить у слово команди. Тому великої різниці між командами jmp та rjmp немає, лише в обмеженому діапазоні адресації переходу. Зате команда rjmp виконується за 2 такти.

Команда непрямого переходу **ijmp** виконує перехід за адресою, що розміщена в індексному регістрі Z. Код команди ijmp займає у програмі 2 байти, а команда виконується за 2 такти МК. Оскільки

індексний регістр Z двобайтний, то об'єм FLASH для цієї команди обмежується 128 кБайтами. Завдяки команді ijmp ми можемо програмно змінювати нашу точку переходу, що робить програму гнучкішою.

Перед розглядом команд умовного переходу розберемо призначення окремих прапорців **регістру стану SREG**. Ці прапорці встановлюються у залежності від результату виконання арифметичних, логічних та порозрядних операцій над регістрами загального призначення в ALU.

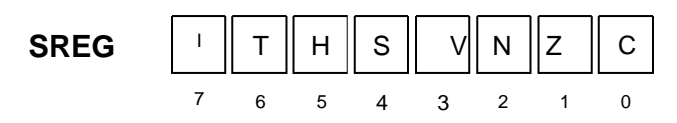

**C** – прапорець переносу вказує на перенос чи позику при виконанні арифметичної чи логічної операції, тобто тоді, коли відбувся вихід за межі байта.

**Z** – прапорець нуля вказує на нульовий результат при виконані арифметичної чи логічної операції.

**N** – прапорець від'ємного результату вказує на від'ємний результат при виконані арифметичної чи логічної операції. Тобто в старшому розряді присутня «1». Цей прапорець має на увазі, що ми працюємо зі знаковими числами в діапазоні від -128 до 127. Ми вже раніше звертали увагу на те, що числа -25 та 231 для 8-ми розрядного асемблера є ідентичними, оскільки у двійковому представленні вони виглядають однаково: 0b11100111.

**V** – прапорець переповнення у доповняльному коді, тобто коли відбувається вихід за межі [-128; 127].

**S** – прапорець знаку є результатом суми за модулем 2 (виключне або) між прапорцями N та V (S=N⊕V). Він з'являється, якщо при обчисленні чисел зі знаком результатом є від' ємне число, і при цьому не було переповнення у доповняльному коді, або отримуємо додатне число у результаті переповнення у доповняльному коді. В основному він використовується при порівнянні знакових чисел.

**H** – прапорець часткового переносу вказує на перенос чи позику між старшою половиною байта та молодшою при виконанні деяких арифметичних операцій. Частковий перенос є корисний у двійководесятковій арифметиці.

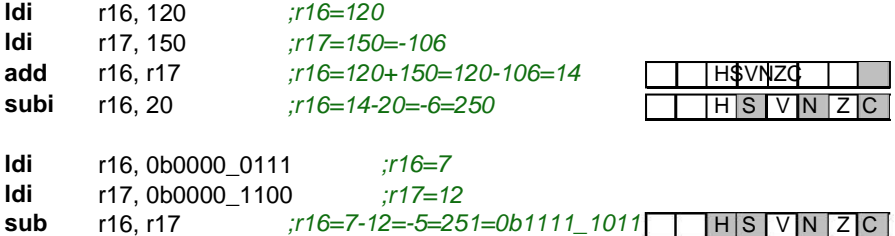

**T** – користувацький біт для роботи з бітами регістрів загального призначення у командах bld (bit load) та bst (bit store). Команда bst копіює значення вказаного біта із зазначеного регістра загального призначення у біт T регістра стану SREG. За допомогою команди bld можна навпаки, з біта T встановити значення у вказаному біті зазначе-ного регістра загального призначення. Це є стандартний підхід для встановлення/скинення необхідного біта у регістрі загального призначення. Попереднього біт T встановлюється/скидається за допомогою призначених для цього команд set/clt.

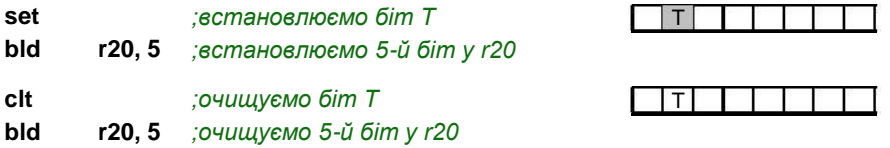

**I** – прапорець дозволу глобальних переривань. Коли він встановлений в «0» – будь-які переривання призупинені, коли в «1» – дозволені переривання знову активні . Команда sei – надає загальний дозвіл на переривання, cli – забороняє будь-які переривання.

Кожен з цих прапорців регістру стану SREG ми також можемо встановити/ скинути за допомогою призначених для цього команд. Для прапорця  $C -$  sec/clc; для  $Z -$  sez/cln; для  $N -$  sen/cln  $i$  т.д.

**Команди умовного переходу** виконують перехід, опираючись на значення одного з бітів регістра стану SREG. Тобто, для кожного прапорця стану є визначені свої команди переходу, у залежності від його значення. Якщо визначений прапорець відповідає зазначеній умові (встановлений чи обнулений), відбувається перехід у визначене місце у програмі, якщо ні – виконується наступна команда. Ці всі команди утворюють групу Branch, і мають однаковий принцип дії.

Назва команди розпочинається 2-ма літерами  $b_{xx}$ , а дві останні літери команди визначають логіку переходу.

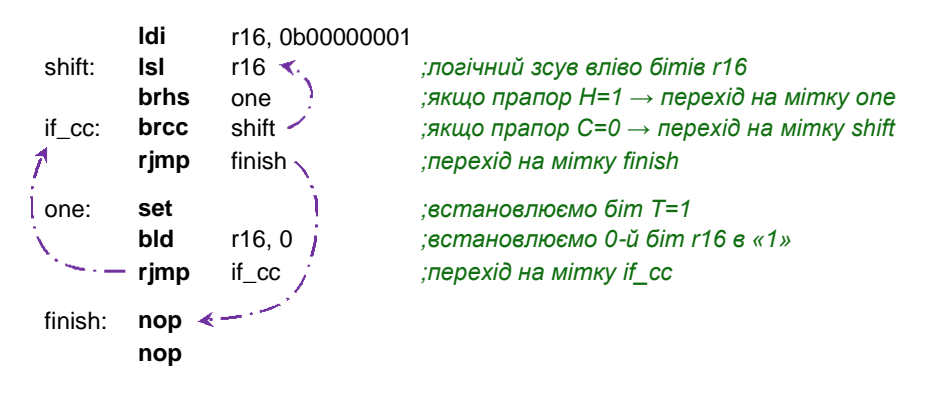

| команди                       | r16                                          | <b>SREG</b>    |  |  |  |  |  |
|-------------------------------|----------------------------------------------|----------------|--|--|--|--|--|
| <b>Idi</b> r16,1              |                                              | <b>HSVN</b>    |  |  |  |  |  |
| IsIr16                        | $\overline{0}$<br>1<br>0<br>0<br>0<br>C<br>U | <b>H</b> SVNZC |  |  |  |  |  |
| Islr16                        | O<br>0<br>C<br>$\Omega$<br>0<br>1            | <b>H</b> SVNZC |  |  |  |  |  |
| $\overline{\mathsf{lsl}}$ r16 | Ō<br>0<br>Ō<br>U<br>U<br>O                   | <b>H</b> SVNZC |  |  |  |  |  |
| $I$ sl r16                    | Ō<br>$\overline{0}$<br>Ō                     | <b>HŚVNZC</b>  |  |  |  |  |  |
| set                           |                                              |                |  |  |  |  |  |
| $b$ ld r16,0                  | 0<br>0<br>0<br>0                             | <b>H</b> SVNZC |  |  |  |  |  |
| $I$ sl r16                    | Ō<br>1<br>0<br>0<br>Л<br>1                   | <b>H</b> SVNZC |  |  |  |  |  |
| $I$ sl r16                    | Ō<br>U<br>0<br>1<br>1                        | <b>HSVNZC</b>  |  |  |  |  |  |
| $I$ sl r16                    | 0<br>0<br>0<br>O<br>1                        | <b>H</b> SVNZC |  |  |  |  |  |
| $I$ sl r16                    | Ō<br>O<br>1<br>O<br>0                        | <b>H</b> SVNZC |  |  |  |  |  |
| set                           |                                              |                |  |  |  |  |  |
| <b>bld</b> r16,0              | O                                            | <b>H\$VNZC</b> |  |  |  |  |  |
| finish                        |                                              |                |  |  |  |  |  |

**Рис. 3.10.** Ілюстрація роботи умовних переходів

Команди переходу групи Branch подібні до команди rjmp тим, що виконують перехід, здійснюючи зміщення вперед чи назад у програмній пам'яті на вказане число відносно значення поточної адреси (програмного лічильника). Коди команд групи Branch займають 2 байти (16 бітів), 7 бітів з яких відведені під значення зміщення, яке, відповідно, може приймати значення -64…63. Команди групи Branch виконують переходи на близькі віддалі, і тому для збільшення їхньої дистанції розміщують неподалік посеред програмного коду проміжні острівки з командами jmp чи rjmp для переходу на віддалені адреси у пам'яті програм. Команди групи Branch виконуються за 1 такт, якщо умова не справджується, і продовжує виконання наступна в програмі команда, за 2 такти, якщо виконується перехід.

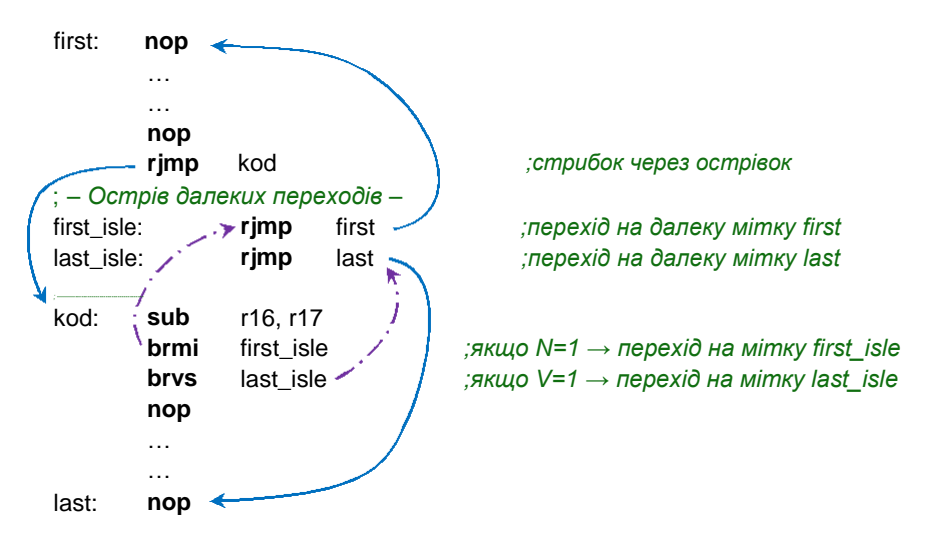

Для організації умов для команд умовного переходу , наприклад чи рівні між собою 2 регістри загального призначення, використовуються **команди групи Compare**. Їхня дія подібна команді віднімання: вони віднімають одне значення від іншого, виставляють прапорці регістра стану SREG, але отриманий числовий результат нікуди не заносять. Таким чином, ми можемо виконати перехід Branch на основі порівняння двох значень: вони рівні, одне більше за інше і т.п. Асемблер містить 4 команди групи Compare:

**cp** – порівняння (compare) → виставляє прапорці на основі результату Rd–Rr;

**cpc** – порівняння з врахуванням переносу (compare with carry)  $\rightarrow$ виставляє прапорці на основі результату Rd–Rr–C;

**cpi** – порівняння регістра з константою (compare register with Immediate)  $\rightarrow$  виставляє прапорці на основі результату Rd–K;

**cpse** – порівнює Rd=Rr, якщо вони рівні, тоді пропускає наступну команду (compare, skip if equal);

first: **nop** second: **nop**

**cp** r16, r17 *;r16-r17 → виставлення прапорців SREG* **brcs** first *;якщо r16<r17 (C=1) → перехід на мітку first*

**cpi** r16, 40 *;r16-40 → виставлення прапорців SREG* **breq** second *;якщо r16=40 (Z=1)→ перехід на мітку second*

Перші три команди групи Compare виконуються за 1 такт, остання команда cpse – за 1 такт, якщо умова не виконується, а якщо виконується, тоді: 2 такти, при розмірі команди, що пропускається, 1 слово, та 3 такти, при розмірі команди, що пропускається, 2 слова.

На основі поєднання команд Compare та Branch можна утворювати **умовні конструкції** типу if(умова) … else, як у мові Сі.

|                                 | Знакові числа [-128; 127] |                                                                    | Беззнакові числа [0; 255] |                                                               |  |
|---------------------------------|---------------------------|--------------------------------------------------------------------|---------------------------|---------------------------------------------------------------|--|
| Умова                           | <b>SREG</b>               | Команди                                                            | <b>SREG</b>               | Команди                                                       |  |
| $Rd = Rr$                       | $Z = 1$                   | Rd, Rr<br>cp<br>breq <mitka></mitka>                               | $Z = 1$                   | Rd, Rr<br>Сp<br>breq <mitka></mitka>                          |  |
| $Rd \neq Rr$                    | $Z = 0$                   | Rd, Rr<br>Сp<br>brne <mitka></mitka>                               | $Z = 0$                   | Rd, Rr<br>сp<br>brne <mitka></mitka>                          |  |
| Rd < Rr                         | $S = 1$                   | Rd, Rr<br>cp<br>brlt<br><мітка>                                    | $C = 1$                   | Rd, Rr<br>CD<br>$brcs$ $MITKA$                                |  |
| $Rd \ge Rr$                     | $S = 0$                   | Rd, Rr<br>Сp<br>brge <mitka></mitka>                               | $C = 0$                   | Rd, Rr<br>СD<br>$brec <$ $MITKA$                              |  |
| Rd > Rr<br>альтерн.ум.          | $Z = 0$ та S = 0          | Rd, Rr<br>Сp<br><b>breg</b> next<br>brge <mitka><br/>next:</mitka> | $Z = 0$ та $C = 0$        | Rd, Rr<br>cp<br><b>breg</b> next<br>$brec <$ $MITKA$<br>next: |  |
| $(Rr < Rd)$ **                  | $(S = 1)$ **              | Rr. Rd<br>cр<br>brlt<br><мітка>                                    | $(C = 1)$ **              | Rr. Rd<br>CD<br>brcs <мітка>                                  |  |
| $Rd \leq Rr$                    | $Z = 1$ abo S = 1         | Rd, Rr<br>cp<br>breg<br><мітка><br>brlt<br><мітка>                 | $Z = 1$ aбо C = 1         | Rd, Rr<br>cp<br>breq < Mitka><br>brcs <mitka></mitka>         |  |
| альтерн.ум.<br>$(Rr = Rd)^{**}$ | $(S = 0)$ **              | Rr. Rd<br>cр<br>brge <мітка>                                       | $(C = 0)$ **              | Rr, Rd<br>cр<br>$b$ rcc $\leq$ мітка>                         |  |

Таблиця 3.7. Умовні конструкції на основі команди cp

\* *S=N*⊕*V*

\*\* *Для переходу за цією умовою операнди команди порівняння повинні бути записані у зворотному порядку, тобто замість cp Rd, Rr → cp Rr, Rd*

Варто мати на увазі, що умови порівняння для знакових та беззнакових типів використовують різні прапорці регістру стану SREG. Наприклад, порівнюючи числа - 46(210) та 36(36), у нас перше число як знакове є меншим, бо -46 < 36, але як беззнакове воно більше, бо 210 > 36.

Покажемо на прикладі асемблерну реалізацію умовної конструкції з умовою (r16<r17), де вхідні числа є знаковими. Для цього виберемо з таблиці 3.7 необхідний нам варіант.

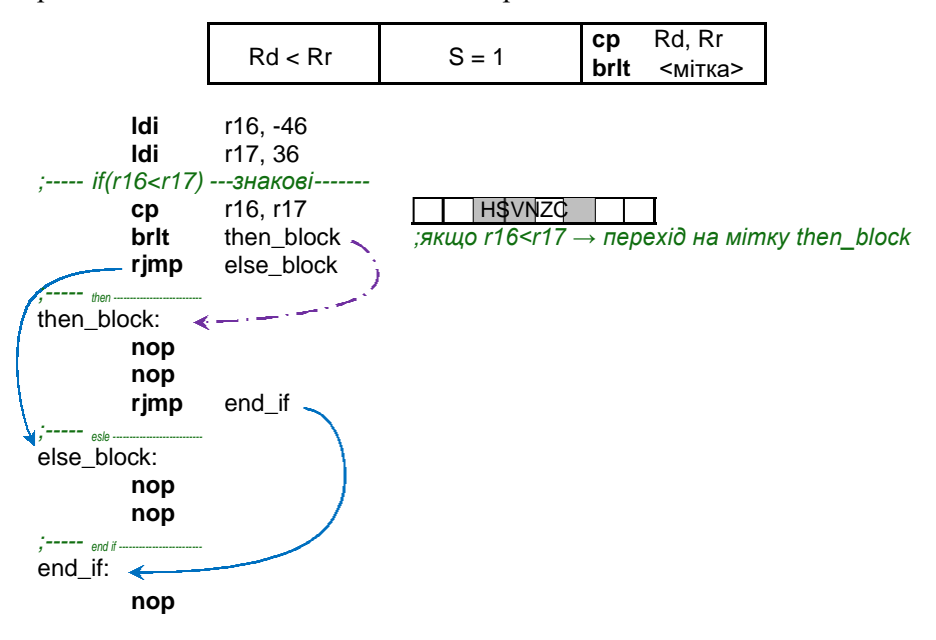

У табл. 3.7 дві останні умови мають альтернативні варіанти рішення за рахунок перестановки операндів. Однак для команди cpi (порівняння регістра з константою) таку перестановку зробити не можна. У такому випадку слід реалізовувати основний варіант.

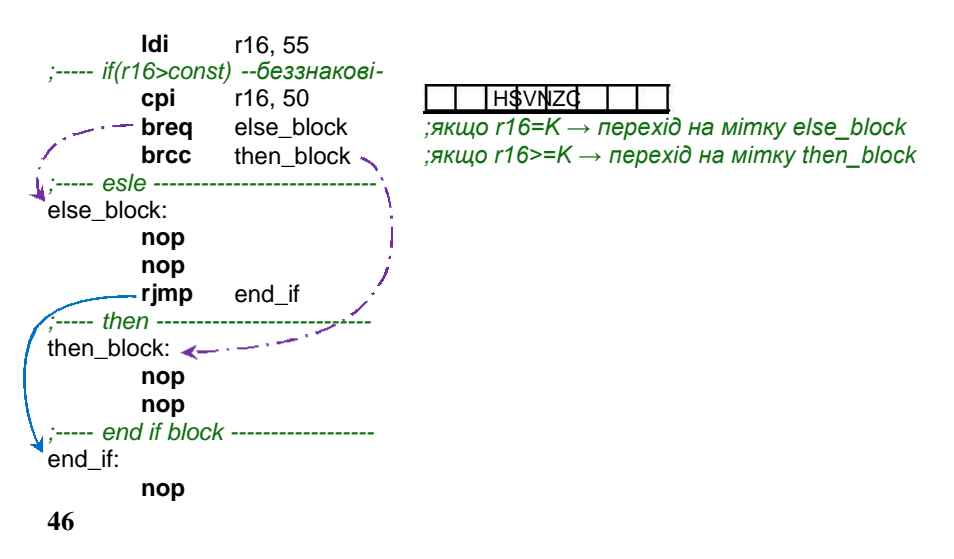

Ще одним різновидом умовних команд є **команди групи Skip**. Вони призначені для перевірки окремих бітів регістрів загального призначення R0-R31 та молодших 32 регістрів вводу виводу з адресами у межах \$0-\$1F (Це регістри портів A, B, C та D, SPI, TWI, EEPROM; деякі з регістрів USART, АЦП, аналогового компаратора).

Принцип роботи команд групи Skip полягає у перевірці вказаних бітів у зазначених регістрах , і якщо відповідний біт є встановлений чи очищений, у залежності від умови команди skip, тоді наступна коман-да пропускається. Є 4 таких команди:

**sbrc** – пропустити наступну команду , якщо вказаний біт в регістрі заг. призначення дор. «0» (skip if bit in register cleared);

**sbrs** – пропустити наступну команду , якщо вказаний біт в регістрі заг. призначення дор. «1» (skip if bit in register is set);

**sbic** – пропустити наступну команду, якщо вказаний біт в регістрі вводу/виводу дор. «0» (skip if bit in I/O register cleared);

**sbis** – пропустити наступну команду, якщо вказаний біт в регістрі вводу/виводу дор. «1» (skip if bit in I/O register is set).

Перед тим ми ще розглядали команду cpse з групи Compare, яка за своєю дією подібна до них.

Якщо команди Compare та Branch використовувалися для порівняння числових значень, то команди Skip використовуються для організації логіки на основі значень окремих бітів. Наприклад, ми можемо на основі одного з регістрів загального призначення організувати собі регістр програмних прапорців.

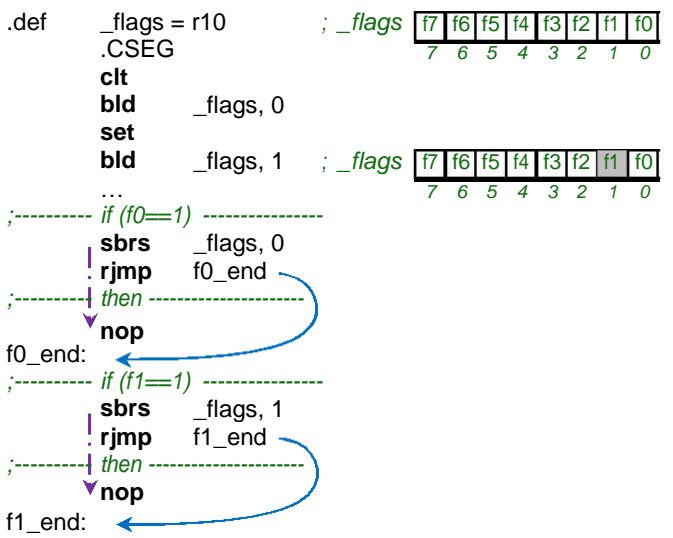

**Приклад1.** Розрахунок програмної затримки. Для реалізації найпростішої затримки завантажуємо процесор МК циклічною роботою з умовою та рахуємо такти. Найлегше виконувати віднімання 1 від якогось числа та перевіряти на нульовий результат. Якщо необхідно більшу затримку, тоді задіюють декілька регістрів та використовують операції віднімання з врахуванням переносу.

|             | ldi         | r16, 2 | ; 1 такт                          |
|-------------|-------------|--------|-----------------------------------|
|             | ldi         | r17.2  | $: 1$ такт                        |
| delay: subi | sbci        | r16, 1 | : 1 такт                          |
|             | $\sim$ brne | r17,0  | $: 1$ такт                        |
|             | nop         | delav  | : 2 такт (1 – коли нема переходу) |

Таблиця 3.8. Покрокова трансляція програми затримки

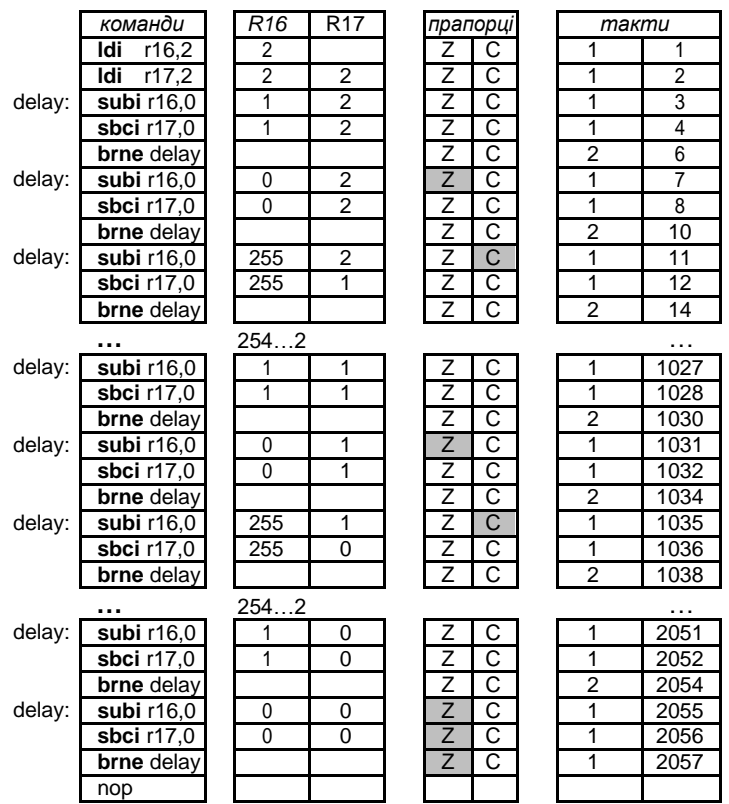

У регістрах R16 та R17 ми записали число 0x0202 (514). Один цикл віднімання займає у нас 4 такти. Отже розрахунок отримується так:

SumCycle = Ncycle×Value – 1 + Nldi

де Cycle – кількість тактів у циклі; Value – число, записане у регістрах; Nldi – кількість команд ldi для запису значень у регістри; SumCycle – сумарна кількість тактів затримки.

SumCycle = $4 \times 514 - 1 + 2 = 2057$ 

Зворотна задача, визначення необхідного числа, виглядає так:

Value =  $(SumCycle - Nldi + 1) / Ncycle$ 

Обчислимо необхідну кількість тактів для 1 мсек:

SumCycle = час \* частоту тактування = 0,001 \* 8\*10 $^6$  = 8000 Value =  $(8000 - 2 + 1)/4 = 1999,75 = -2000 = 0x07D0$ 

Оскільки ми виконали заокруглення, то реальна кількість тактів становить 8001, а тривалість затримки 0,001000125 сек., що є цілком прийнятно.

| К-сть байтів | Макс. к-сть тактів | Макс. тривалість    |  |  |  |
|--------------|--------------------|---------------------|--|--|--|
|              | 765                | 95.625 мкСек        |  |  |  |
|              | 262 141            | $~22.76$ м $C$ ек   |  |  |  |
|              | 83 886 077         | $~10.48~{\rm C}$ ек |  |  |  |
|              | 25 769 803 773     | $~23$ 221 Сек       |  |  |  |

Таблиця 3.9. Вибір кількості байтів для розрахунку тривалості

**Приклад2.** Блимаючий світлодіод. У пасивному режимі світлодіод блимає з інтервалом приблизно 1 сек., тобто 1 сек. світиться, а на 1 сек. гасне. При натисненні кнопки, світлодіод починає блимати у 2 рази частіше.

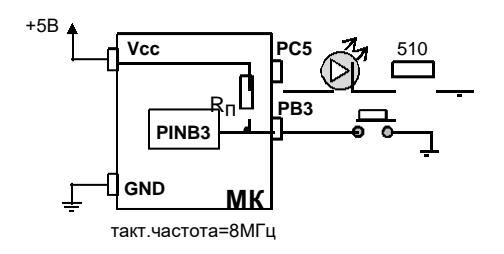

Розрахуємо значення числа для затримки в 1 сек. з використанням 3 регістрів загального призначення.

Valu $\text{e}_{1 \text{c} \text{e} \text{k}} = (8 \cdot 10^6 - 3 + 1)/5 = 1.6 \cdot 10^6 = 0 \times 186$ A00 Значення числа для затримки в 0,5 сек. буде у 2 рази меншим Value<sub>0,5сек</sub> = 0,8·10<sup>6</sup> = 0x0C3500.

```
.include "m32Adef.inc"
.def t temp1 = r16
.def _t = \text{temp2} = \text{r17}.def temp3 = r18.CSEG
       ldi temp1, 0x00
       ldi temp<sub>2</sub>, 0xFF
       ;Порт B на вхід з підтягуючим резистором
       out DDRB, _temp1
       out PORTB, _temp2
       ;Порт С на вихід
       out DDRC, _temp2
main:
       out PORTC, _temp1
       ;Інверсія виходу PC5 світлодіода
       sbic PORTC, 5
       rjmp elsePC5
     sbi PORTC, 5
       rjmp skipPC5end
elsePC5:
       cbi PORTC, 5
skipPC5end:
       ;Вибір значення затримки в залежності чи натиснута кнопка PB3
       sbis PINB, 3
       rjmp elsePB3
     ldi _temp1, 0x00
       ldi _temp2, 0x6A
       ldi _temp3, 0x18
      rjmp delay
elsePB3:
       ldi temp1, 0x00
       ldi temp2, 0x35
       ldi _temp3, 0x0C
delay: subi temp1, 1
       sbci temp2, 0
       sbci temp3, 0
       brne delay
      rjmp main
```
#### **3.8. Використання стеку.**

Стек розміщується в SRAM. Він представляє собою LIFO-буфер (last input first output, останнім увійшов – першим вийшов). Це як колода карт, зверху кладете і зверху ж берете. Початок стека розміщується унизу SRAM і по мірі його заповнення він росте в напрямку початку SRAM. Керування стеком виконується за допомогою спеціального 2 -байтного регістра SP, що розміщується у 2-х регістрах SPH (старший байт) та SPL (молодший байт). Деякі молодші моделі мають в наявності лише SPL. Значення стеку за замовчуванням рівне 0x0000, тому стек необхідно проініціалізувати вручну. Звісно вибір початку розміщення вершини стеку може бути довільним, однак, якщо його розмістити доволі близько до оперативних даних, тобто ближче до початку SRAM, тоді, по мірі збільшення стеку, може бути його «наїзд» на дані у SRAM, що призведе до їх спотворення та до не правильної роботи програми. Тому стек розміщують у кінці SRAM.

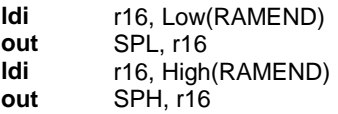

Значення константи RAMEND залежить від моделі МК та зберігається у конфігураційному файлі цієї моделі.

Стек неявно використовується підпрограмами через команди call, rcall, icall, ret, reti та перериваннями для збереження зворотної адреси точки виклику в програмі. Також стек можна використовувати для швидкого зберігання байтів інформації. Наприклад, нам необхідно регістр для виконання певних операцій, а вільного немає. Тоді вибира-ємо один з регістрів, що на даний момент не використовується, збері-гаємо його значення у стек, працюємо з ним, а по закінченню мані-пуляцій з ним відновлюємо зі стеку його попереднє значення.

Для роботи зі стеком призначені дві команди:

**push** – заносить значення регістра загального призначення у стек (push register on stack), 2 такти;

**pop** – витягує значення зі стеку у регістр загального призначення (pop register from stack), 2 такти;

Ці команди працюють лише через регістри загального призначення, і якщо необхідно зберегти у стеку значення регістра вводу/виводу, то його перед тим необхідно скопіювати у регістр загального призначення.

При використанні стеку необхідно чітко контролювати логіку роботи з ним, та особливо, щоб не трапився неконтрольований збій у його роботі. Найпростіший випадок, це якщо ми запхали дані в одному порядку, а витягнули не в тому , якому б хотіли. Неконтрольований збій – це якщо ми запхали дані у стек і забули витягнути, або навпаки, витягнули більше, аніж запхали. Тоді відбувається зміщення лічиль-ника стеку, і ми можемо, наприклад, своїми діями переписати збережені адреси повернення підпрограми, чи, якщо ця помилка трапляється циклічно, запороти усі дані в SRAM.

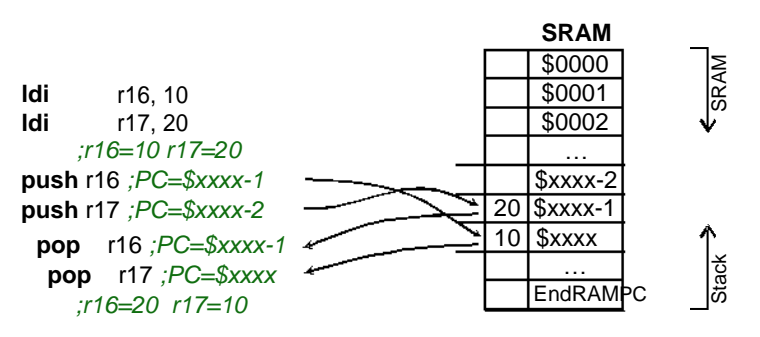

**Рис. 3.11.** Обмін двох регістрів значеннями через стек

На рис. 3.11 наведено приклад явного використання стеку для обміну регістрами між собою значеннями без використання третього проміжного регістра.

#### **3.9. Підпрограми.**

Підпрограми це окремо виділені куски програмного коду, які часто використовуються. Виклик підпрограми здійснюється за допомогою однієї з команд:

**call** – виконує виклик підпрограми в межах цілої програмної пам'яті. Команда займає у програмі 4 байти (32 біти), 22 біти з яких відведені під адресу, однак, для переважної більшості моделей програмний лічильник займає 16 біт, тому ця команда може адресувати для цих моделей лише до 128 кБайт FLASH. Команда виконується за 4 такти.

**rcall** – виконує відносний виклик підпрограми, здійснюючи зміщення вперед чи назад у програмній пам'яті на вказане число відносно значення поточної адреси (програмного лічильника). Значен-ня зміщення адреси програмного лічильника може приймати -2047… +2048 у пам'яті програм. Команда виконується за 3 такти.

**icall** – виконує непрямий виклик підпрограми, значення адреси якої зберігається в індексному двобайтному регістрі Z. Об'єм FLASH для цієї команди обмежується 128 кБайтами. Виконується за 3 такти.

При виклику підпрограми за допомогою однієї з команд у стек автоматично заноситься адреса (2 байти) наступної команди після команди виклику. Виконання підпрограми завершується командою **ret** (4 такти), яка присвоює програмному лічильнику значення зворотної адреси, що витягується зі стеку.

Для команд виклику адреси підпрограм вказують за допомогою міток, а компілятор вже сам обчислює потрібні значення.

При використанні підпрограм необхідно обов'язково проініціалізувати стек (!).

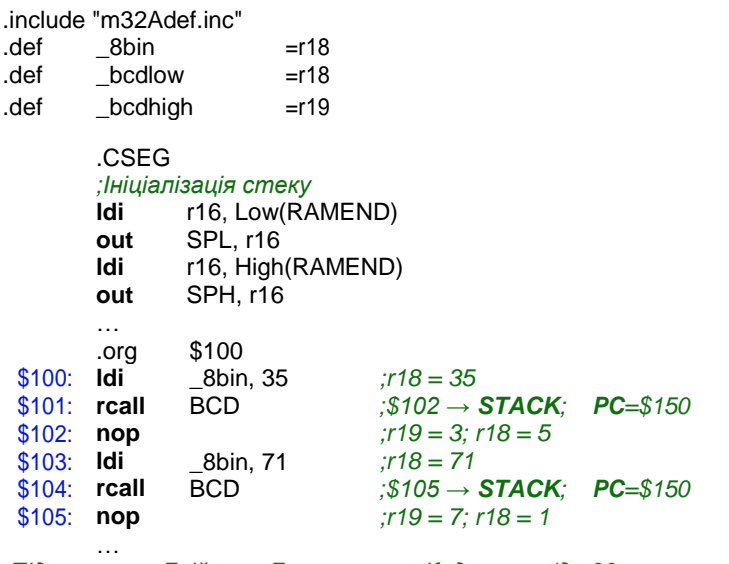

*;Підпрограма Двійково-Десяткового Кодування (до 99, незапаковане)*  $0.450$ 

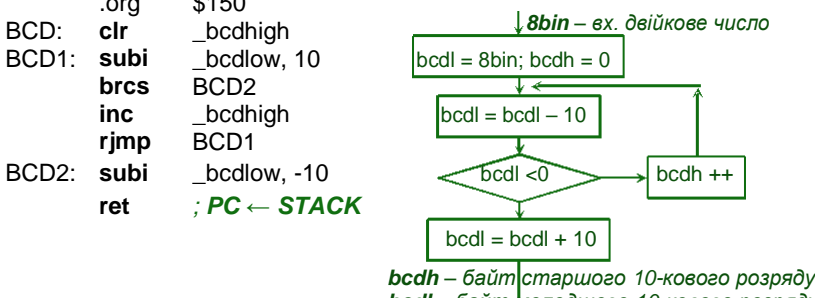

*bcdl – байт молодшого 10-кового розряду*

## **3.10. Реалізація переривань.**

У МК AVR переривання реалізують механізм оброблення подій від вбудованих периферійний пристроїв. Оскільки моделі AVR відрізняються одна від одної кількістю та різноманітністю вбудованих пристроїв, то відповідно, і кількість переривань у них є різною.

Основною відправною точкою механізму переривань є таблиця векторів переривань. Ця таблиця представляє собою послідовний список адрес у програмній пам'яті (рис. 3.12). Як правило, ця таблиця розміщується на початку адресного простору пам'яті програм. Інформацію про наявні переривання та адреси їхніх векторів переривань можемо отримати в інструкції виробника на конкретну модель.

| <b>Address Labels Code</b> |     |                   | Comments                             |
|----------------------------|-----|-------------------|--------------------------------------|
| \$000                      | jmp | <b>RESET</b>      | : Reset Handler                      |
| \$002                      | jmp | EXT INTO          | : IRQ0 Handler                       |
| \$004                      | jmp | EXT INT1          | : IRQ1 Handler                       |
| \$006                      | jmp | EXT INT2          | : IRQ2 Handler                       |
| \$008                      | jmp | TIM2 COMP         | ; Timer2 Compare Handler             |
| \$00A                      | jmp | TIM2 OVF          | : Timer2 Overflow Handler            |
| \$00C                      | jmp | TIM1 CAPT         | ; Timer1 Capture Handler             |
| \$00E                      | jmp | TIM1 COMPA        | ; Timer1 CompareA Handler            |
| \$010                      | jmp | TIM1_COMPB        | ; Timer1 CompareB Handler            |
| \$012                      | jmp | TIM1 OVF          | : Timer1 Overflow Handler            |
| \$014                      | jmp | TIM0_COMP         | ; Timer0 Compare Handler             |
| \$016                      | jmp | TIMO OVF          | : Timer0 Overflow Handler            |
| \$018                      | jmp | SPI STC           | : SPI Transfer Complete Handler      |
| <b>\$01A</b>               | jmp | USART RXC         | ; USART RX Complete Handler          |
| \$01C                      | jmp | <b>USART UDRE</b> | : UDR Empty Handler                  |
| \$01E                      | jmp | USART TXC         | ; USART TX Complete Handler          |
| \$020                      | jmp | ADC.              | ; ADC Conversion Complete Handler    |
| \$022                      | jmp | EE RDY            | ; EEPROM Ready Handler               |
| \$024                      | jmp | ANA COMP          | ; Analog Comparator Handler          |
| \$026                      | jmp | TWI               | : Two-wire Serial Interface Handler  |
| \$028                      | jmp | SPM RDY           | ; Store Program Memory Ready Handler |

**Рис. 3.12.** Таблиця векторів переривань для ATmega32A

Для того, щоб певна подія для вбудованого пристрою МК могла бути згенерованою, необхідно перш за все активізувати цей периферійний пристрій та дати дозвіл на переривання для цієї події, а також дати загальний дозвіл на переривання у регістрі стану SREG.

При виникненні цієї події виставляється прапорець переривання у відповідному регістрі, і при першій ж можливості, після виконання поточної команди, і якщо немає у цей час іншого переривання, заноситься у стек адреса наступної команди та виконується перехід на адресу вектора переривань для події, при цьому апаратно скидається

прапор переривання. Далі за цієї адресою вектора у таблиці переривань розміщується команда переходу jmp чи rjmp, яка переходить на підпрограму переривання . Виконання підпрограми завершується командою reti, витягується зі стеку адреса повернення та виконується перехід в основну програму. Ці підпрограми, як правило, розміщують одразу ж після таблиці переривань.

У випадку, якщо подія трапилася, виставився для неї відповідний прапор переривання, але загальний дозвіл ще не наданий (в регістрі стану SREG), тоді ця подія буде оброблена при наданні відповідного загального дозволу переривання.

Слід зазначити, що для деяких подій немає відповідних прапорців переривань. Для них переривання генеруються протягом усього часу, допоки присутня відповідна умова, що необхідна для генерації переривання. Відповідно, якщо умови, що викликають переривання, щезнуть до надання дозволів на переривання, то генерації переривання не відбудеться.

Якщо переривання генерується безперестанно, тобто маємо постійну умову для безпрапорцевих переривань чи в черзі стоять переривання з виставленими прапорцями, то між генеруваннями переривань виконується одна команда з основного коду.

Покажемо роботу механізму переривань на прикладі «**зовнішніх переривань**».

Зовнішні переривання це реакція МК на зміну рівня сигналу на його виводах. Такі переривання бувають індивідуальними (INT), тобто для конкретного одного виводу МК, та груповими (PCINT), тобто одне переривання для групи виводів. МК серії tiny мають як мінімум хоча б одне INT0, МК серії mega мають як мінімум два INT0 та INT1. Групові переривання (PCINT) вже залежать від конкретної моделі, і тому можуть бути, а можуть і ні.

Індивідуальні зовнішні переривання (INT) можуть генеруватися при наявності зростаючого чи спадаючого фронту сигналу, або постійного низького рівня на виводі МК (рис. 3.13). При налаштуванню на низький рівень прапори переривання не виставляються та переривання генеруються допоки присутня умова низького рівня.

Групове зовнішнє переривання (PCINT) охоплює, як правило, виводи цілого порту. При цьому ми можемо індивідуально вибирати, які виводи порту будуть генерувати переривання, а які ні . Генерування переривання буде відбуватися при будь-якій зміні рівня сигналу (при зростанні та спаданні фронтів) на будь-якому виводі групи PCINT.

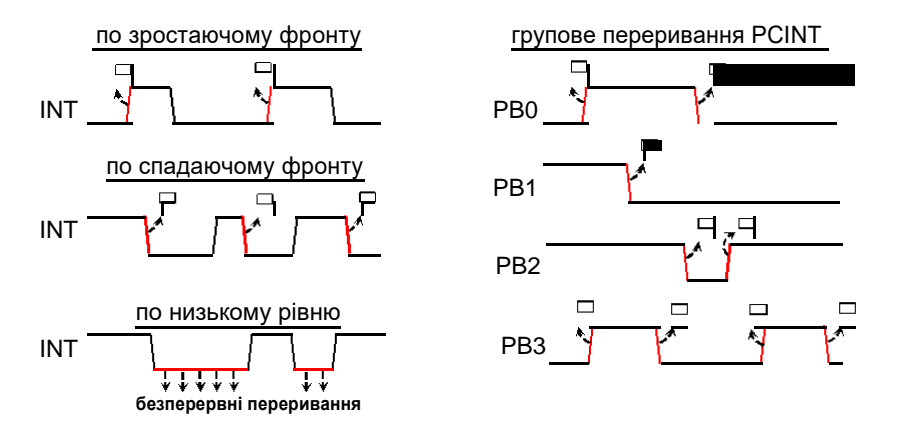

**Рис. 3.13.** Діаграми генерування зовнішніх переривань

Модель ATmega32A має в наявності 3 зовнішні переривання INT0, INT1 та INT2. INT0 та INT1 можуть бути налаштовані на переривання будь-якої з трьох умов, INT2 – лише на реагування зростаючого чи спадаючого фронту сигналу. Наприклад, у моделі ATmega324P переривання INT2 може бути налаштоване на усі три умови.

Для роботи зі зовнішніми перериваннями в ATmega32A використовуються 4 регістри:

GICR (даються дозволи на переривання INT0, INT1 та INT2);

GIFR (виставляються прапорці переривань);

MCUCR (налаштовуються умови для переривань INT0 та INT1);

MCUCSR (налаштовується умова для переривання INT2).

Назви цих регістрів у різних моделей МК можуть бути різними, найчастіше співпадають назви бітів для таких регістрів.

|                       | <b>INTO</b>       |       | INT <sub>1</sub>  | INT <sub>2</sub>  |      |
|-----------------------|-------------------|-------|-------------------|-------------------|------|
|                       | ISC <sub>01</sub> | ISC00 | ISC <sub>11</sub> | ISC <sub>10</sub> | ISC2 |
| по низькому рівню     |                   |       |                   |                   |      |
| по спадаючому фронту  |                   |       |                   |                   |      |
| по зростаючому фронту |                   |       |                   |                   |      |

Таблиця 3.10. Умови генерації зовнішніх переривань для ATmega32A

Продемонструємо роботу зовнішніх переривань на прикладі. Підключимо до виводів INT0 та INT1 кнопки, а самі виводи налаштуємо на вхід з підключеними внутрішніми підтягуючими резисторами. INT0 налаштуємо на переривання по спаду фронту сигналу на виводі, а INT1 на переривання по зростанню фронту сигналу. Переривання **56**

повинні в нас інвертувати сигнали на виходах, відповідно, PA0 та PA1 порту А (світлодіоди будуть засвічуватися/гаснути).

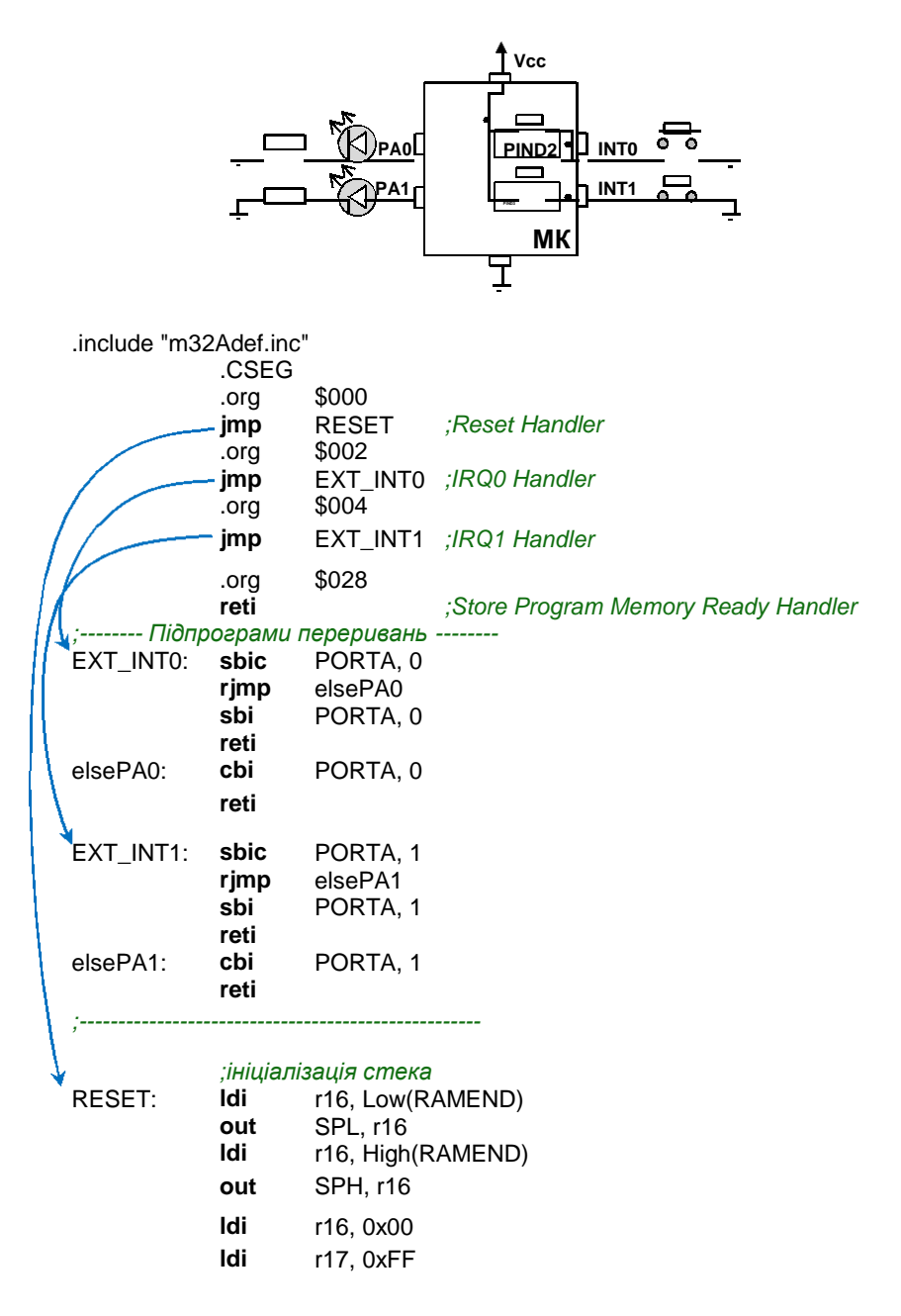

**out** DDRA, r17 *;Порт А на вихід* **out** PORTA, r16 **out** DDRD, r16 *;Порт А на вхід* **out** PORTD, r17 *;Зовнішні переривання INT0, INT1* **ldi** r16, (1<<INT0)|(1<<INT1) *;вибір переривань* **out** GICR, r16 **ldi** r16, (1<<ISC01) | (0<<ISC00) | (1<<ISC11) | (1<<ISC10) **out** MCUCR, r16 *;INT0-по зрост.рівню; INT1-по спад.фронту ;скид прапорців зовнішнього переривання* **ldi** r16, (1<<INTF0) | (1<<INTF1) **out** GIFR, r16 *;загальний дозвіл на переривання* **sei** main: **rjmp** main

У своїй програмі ми не використовуємо усіх наявних для вказаної моделі МК переривань, і тому на початку коду у таблиці переривань ми вписуємо лише вектори рестарту МК та тих переривань, які ми будемо використовувати. Однак правилом хорошого тону є вписувати також останній у таблиці вектор переривання, свого роду як заглушку, що позначає кінець таблиці. Для останнього вектора немає підпрограми, а лише команда виходу з переривання. Це гарантує, що ми не будемо вписувати на місці таблиці переривань свій програмний код.

У таблиці переривань ми можемо використовувати не абсолютну команду переходу jmp, а відносну rjmp, якщо впевнені, що підпрограми переривань знаходяться на віддалі 2 кбайт. Це нам зекономить по 1 такту.

При використанні переривань, обов'язково необхідно проініціалізувати стек, оскільки він використовується для збереження зворотної адреси.

Ще один момент стосується регістру стану SREG. Якщо програма переривання використовує команди, що виставляють прапорці в регістрі стану, тоді перед початком роботи в перериванні необхідно зберегти SREG у стек, а при виході із переривання, відновити його значення зі стеку. Це необхідно зробити, оскільки переривання вклинюються в основну програму, і може трапитися так, що ми командою **58**

порівняння чисел cp виставили прапорці , і хочемо на їхній основі здійснити перехід за допомогою команд Branch, але тут програма пішла на переривання, в якому її підпрограма змінила прапорці у регістрі стану SREG, і при поверненні в основну програму буде вже спотворена логіка для умовного переходу. Тому при перериваннях необхідно зберігати SREG у стеку.

Interrupt\_subroutine:

**in** r16, SREG *;рег.заг.призн. ← SREG* **push** r16 *;рег.заг.призн. → стек* … … **програмний код переривання pop** r16 *;рег.заг.призн. ← стек* **out** SREG, r16 *;рег.заг.призн. → SREG* **reti** *;вихід з переривання*

## **3.11. Макроси.**

Використання асемблерних макросів з першого погляду може здатися схожим на використання підпрограм, що викликаються за допомогою команд call та rcall. Однак, на відміну від підпрограм, вони:

– Не мають окремого адресного розташування за межами основної програми, куди ми переходимо командами переходу. Програмний код макросу підставляється на етапі компіляції у точку виклику. Таким чином, з метою читабельності коду, ми виносимо часто повторювані куски коду в макроси, а під час компіляції вони назад підставляються.

*Питання: чому ж тоді не оформити ці куски коду в підпрограми?* Переходи на підпрограми займають час, а якщо у нас постійно повторюється 3-4 команди, то тоді немає змісту оформляти це у вигляді підпрограми, і тому легше винести у вигляді макросу. По друге, макроси можуть давати нашій програмі певну гнучкість (про це далі).

Звісно, у порівнянні з підпрограмами, виклики макросів збільшують об'єм програмної пам'яті, тобто, скільки раз викликали макрос, на стільки ж (к-сть викликів \* об'єм макросу) і збільшується використання програмної пам'яті. У той час, як підпрограми при багатократному виклику не потребують додаткової пам'яті.

– Макроси, на відміну від підпрограм, можуть зберігатися в окремих файлах. Тобто, ми можемо з легкістю використовувати готові напрацювання, оформлені у вигляді макросів, в інших проектах, чи використовувати у своїх проектах готові «чужі» макроси.

```
.macro R16mult10 ;r20 = r20*10 = (r20<<1)+(r20<<3)
     lsl r20
      mov temp, r20
      lsl r20
     lsl r20
      add r20, temp
.endmacro
.def temp = r16.CSEG
      …
      ldi r20, 14 ;r20 = 14
     R16mult10 ;r20 = r20*10 = 140
      subi r20, 121 ;r20 = r20 – 121 = 19
     R16mult10 ;r20 = r20*10 = 190
      subi r20, 180 ;r20 = r20 – 180 = 10
     R16mult10 ;r20 = r20*10 = 100
      …
```
У наведеному лістингу програми ми проілюстрували використання макросу на прикладі швидкого множення беззнакового однобайтного числа на 10.

– Макроси можуть мати вхідні параметри, що робить їх більш універсальними, аніж використання підпрограм через команди переходу. Як параметри, ми можемо передати у макрос або константи, або назви регістрів. Макрос може приймати до 10 параметрів. Посилання на ці параметри позначаються в середині макросу як  $@0$ - $@9$ . Порядок слідування визначається при виклику макросу. Під час компіляції при підстановці коду макросу у точки виклику замість параметризованих змінних підставляються параметри, що вказані через кому після імені викликаного макросу.

```
.include "m32Adef.inc"
.def _t temp = r16
.macro outi
       ldi _temp, @1
    .if @0 < 0x40out @0, _temp
    .else
       sts @0, _temp
    .endif
.endm
```
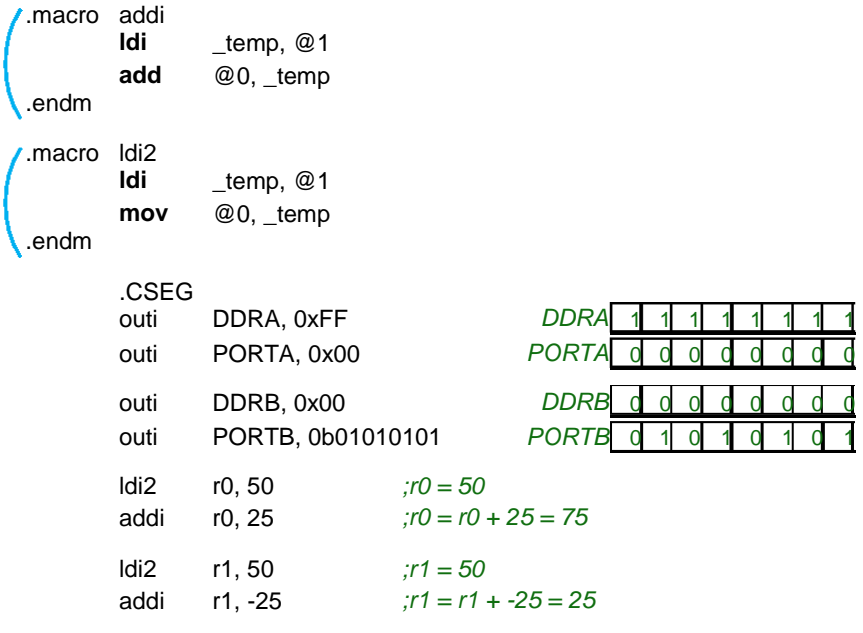

У цьому прикладі ми створили 3 макроси, що мають полегшувати процес програмування та робити читабельнішим наш асемблерний код.

Перший макрос outi виводить у будь-який регістр вводу/виводу константу. Зауважте, ми використали у ньому умовну компіляцію. Як ми знаємо, у нафаршированих периферією МК частина регістрів вводу/виводу знаходяться у пам'яті даних після адреси 0x005F, для яких не працюють команди out та in. При роботі з такими регістрами необхідно напряму звертатися до SRAM через відповідні команди доступу до пам'яті. Тому наш макрос спрощує нам задачу запису константи у регістр вводу/виводу, і нам не потрібно слідкувати за тим, в якій області пам'яті знаходиться цей регістр.

Другий макрос addi реалізує команду додавання до будь-якого регістра загального призначення константи.

Третій макрос ldi2 дає можливість присвоювати константу як старшій половині файлу регістрів загального призначення, так і його молодшій частині.

# **3.12. Робота з даними у SRAM, FLASH та EEPROM.**

**SRAM.** Змінні величини у програмі мовою асемблер ми закріплюємо, як правило, за вільними регістрами загального призначення. Якщо кількість змінних є більшою за кількість регістрів, то ми можемо, наприклад, один регістр використовувати почергово між декількома змінними, і в той час, коли одна змінна використовується з регістром, решта змінних зберігаються у стеку . Цей спосіб потребує ретельного контролю за переміщенням даних у стеку. Тому простіше, при нестачі вільних регістрів загального призначення, розміщувати наші змінні безпосередньо в оперативній пам'яті (SRAM). Звісно, для роботи з нашими змінними в SRAM, необхідно їх буде переміщувати в регістри загального призначення, модифікувати, і назад зберігати в пам'ять даних. Для цього слід передбачити декілька регістрів, що будуть використовуватися як тимчасові змінні.

Для зберігання наших даних в SRAM необхідно перш за все зробити розмітку в цій пам'яті під наші змінні за допомогою директиви .byte.

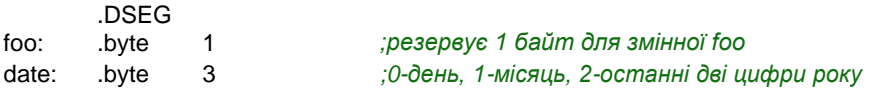

Для запису в SRAM в асемблері AVR передбачено 12 команд. Більшість з них є однотиповими та відрізняються лише використанням різних індексних регістрових пар X, Y, Z.

Найпростішою є команда sts, вона заносить у вказану адресу комірки пам'яті значення з регістра загального призначення.

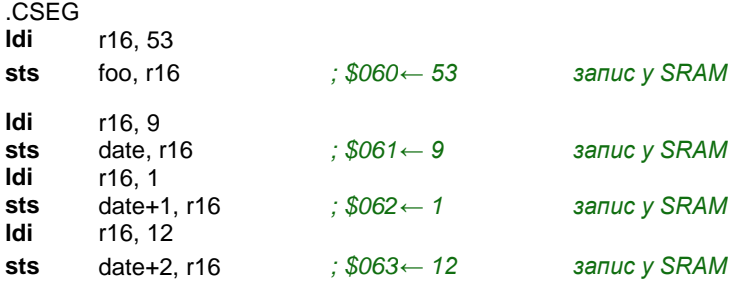

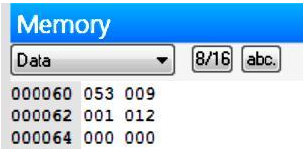

Для безпосереднього зчитування даних з комірок SRAM є анало-гічна команда lds.

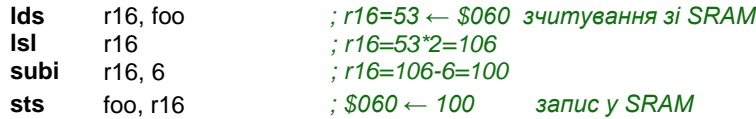

Решта асемблерні команди працюють зі SRAM через індексні регістрові пари X, Y, Z. Тобто, назви команд однакові: st (для запису) та ld (для зчитування), але аргументи різні : X, Rd; X+, Rd; -X, Rd; Y, Rd; Y+, Rd; -Y, Rd; Z, Rd; Z+, Rd; -Z, Rd (для команд зчитування аргументи розташовані навпаки). При використанні команд st та ld спершу у вибрану регістру пару заноситься адреса комірки пам'яті в SRAM. Далі, у залежності від алгоритму, використовується одна з трьох нотацій для вибраної регістрової пари (звичайна, з плюсом, з мінусом).

Команди зі звичайною нотацією працюють з комірками SRAM через адреси, що визначені в регістрових парах, наприклад, команда st X, Rd заносить значення з регістра загального призначення у комір-ку SRAM за адресою, що вказана в регістровій парі X.

Команди з плюсом після регістрової пари у нотації зчитують/записують дані з/у SRAM, а потім збільшують значення адреси в регістровій парі на одиницю.

Команди з мінусом перед регістровою парою у нотації спершу зменшують значення адреси в регістровій парі на одиницю, а потім зчитують/записують дані з/у SRAM.

Покажемо на тривіальному прикладі використання цих команд. Задача полягатиме у зчитуванні з порту А довільних 100 вибірок зі збереженням їх у SRAM та виводом їх на порт В у зворотному порядку (останнє збережене значення піде першим на вивід).

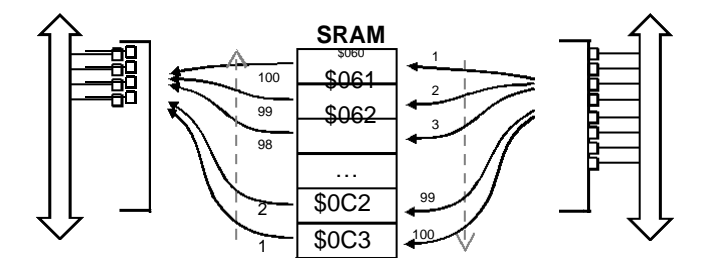

**Рис. 3.13.** Ілюстрація задачі зворотного вводу-виводу даних

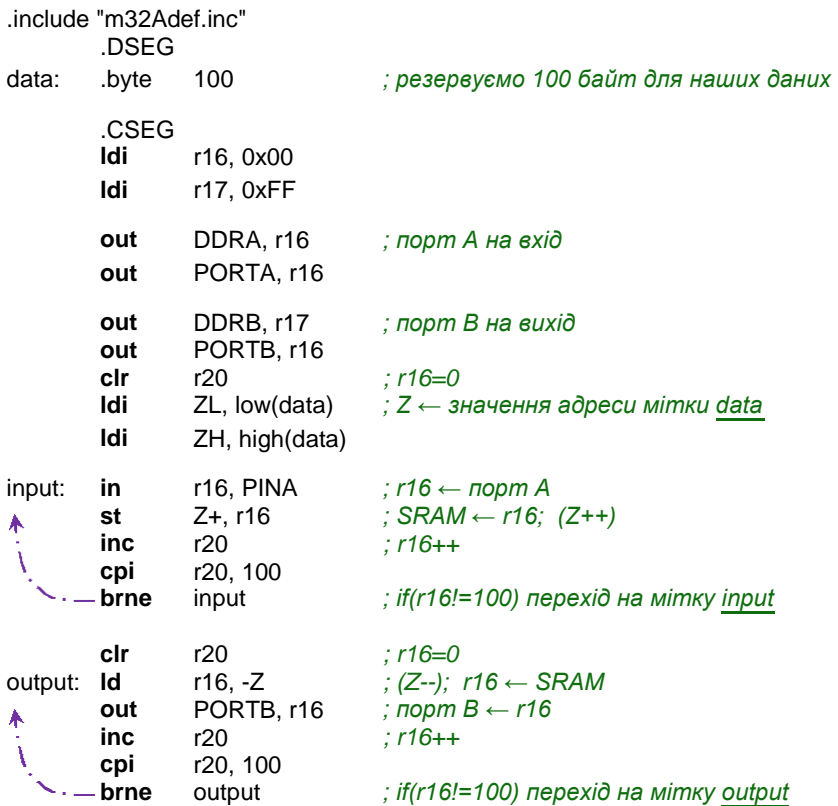

Також є ще дві корисні команди для роботи зі SRAM: std Y+k, Rr та ldd Rr, Y+k. Ці команди працюють лише із регістровими парами Y та Z, та виконують непрямий відносний запис/ зчитування у /з SRAM. Адреса комірки пам'яті, до якої ми звертаємося, отримується в результаті сумування значення регістрової пари та константи, при цьому значення регістрової пари не змінюється.

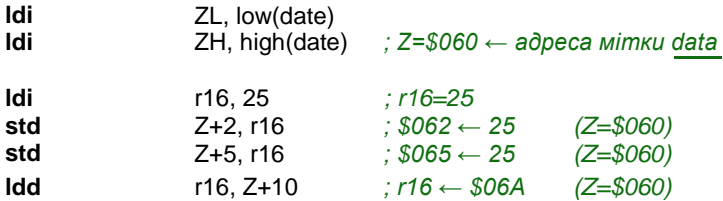

Команди для роботи зі SRAM виконується МК за 2 такти.

**FLASH.** Для реалізації деяких задач у програмі іноді виникає необхідність мати у наявності таблиці наперед визначених даних, наприклад, таблиця синусів, косинусів, вектори значень для двійководесяткового кодування тощо. Найпростіше ці значні масиви даних зберігати безпосередньо в пам'яті програм, в області після коду програми, щоб наші таблиці з даними не перешкоджали його виконанню. Звичайно, ми можемо і посеред програми зробити острівок з даними та перестрибувати його за допомогою команд переходу.

Покажемо роботу з пам'яттю програм на конкретному прикладі, використовуючи вивчений вже нами матеріал. Реалізуємо простеньку задачу по циклічному виводу чисел від 1 до 99 з інтервалом в 0,5 сек. на семисегментні індикатори.

Семисегментний графічний індикатор складається зі світлодіодних сегментів. Засвічуючи певні сегменти, можемо вивести необхідне число. Семисегментні індикатори є зі спільним анодом (+) та спільним катодом (–). Це означає, що у такому індикаторі в усіх сегментах один з виводів об'єднаний з рештою подібних виводів інших сегментів. І тоді на спільний вивід подається або високий рівень напруги (+), або низький (–), у залежності від конструкції вибраного індикатора. На решта виводів подають протилежні за рівнем напруги для засвічування сегментів.

Розглянемо індикатор зі спільним катодом. На спільний вивід подаємо низький рівень, а для засвічування сегментів необхідно з МК подавати високі рівні. На рис. 3.14 зображено вигляд індикатора з прийнятою літерною нумерацією сегментів, та наведена таблиця з відповідними кодами, які необхідно подати на індикатор, щоб засвітилася певна цифра. Наприклад, для висвічування цифри «5» необхідно засвітити сегменти a, f, g, c, d, тобто подати на них високий рівень.

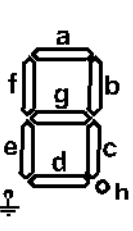

|   |                | h |   |   |   | d |   | b |   | 10-         | $16 -$ |
|---|----------------|---|---|---|---|---|---|---|---|-------------|--------|
|   | Зобр.          |   | g |   | е |   | с |   | а | знач.       | знач.  |
| 0 | 0b             | 0 | 0 | 1 | 1 | ◢ | 1 | 1 | 1 | 63          | 3F     |
| 1 | 0b             | 0 | 0 | 0 | 0 | 0 | 1 | 1 | 0 | 6           | 6      |
| 2 | 0b             | 0 | 1 | 0 | 1 | 4 | 0 |   |   | 91          | 5B     |
| 3 | 0b             | 0 | 1 | 0 | 0 | 1 | 1 | 1 | 1 | 79          | 4F     |
| 4 | 0b             | 0 | 1 | 1 | 0 | 0 | 1 | 1 | 0 | 102         | 66     |
| 5 | 0b             | 0 | 1 | 1 | 0 | 4 | 1 | ი | 1 | 109         | 6D     |
| 6 | 0b             | 0 | 1 | 1 | 1 | ۸ | 1 | ი | 1 | 125         | 7D     |
|   | 0 <sub>b</sub> | 0 | 0 | 0 | 0 | 0 | 1 | 4 | 1 |             |        |
| 8 | 0 <sub>b</sub> | 0 | 1 | 1 | 4 | ◢ | 1 | 4 | 4 | 127         | 7F     |
| 9 | 0b             | 0 | ◢ |   | 0 |   | 4 | и | 1 | 1<br>1<br>1 | 6F     |

**Рис. 3.14.** Кодування семисегментного індикатора зі спільним катодом

Схему підключення семисегментних індикаторів до портів МК виконаємо, як на рис. 3.15.

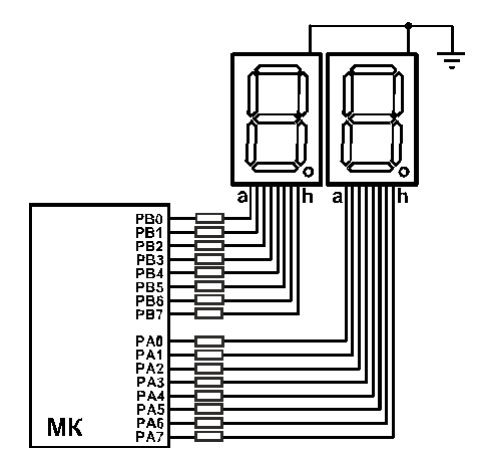

**Рис. 3.15.** Схема підключення індикаторів для задачі виводу числа

Як ми вже згадували, для розмітки простору у пам'яті FLASH використовуються такі директиви: .db (байт), .dw (слово або 2 байти), .dd (2 слова або 4 байти) та .dq (4 слова або 8 байт). Для нашої задачі нам необхідно створити таблицю з 10-ти однобайтних значень, які б відповідали кодам виводу від 0 до 9 для нашого семисегментного індикатора. Значення розміщуються у таблиці у порядку зростання відображуваного числа. Тобто, якщо нам необхідно буде вивести число «5», тоді ми до адреси мітки таблиці додамо значення зсуву 5 і отримаємо необхідний код.

Зчитування значення з пам'яті FLASH виконується командою lpm (3 такти) згідно адреси, що вказана у регістровій парі Z. Тобто, нам спершу необхідно загрузити в Z адресу мітки таблиці, а потім до Z додати необхідне зміщення у таблиці та виконати команду зчитування.

```
.include "m32Adef.inc"
.def 8bin = r18\det bcdL =r18
\det bcdH =r19
; Константи
.equ Fig_0 = 63 ; 0
.equ Fig_1 = 6.equ Fig_2 = 91 ; 2
.equ Fig_3 = 79 ; 3
.equ Fig_4 = 102 ; 4
66
```

```
.equ Fig_5 = 109 ; 5
.equ Fig_6 = 125 ; 6
-equ Fig 7 = 7 ; 7
.equ Fig_8 = 127 ; 8
.equ Fig_9 = 111 ; 9
       .CSEG
       ldi r16, Low(RAMEND)
out SPL, r16
                                   Ініціалізація стеку
       ldi r16, High(RAMEND)
       out SPH, r16
       ldi r16, 0x00
       ldi r17, 0xFF
       out DDRA, r17 ; порт A на вихід
       out PORTA, r16
       out DDRB, r17 ; порт B на вихід
       out PORTB, r16
       clr r20 ; r20=0 (число для виводу на індикатори)
 main: mov _8bin, r20 ; r18 ← r20
          ;---------- Виклик підпрограми 2-10 кодування ----------------------------
       rcall BCD ; вхід: _8bin; вихід: _bcdL(мол.), _bcdH(старш.)
          ;---------- Вивід молодшого розряду десятковго числа ---------------
       ldi ZL, low(SegTable*2)
       ldi ZH, high(SegTable*2) ;Z ← адреса мітки SegTable у байтах
       clr r16
       add ZL, _bcdL
       adc ZH, r16 ; Z = Z + _bcdL (зміщення)
       lpm r16, Z j ; r16 ← FLASH(Z)
       out PORTA, r16 ; порт A ← r16
         ;---------- Вивід старшого розряду десятковго числа -----------------
       ldi ZL, low(SegTable*2)
       ldi ZH, high(SegTable*2) ;Z ← адреса мітки SegTable у байтах
       clr r16
       add ZL, bcdH
       adc ZH, r16 ; Z = Z + _bcdH (зміщення)
       lpm r16, Z \qquad \qquad ; r16 \leftarrow FLASH(Z)out PORTB, r16 ; порт B ← r16
          ;---------- Виклик підпрограми затримки ------------------------------------
       rcall P05sec
         ;---------- Інкрементування числа r20 до 99 ------------------------------------
       inc r20 ; r20++
       cpi r20, 100
      brne main ; if (r20 != 100) goto main
       clr r20 ; else r20=0; goto main
      rjmp main
```
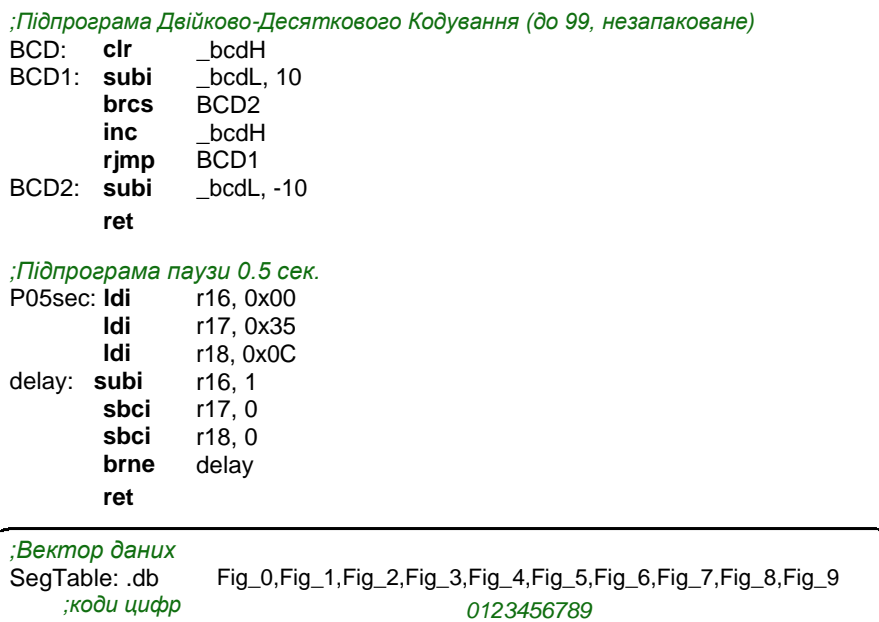

Частини коду у програмі, що мають відношення до роботи з пам'яттю FLASH, відмічені заокругленими прямокутниками:

- розміщення таблиці даних у пам'яті програм з використан-ням директиви .db ;
- читання необхідного значення з пам'яті за адресою, що розміщена в регістровій парі Z.

**EEPROM.** Ця пам'ять, аналогічно SRAM, розташована у своєму адресному просторі та організована лінійно. Доступ до пам'яті побайтний. Для роботи з EEPROM використовуються 3 регістри вводу/виводу:

EEAR – регістр адреси EEPROM-пам 'яті, який фізично розташовується у двох регістрах EEARH: EEARL. У цей регістр завантажується адреса комірка, до якої буде звертатися звертання, як для запису, так і для читання.

EEDR – регістр даних. У нього завантажуються дані для запису в EEPROM, а також у ньому розміщуються дані, отримані при читанні з EEPROM-пам'яті.

EECR – регістр керування доступом до EEPROM-пам'яті. У ньому задіяні 4 біти для визначення поведінки МК при роботі з **EEPROM** 

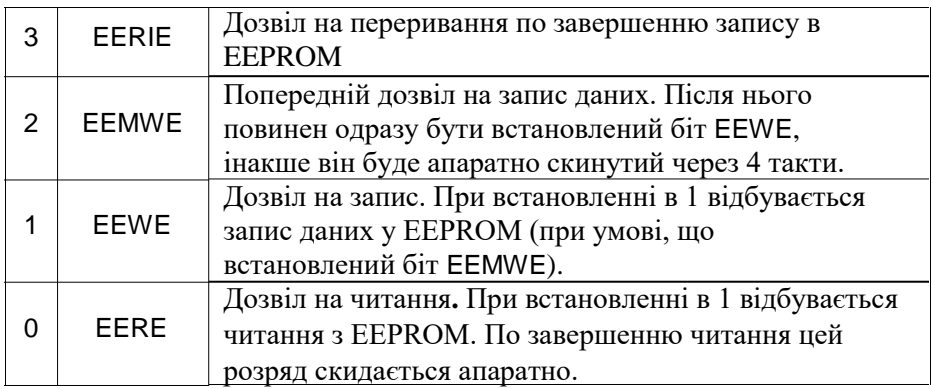

Алгоритм запису одного байту в EEPROM-пам'ять:

- 1. Дочекатися готовності EEPROM (поки не скинеться біт EEWE).
- 2. Завантажити байт даних у регістр EEDR, а необхідну адресу у регістр EEAR.
- 3. Встановити в «1» біт EEMWE регістра керування EECR.
- 4. Записати у розряд EEWE регістра керування логічну «1» протягом 4-х тактів.

Тривалість запису в EEPROM є дуже великою та складає приблизно 2-9 мсек. Тому послідовний запис деякого числа байтів в EEPROM можемо організувати через проміжний буфер FIFO. Тобто, ми запишемо дані усі підряд в буфер, а він, використовуючи процедуру переривання по завершенню запису, буде по байту записувати наші дані в EEPROM, працюючи при цьому у фоновому режимі. Про організацію таких буферів ми розкажемо при розгляді роботи послідовного порту USART.

Ще один необхідно звернути увагу на те, що якщо між пп .3 та 4 відбудеться переривання, то зірветься уся процедура запису. Тому необхідно на цей час забороняти будь-які переривання.

Процедура читання має подібний алгоритм: очікуємо готовності EEPROM, далі завантажуємо необхідну адресу у регістр EEAR, встановлюємо в «1» біт дозволу на читання EERE та зчитуємо наш байт даних з регістра EEDR. Читання відбувається за 1 такт, однак прогальмовування у 4 такти відбувається при встановленні біта дозволу на читання EERE.

Наведемо приклад програми для роботи з EEPROM. Записане у EEPROM, а потім зчитане назад з нього число виводимо на лінійку зі світлодіодів, що підключені до порту А (рис. 3.16).

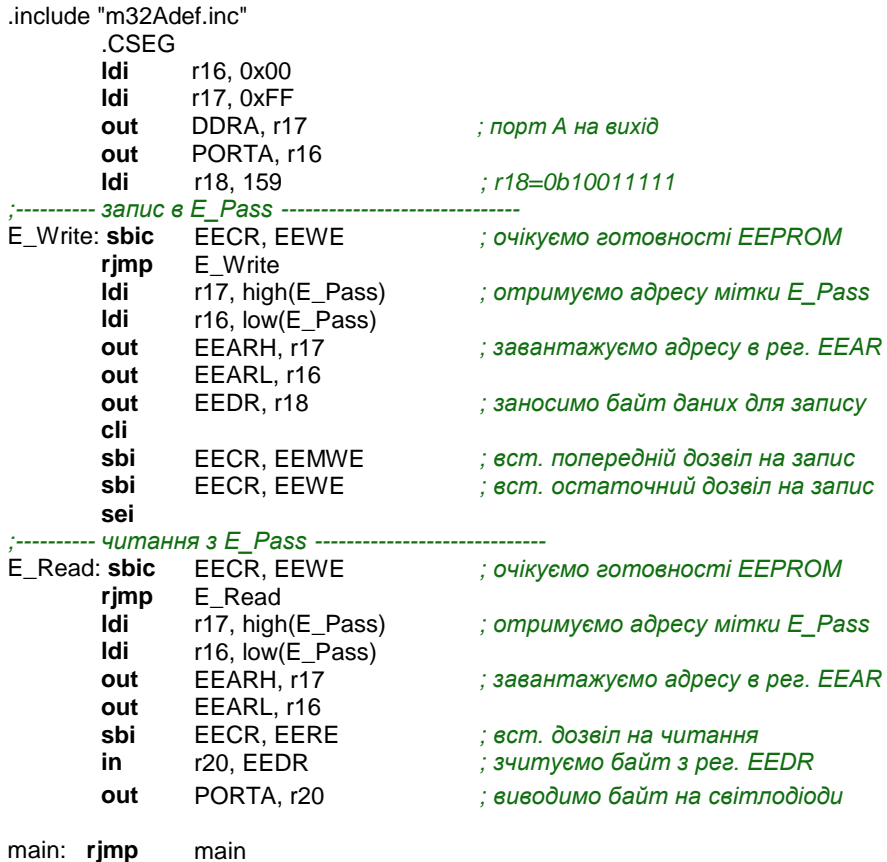

*;розмітка памяті EEPROM*

.ESEG

E\_Pass: .db 145 *;0b10010001*

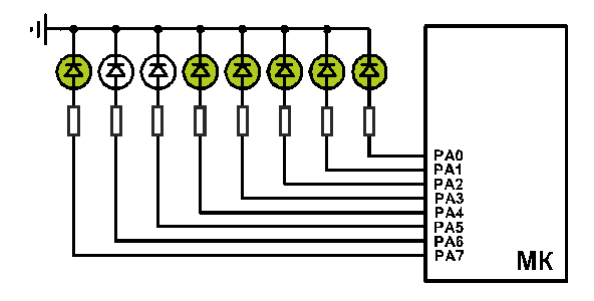

**Рис. 3.16.** Результат виконання програми при роботі з EEPROM

Розмітку областей EEPROM-пам'яті можемо виконувати, як у пам'яті програм, за допомогою директив .db, .dw, .dd, .dq, що вказують на розміщення даних, так і за допомогою директиви .byte, що резервує необхідну кількість байтів (як у SRAM).

# **3.13. Таймери.**

МК AVR мають на борту різні реалізації таймерів. Перш за все це 8-ми та 16-ти розрядні таймери/лічильники. Останні, відповідно, можуть відраховувати точніші та довші інтервали часу. Також присутні в моделях AVR і сторожові таймери (Watchdog Timer), що призначені для контролю за несанкціонованим зациклюванням програми.

**8-розрядні таймери/лічильники.** У МК AVR реалізовано три виконання 8-розрядних таймерів/лічильників, що відрізняються набором виконуваних функцій. Перше виконання має реалізовані лише восьмирозрядний лічильник та лічильник зовнішніх подій. Друге виконання має додатково 8-розрядний ШІМ (широтно-імпульсний генератор) та формувач сигналів. Третє виконання ще додає керування таймером/лічильником в асинхронному режимі (годинник реального часу). У моделях AVR можуть бути присутні 2 восьмирозрядні таймери, які позначаються відповідно T0 та T2. Кількість таймерів та їхнє виконання залежать від конкретної моделі. Також від виконання залежить і кількість переривань, що можуть бути згенеровані таймером.

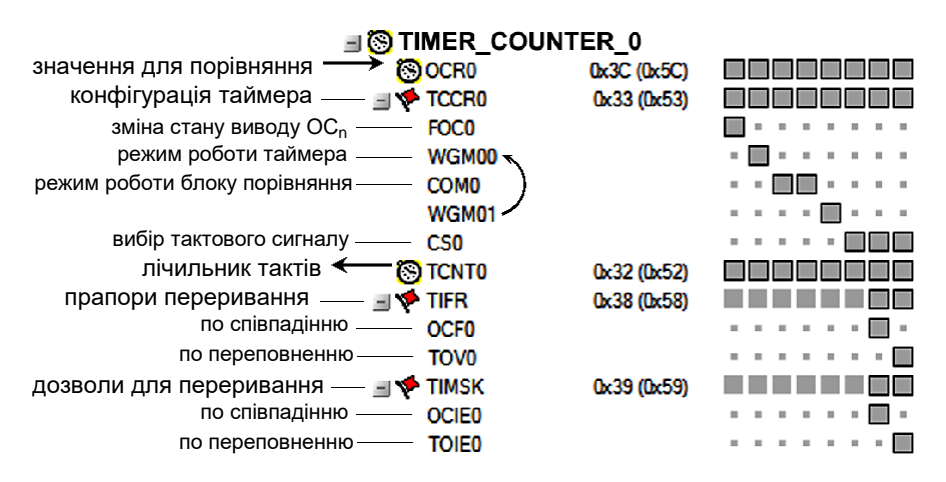

**Рис. 3.17.** Регістри вводу/виводу 8-розрядного таймера Т0 ATmega32A
Як 8- так і 16 -розрядні таймери AVR використовують у своїй роботі 10-розрядний **попередній подільник частоти** (рис. 3.17). Він використовується для всіх наявних таймерів в моделі МК, окрім таймера з керуванням в асинхронному режимі, який має свій окремий попередній подільник.

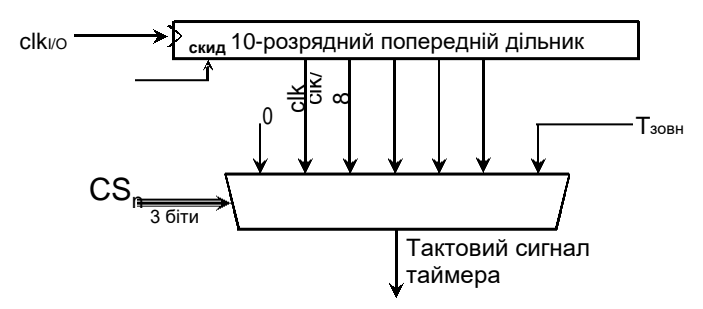

**Рис. 3.18.** Блок попереднього дільника таймера

На виході мультиплексора дільника частоти вхідна тактова частота, від якої тактується МК, розбита на ряд підчастот, які змен-шені у вказане число раз. Наприклад, clk/64 означає, що відраховується 64 тактів МК, після чого посилається імпульс для таймера. Таким чином, ми можемо сповільнити роботу нашого таймера.

Варто мати на увазі, що попередній подільник працює незалежно від таймера. У результаті чого виникає невизначений проміжок часу (від 1 до значення дільника) між дозволом таймера та його першим відліком при сумісній роботі з дільником частоти. Для цього передбачена можливість скиду значень попереднього дільника частоти шляхом запису лог. 1 у відповідний біт регістра SFIOR.

Таймери, що не мають асинхронного режиму роботи, можуть тактуватися також від зовнішнього сигналу Тзовн. При цьому можна налаштувати відлік або по наростанню фронту сигналу , або по його спаду. Частота зовнішнього сигналу повинна бути у 2,5 рази меншою за частоту тактового генератора МК.

Попередній подільник частоти для асинхронного таймера може тактуватися як від основного генератора тактової частоти МК, так і від автономного генератора із своїм зовнішнім кварцем. Цей автономний генератор оптимізований під годинниковий кварц 32 768 Гц. Асинхронний подільник має додаткові коефіцієнти поділу 32 та 128, однак відсутній підрахунок від зовнішніх імпульсів.

**Вибір режиму тактування** таймера здійснюється за допомогою трьох бітів CS<sub>n</sub>, що розміщені у регістрі TCCR<sub>n</sub> (табл. 3.11). **72**

Таблиця 3.11. Вибір тактового сигналу для таймерів виконання 1, 2

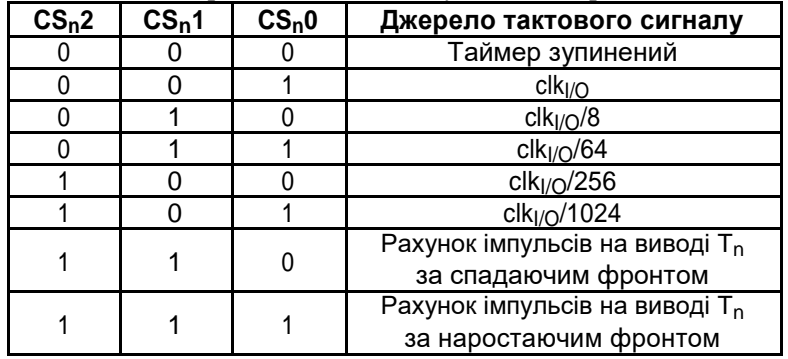

Таймери/лічильники можуть працювати у **4-х режимах**:

- Нормальний режим. 8-розрядний лічильний регістр нараховує 256 тактів таймера, виникає переповнення, і рахунок продовжується зі значення 0. При виникненні пере-повнення виставляється у регістрі TIFR прапор переповнення TOV та генерується переривання (якщо це переривання дозволене у регістрі TIMSK прапорцем TOIE, а також вистав-лений загальний дозвіл у регістрі стану SREG).
- Скид при співпадінні. У цьому режимі наш лічильний регістр здійснює рахунок тактів таймера до вказаного 8-роз-рядного значення у регістрі порівняння OCR, після чого скидається у значення 0. Під час обнулення лічильного регістра виставляється прапор співпадіння OCF та гене-рується переривання, якщо звісно є загальний дозвіл на переривання у SREG та виставлений прапор дозволу OCIE у регістрі TIMSK.
- Швидкий ШІМ.

– ШІМ з точною фазою.

Деталі останніх 2-х режимів будуть розкриті пізніше.

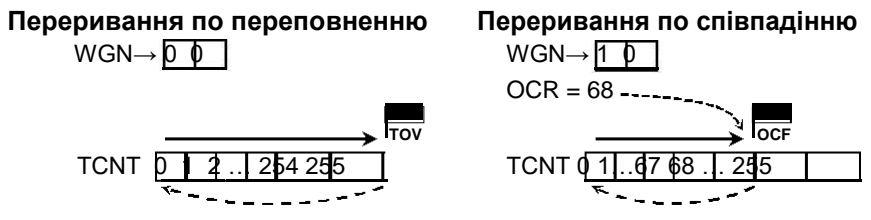

**Рис. 3.19.** Переривання таймера за значенням лічильника

Таблиця 3.12. Режими роботи 8-розрядних таймерів

| WGMn1 | WGMn0 | Режими роботи таймера        |
|-------|-------|------------------------------|
|       |       | Нормальний (по переповненню) |
|       |       | ШІМ з точною фазою           |
|       |       | Скид при співпадінні         |
|       |       | Швидкий ШІМ                  |

Для нормального режиму та скиду при співпадінні можемо налаштувати поведінку виводу таймера ОС<sub>п</sub> (табл. 3.13).

Таблиця 3.13. Керування виводом OC у норм. реж. та скиду при співп.

| $COMn1$ COM <sub>n</sub> 0 | Поведінка                             |
|----------------------------|---------------------------------------|
|                            | Таймер відключений від виводу ОС      |
|                            | Стан виводу змінюється на протилежний |
|                            | Вивід скидується в «0»                |
|                            | Вивід скидується в «1»                |

При необхідності стан виводу ОС<sub>n</sub> може бути змінений примусово, шляхом запису лог. 1 у розряд FOC<sub>n</sub> регістра TCCR<sub>n</sub>. Переривання при цьому не генерується.

**Приклад 1.** Використовуючи таймер 0, реалізувати блимаючий світлодіод. У пасивному режимі світлодіод блимає з інтервалом приблизно 1 сек., тобто 1 сек. світиться, а на 1 сек. гасне. При натисненні кнопки, світлодіод починає блимати у 2 рази частіше.

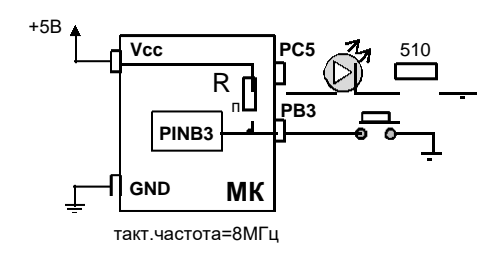

При максимальному значенні коефіцієнта попереднього подільника частоти рівному 1024 та тактовій частоті 8 МГц, таймер 0 може відраховувати максимальні інтервали часу 32.768 мсек. Тому для реалізації заданих інтервалів (1 та 0,5 сек) необхідно буде використовувати певне число послідовних відліків часу таймера 0. Для точності інтервалів налаштуємо наш таймер 0 у режим «скид при співпадінні» на час 25 мсек.

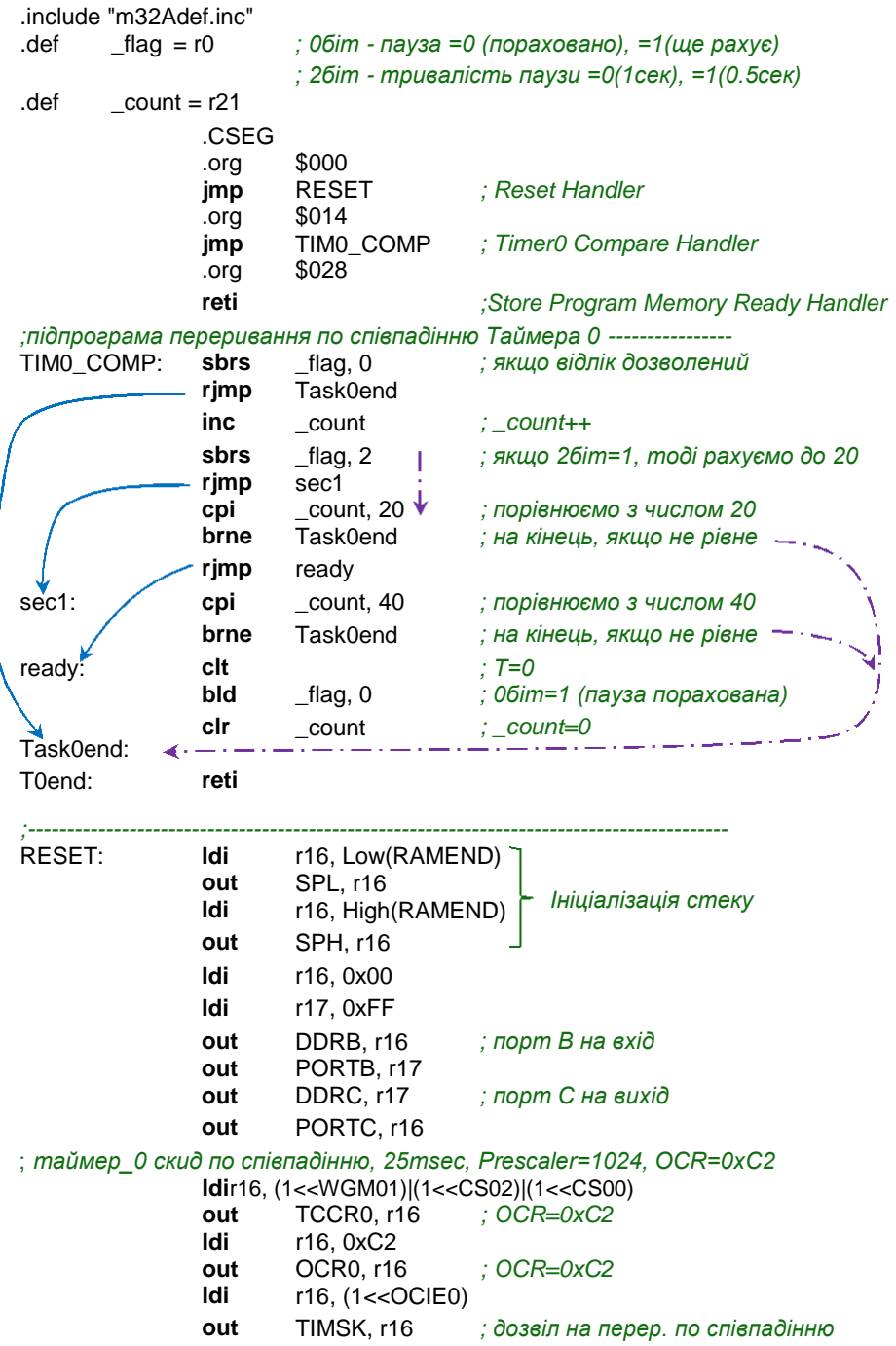

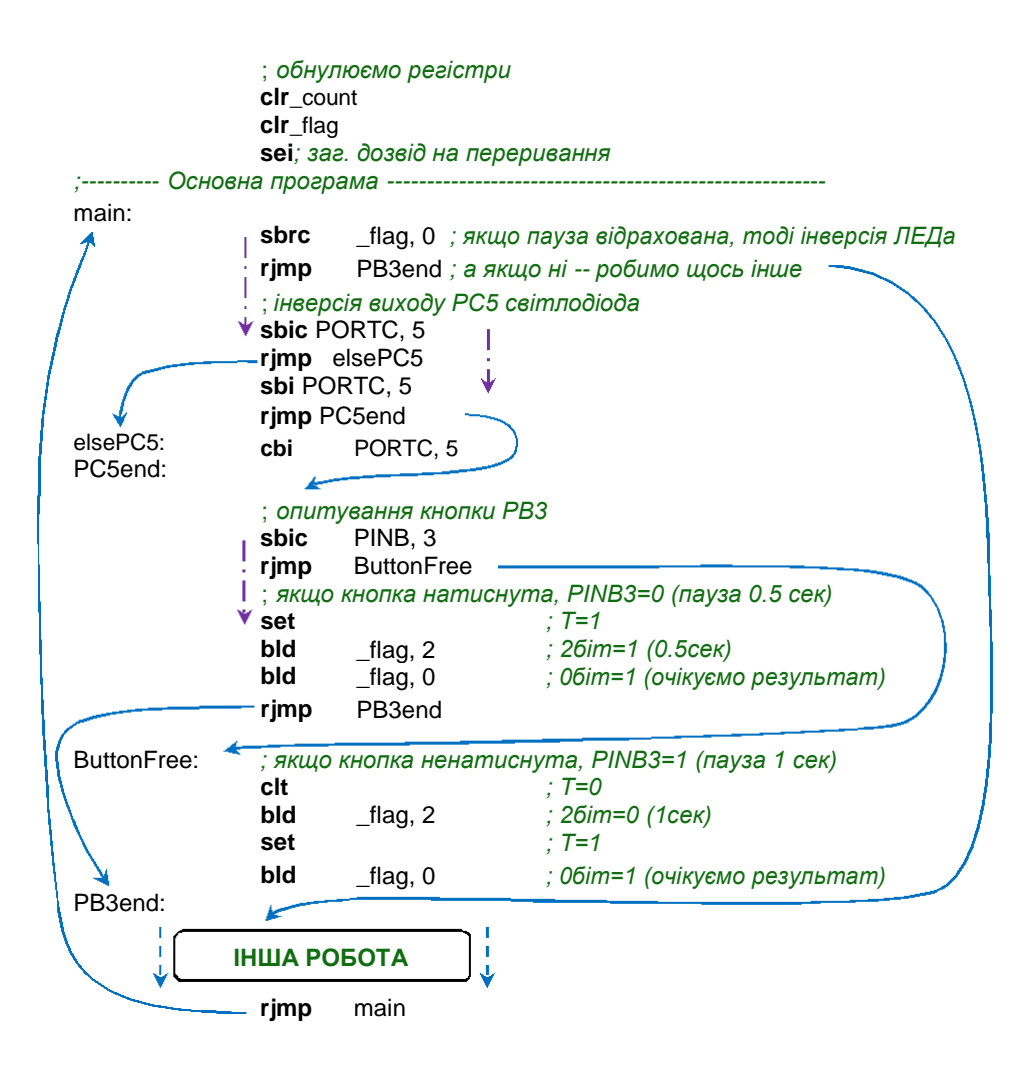

**Опис програми.** Використання таймера дає нам можливість одночасно відраховувати потрібні інтервали часу та виконувати іншу додаткову роботу. Програмна логіка для відліку пауз між блиманнями світлодіода реалізована на логічних прапорцях (окремих бітах) регістра загального призначення R0 (псевдонім \_flag) . На початку основної програми здійснюємо перевірку нульового біта R0. Якщо він скинутий (=0), тоді здійснюємо інверсію виводу МК, до якого підключений світлодіод. Далі опитуємо ногу МК, до якої підключена кнопка. Якщо кнопка не натиснута, тоді на вході логічна «1» (на початку програми ми ініціалізували цей порт на вхід з підтягуючими

резисторами). Далі скидаємо 2 біт R0 в логічний «0» (вказівка для таймера відрахувати 1 сек), та встановлюємо в логічну «1» нульовий біт (очікування).

Задані інтервали часу відраховуються у підпрограмі переривання таймера 0 по співпадінню. Співпадіння налаштовані на час 25 мсек. Відповідно, для інтервалу в 1 сек. необхідно відрахувати 40 таких переривань таймера 0, а для 0,5 сек. – 20 переривань. Відлік кількості переривань ведеться у регістрі R21 (псевдонім \_count), і на кожному перериванні виконується порівняння із заданою константою.

**Приклад 2.** Для попереднього прикладу додамо ще одну задачу, яка буде працювати паралельно з основною. Для цього приєднаємо ще одну кнопку PB6, а на порт А вісім світлодіодів. При натиску кнопки регістр порту А збільшуватиметься на 1. Значення регістра буде відображатися у бінарному вигляді на лінійці світлодіодів. При кожному натиску кнопки звуковипромінювач, під'єднаний до виводу PC0, має видавати короткий сигнал.

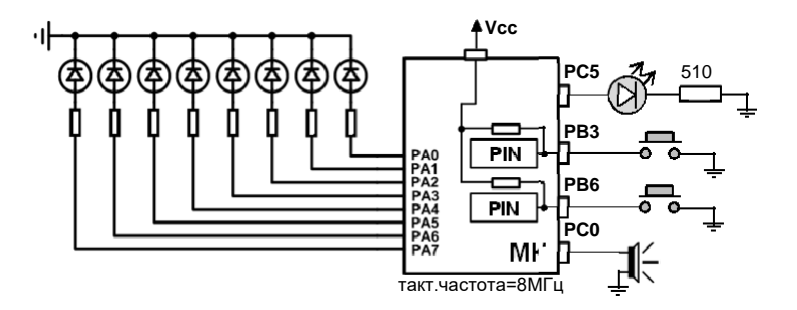

Задачу підрахунку кількості натискань кнопки розмістимо у програмний блок «інша робота» попереднього програмного лістингу, а також додамо невеликі фрагменти коду у сегменти макровизначень, ініціалізації та у підпрограму переривань таймера 0.

У сегменті з макровизначеннями додамо:

.def \_flag2 = r1 *; 0біт - пауза =0 (пораховано), =1(ще рахує) ; 2біт - стан кнопки PB6 =0(відпущена), =1(натиснута) ; 4біт - звуковипромінювач =0(тихо), =1(пищить)* .def \_count2= r22 .def countA= r23  $\text{.def}$   $\text{.countBuz} = r24$ 

У блок ініціалізації периферії:

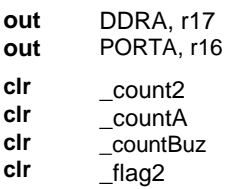

У сегменті основної програми у блоці «інша робота»:

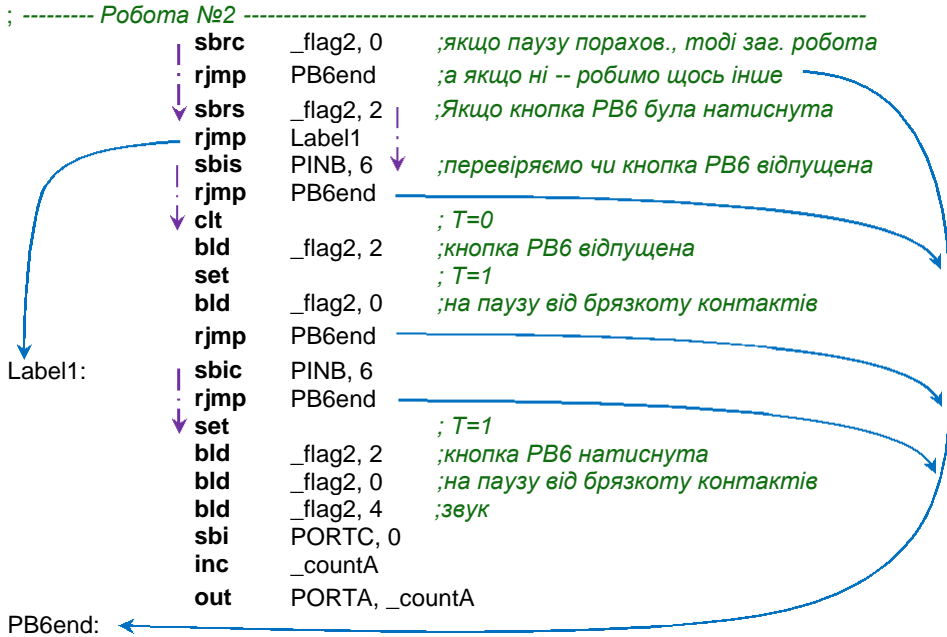

У кінець підпрограми таймера перед командою виходу reti

додамо такий код:

*;----------------------Task2 (затримка)--------------------* **sbrs** \_flag2, 0<br>**rjmp** Task2end **rjmp** Task2end<br>**inc** count2 **inc** \_\_count2<br>**cpi** \_\_count2, **cpi** \_count2, 4 **brne** Task2end **clt bld** \_flag2, 0 *;(пораховано)* **clr** \_count2 *;(обнулення)* Task2end:

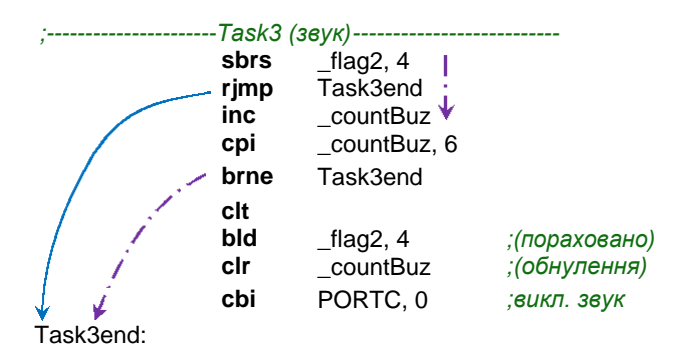

Таким чином, наші задачі можуть паралельно працювати незалежно одна від одної, відраховуючи необхідні інтервали часу та використовуючи при цьому лише один таймер.

## **3.14. Використання асинхронних таймерів.**

МК сімейства Mega у більшості випадків також мають в себе на борту і таймер/лічильник третього виконання, що може працювати в асинхронному режимі, тобто у якості годинника реального часу. Тактовий генератор такого таймера може працювати від окремого зовнішнього кварцу, підключеного до виводів TOSC1 та TOSC1, або від зовнішнього сигналу, що подається на вивід TOSC1. Хоча тактовий генератор таймера і налаштований на частоту 32 768 Гц, але частота кварцового резонатора чи зовнішнього сигналу може знаходитися у межах 0…256 кГц.

Для роботи таймера в асинхронному режимі призначений регістр ASSR. Для переведення таймера в асинхронний режим необхідно встановити біт  $AS_n$  в 1. Регістр ASSR має ще три біти, що призначені для контролю стану обновлення регістрів таймера при переключенні в асинхронний режим. У табл. 3.14 наведено режими тактування асинхронного таймера. Решта налаштувань такі ж, як у звичайних 8-розрядних таймерах.

При початковій ініціалізації таймера в асинхронному режимі слід дотримуватися рекомендованої виробником процедури:

- витримати 1 секунду паузи для запуску тактового генератора таймера/лічильника;
- заборонити переривання від таймера/лічильника;
- переключити його в асинхронний режим;
- записати необхідні значення в регістри  $TCNT_n$ , OCR<sub>n</sub> і TCCR<sub>n</sub>.
- очікувати, поки не будуть скинуті прапорці  $TCN<sub>n</sub>UB$ , OCR<sub>n</sub>UB, TCRnUB регістру ASSR.
- скинути прапорці переривань таймера/лічильника;
- дозволити переривання.

Таблиця 3.14. Вибір тактового сигналу для таймерів виконання 3

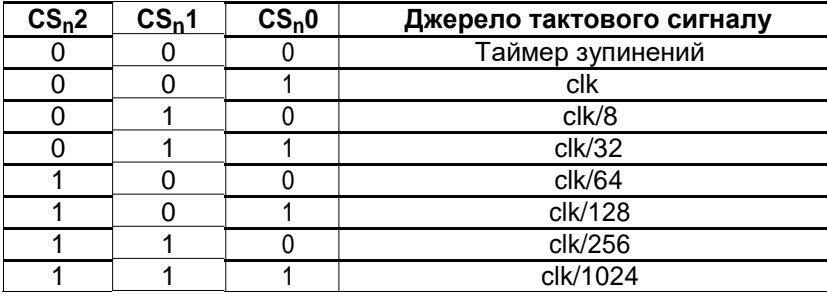

\* *Вибір джерела тактування залежить від значення біта AS<sup>n</sup>*

**Приклад.** Для моделі ATmega32 на основі асинхронного таймера Т2 з кварцовим резонатором 32 768 Гц реалізувати секундомір з відліком секунд та хвилин, та їхнім відображенням на 4-х семисегментних елементах зі спільним анодом.

Відлік часу секундоміра реалізується згідно блок-схеми, зображеної на рис. 3.20.

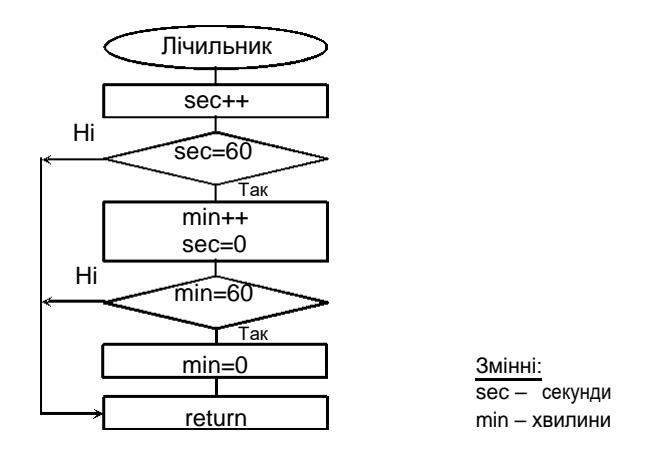

**Рис. 3.20.** Блок-схема підпрограми відліку часу

На рис. 3.21 зображена принципова схема для нашого прикладу. Для керування напругою на спільних анодах семисегментних елемен-тів використовуються ключі на основі pnp-транзисторів. Для спрощен - ня симуляції в пакеті Proteus ці ключі замінюємо на логічні інвертори.

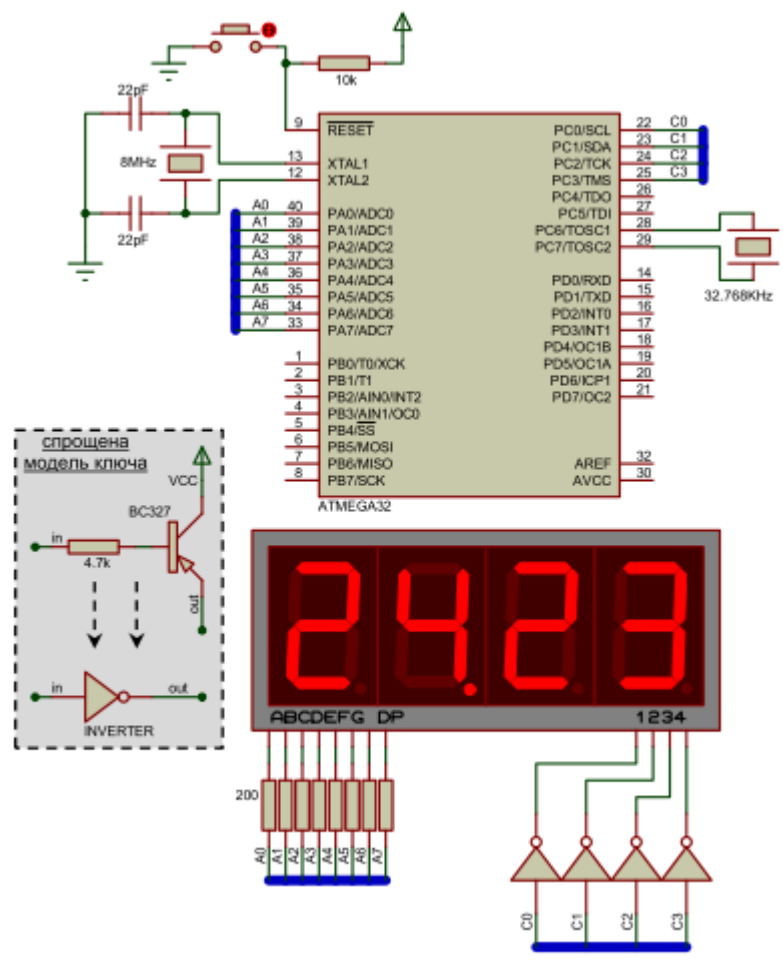

**Рис. 3.21.** Принципова схема секундоміра

Для відображення чисел на нашому 4-х елементному семисегментнику ми задіяли порт А для засвічування окремих сегментів та половину порту С для керування ключами при подачі напруги живлення на елементи. Наш дисплей працює в режимі динамічної індикації, суть якої полягає у тому, що семисегментні елементи

засвічуються по черзі, тобто в конкретний момент часу світиться лише один семисегментний елемент. Для ефекту постійного свічення, не відчутного для людського ока, кожен елемент повинен засвічуватися з частотою не нижче 60-70 Гц. Оскільки у нас 4 елементи, то загальна частота перемикання ключів подачі живлення на семисегментні елементи повинна складати близько 70×4=280 Гц. Задачу перемикання ключів живлення та подачу байта числа, що має засвічуватися, для кожного семисегментного елемента реалізуємо у підпрограмі переривання таймера Т0.

Для відображення чисел на семисегментних елементах потрібно скласти таблицю відповідностей, аналогічну табл. 3.14. Для подачі напруги живлення Vcc на семисегментний елемент слід подати на ключ (pnp-транзистор) низький рівень (лог. «0») з відповідного виводу порту С. Далі, для засвічування сегментів, на їхні виводи катодів через обмежувальні резистори подаються низькі рівні з виводів порту А.

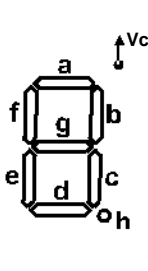

| Vcc |       |                | h | g        |          | e              | d              | с                                | b        | a        | 10-   | 16-             |
|-----|-------|----------------|---|----------|----------|----------------|----------------|----------------------------------|----------|----------|-------|-----------------|
|     | Зобр. |                |   |          |          |                |                |                                  |          |          | знач. | знач.           |
|     | 0     | 0b             | 1 |          | 0        | $\overline{0}$ | $\overline{0}$ | $\overline{0}$<br>$\overline{0}$ |          | 0        | 192   | C0              |
|     |       | 0b             |   |          |          |                |                | $\Omega$                         | 0        |          | 249   | F9              |
|     | 2     | 0b             |   | 0        |          | 0              | $\overline{0}$ |                                  | $\Omega$ | 0        | 164   | A4              |
|     | 3     | 0b             |   | 0        |          |                | $\Omega$       | $\Omega$                         | $\Omega$ | $\Omega$ | 176   | B <sub>0</sub>  |
|     | 4     | 0 <sub>b</sub> | ٠ | ი        | 0        |                | 1              | $\Omega$                         | 0        |          | 153   | 99              |
|     | 5     | 0b             |   | 0        | $\Omega$ |                | $\overline{0}$ | $\Omega$                         |          | 0        | 146   | 92              |
|     | 6     | 0 <sub>b</sub> |   | 0        | $\Omega$ | 0              | $\Omega$       | $\Omega$                         |          | 0        | 130   | $\overline{82}$ |
|     |       | 0 <sub>b</sub> | 1 |          | 1        |                | 1              | $\Omega$                         | $\Omega$ | 0        | 248   | F8              |
|     | 8     | 0 <sub>b</sub> | 4 | $\Omega$ | 0        | $\Omega$       | $\Omega$       | $\Omega$                         | $\Omega$ | 0        | 128   | 80              |
|     | 9     | 0b             |   | 0        | 0        |                | 0              | $\Omega$                         | ი        | 0        | 144   | 90              |

**Рис. 3.22.** Кодування семисегментного індикатора зі спільним анодом

Розрахуємо значення для ініціалізації наших таймерів. **Т2** (асинхр. таймер) для відліку інтервалів часу 1 сек.:

$$
\begin{array}{cccc}\n & & \text{TAKT.Teehep.T} \\
 & & 256 \cdot & \text{noqii/bh.T} \\
\text{noqii/bh.T} & & \text{TAKT.Teehep.T} & & 32768 \text{ l'}\n\end{array}\n\quad\n\begin{array}{cccc}\n & & & \\
 & 32768 \text{ l'}\n\end{array}\n\quad\n\begin{array}{cccc}\n & & \\
 & 128\n\end{array}
$$

**Т0** для задання частоти переключення ключів живлення:

$$
\text{OCRO} \quad \xrightarrow{\text{TAKT.} \text{FCHEP, T}} \quad 0 \quad 1 \cdot \text{J} \quad \text{J} \quad
$$

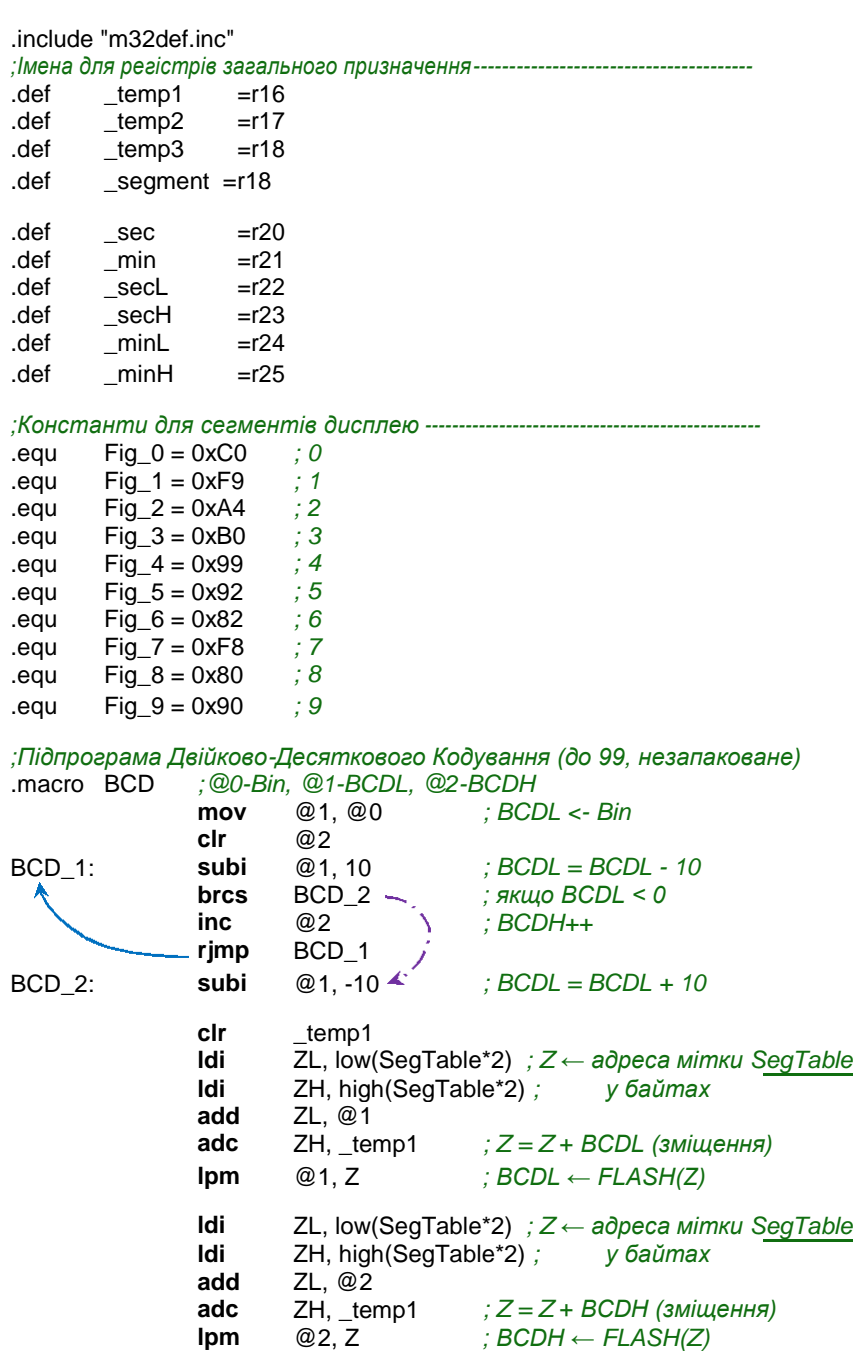

.endmacro

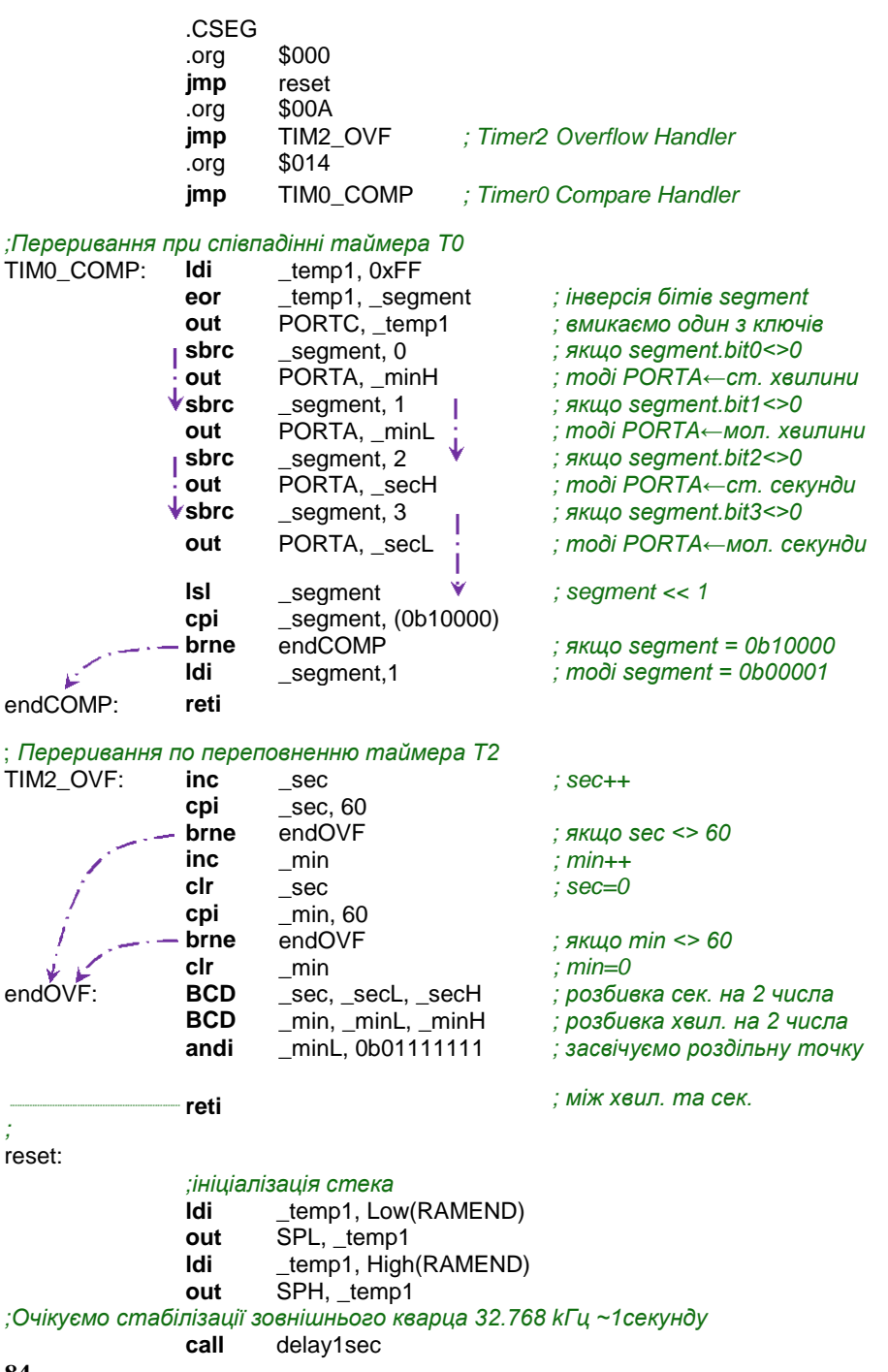

*;ініціалізація асинхронного таймера* **ldi** \_temp1, 0x00 **out** TIMSK, \_temp1 *;заборона переривань таймерів* **ldi**  $\qquad$  temp1, (1<<AS2) **out** ASSR, \_temp1 *;перехід в асинхронний режим* **ldi** \_temp1, (1<<CS22)|(1<<CS20) **out** TCCR2, \_temp1 *;поділ=128; по переповненню* loop: **in** temp1, ASSR **andi** \_temp1, (1<<TCN2UB)|(1<<OCR2UB)|(1<<TCR2UB) **brne** loop *;очікуємо готовності асинхр. таймера T2* **ldi** \_temp1, 0x00 *;скидаємо прапорці* **out** TIFR, \_temp1 *;переривань таймера ;ініціалізація таймера T0 (~280Гц)* **ldi**  $\qquad \qquad \text{temp1}, \frac{(1 < WGM01)| (1 < CSO2)| (1 < CSO0)}{1 - C}$ **out** TCCR0, \_temp1 *;скид при співпад., подільн=1024* **ldi** \_temp1, 0x1B **out** OCR0, temp1 *; OCR0=0x1B ;ініціалізація портів вводу/виводу* **ldi** \_temp1, 0x00 **ldi** *temp2, 0xFF ;Порт А -- сегменти (катод)* **out** DDRA, \_temp2 *;порт працює на вихід* **out** PORTA, \_temp2 *;+5V (семисегм. не світять) ;Порт C -- керування живленням (анод)* **out** DDRC, \_temp2 *;порт працює на вихід* **out** PORTC, \_temp2 *;+5V (транзист. ключ вимкнений)* **clr** sec *; sec=0* **clr** min *; min=0* BCD \_sec, \_secL, \_secH *; розбивка сек. на 2 числа* BCD \_min, \_minL, \_minH *; розбивка хвил. на 2 числа* **ldi** \_segment, 1 *;дозвіл на переривання по переповн. T2 та співпадінню T0* **ldi** \_temp1, (1<<TOIE2)|(1<<OCIE0) **out** TIMSK, temp1

**sei** *;загальний дозвіл на переривання ;основний програмний цикл*

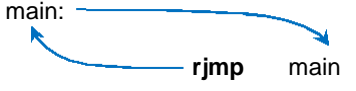

*;Вектор даних* SegTable: .db Fig\_0, Fig\_1, Fig\_2, Fig\_3, Fig\_4, Fig\_5, Fig\_6, Fig\_7, Fig\_8, Fig\_9 *;цифри 0 1 2 3 4 5 6 7 8 9*

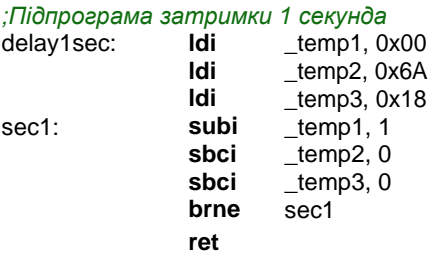

#### **3.15. ШІМ-модуляція.**

Широтно-імпульсна модуляція (PWM – Pulse Width Modulation) представляє собою спосіб задання аналогового сигналу цифровим методом: змінюючи ширину (тривалість) прямокутних імпульсів сигналу визначеної частоти. Сформувати ШІМ-сигнал ми можемо, подавши на певний вивід МК у певній послідовності у часі високі та низькі рівні напруги (одиниці та нулі). Пропустивши отриманий нами ШІМ-сигнал через фільтр низьких частот, на виході фільтра отримаємо рівень напруги, що лінійно пропорційний шпаруватості (відношення тривалості періоду до тривалості імпульсу) імпульсів ШІМ. Призначення фільтра – не пропускати несучу частоту ШІМ. Фільтр може складатися з простої інтегруючої RC-ланки, або бути відсутнім взагалі, якщо кінцеве навантаження має достатню інерцію. Таким чином, маючи у розпорядженні лише два логічні рівня «1» та «0», можна отримати будь-яке проміжне значення аналогового сигналу. За допомогою ШІМ можемо керувати яскравістю освітлення (світлодіоди, лампи розжарення), швидкістю обертання двигунів та формувати звукові сигнали.

У МК AVR формування ШІМ-сигналів є однією з функцій таймерів/лічильників.

8-розрядні МК AVR можуть апаратно генерувати ШІМ-сигнали у двох режимах:

- Fast PWM швидкодіючий ШІМ;
- Phase Correct PWM ШІМ з точною фазою;

Режим **Fast PWM** генерує високочастотний ШІМ-сигнал у такий спосіб. Лічильник рахує від нуля до максимального значення, тобто 256, після чого лічильний регістр скидається і цикл повторюється. Якщо відповідний вивід ОС<sub>n</sub> програмно підключений до таймера, тоді на початку лічби вивід встановлюється в «1» (вис. рівень), а при співпадінні лічильного регістра TCNT<sub>n</sub> та регістра порівняння OCR<sub>n</sub> вивід таймера/лічильника скидається в нуль (рис. 3.23 а). Також

можемо програмно встановити інверсний режим ШІМ-сигналу, тоді на початку лічби виставляється низький рівень, а при співпадінні лічильного регістра та регістра порівняння встановлюється високий рівень на виході OCn.

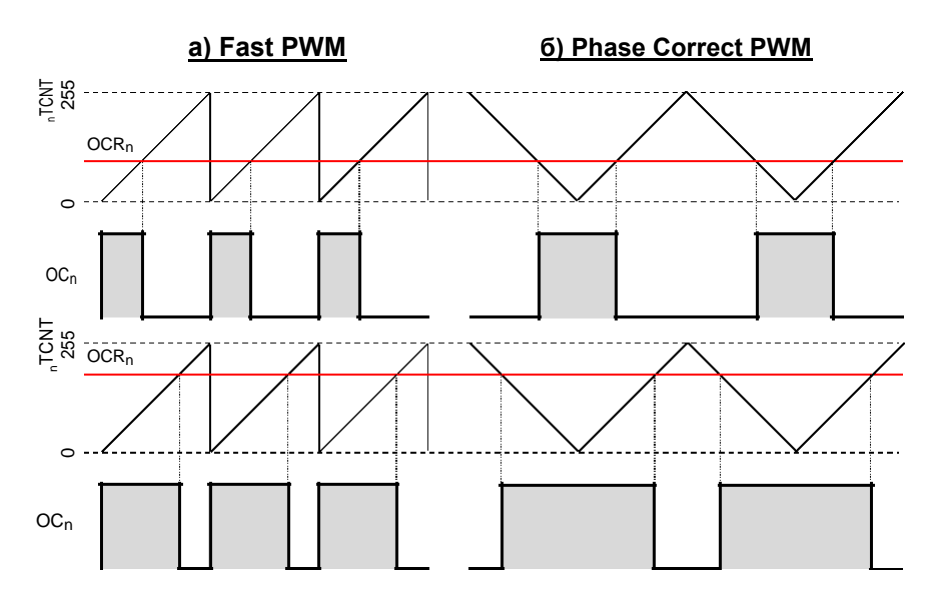

**Рис. 3.23.** Формування ШІМ-сигналів у режимах Fast та Phase Correct

Для уникнення виникнення несиметричних імпульсів сигналу на виході ОС <sub>n</sub> передбачена подвійна буферизація запису у регістр ОСR<sub>n</sub>. Необхідне число спершу зберігається у спеціальному буферному регістрі, а вже запис у регістр порівняння OCR<sub>n</sub> здійснюється при досягненні ним значення 255.

Варто звернути увагу на випадок, коли у OCR<sub>n</sub> встановлені значення 0 та 255:

- $OCR_n=0$  на виводі  $OC_n$  при кожному 255+1 такті сигналу таймера буде спостерігатися короткий викид імпульсу. Тому мабуть краще у такому випадку відключати вивід від таймера.
- OCR<sub>n</sub>=255 вивід ОС<sub>n</sub> буде встановлений у стійкий стан. Частота ШІМ-сигналу на виводі ОС<sub>n</sub> розраховується так:

$$
\frac{\text{такт.генер.}T}{256 \cdot \frac{\text{подільн.}T}{\text{подільн.}T}}
$$

При 8 МГц тактового генератора МК максимально можемо отримати 31 250 Гц ШІМ-сигнал.

Також для таймера у режимі Fast PWM можуть бути запрограмовані переривання по переповненню та співпадінню. Прапорець TOV<sup>n</sup> (по переповненню) виставиться при досягненні лічильником максимального значення (255). Прапорець ОС<sub>Fn</sub> (по співпадінню) виставиться при рівності лічильного регістра та регістра порівняння.

Режим **Phase Correct PWM** генерує ШІМ-сигнали з фіксованою фазою. У цьому режимі лічильник спершу рахує від 0 до 255, а потім здійснює відлік у зворотному порядку від 255 до 0. Таким чином, максимальна частота вихідного сигналу буде у 2 рази меншою, аніж у режимі Fast PWM. При співпадінні лічильного регістра та регістра порівняння у прямому напрямку лічби (від 0 до 255) вихід OC<sup>n</sup> скидається у низький рівень, а при співпадінні цих регістрів у зворотному напрямку лічби (від 255 до 0) вивід ОС<sub>п</sub> встановлюється у високий рівень (рис. 3.23 б). При використанні інверсного ШІМ-сигналу логіка зворотна: спершу встановлюється високий рівень, а потім скидається у низький.

Для запису значення у регістр порівняння ОСR<sub>n</sub> також використовується попередня буферизація, а запис у цей регістр відбувається лише у момент досягнення лічильником значення 255.

Якщо у регістр порівняння ОС $R_n$  записане значення 0 чи 255, то вивід ОС<sub>n</sub> переключиться в одне зі стійких станів.

Частота ШІМ-сигналу на виводі ОС<sub>n</sub> розраховується так:

такт.генер.Т 510 ∙ подільн.Т

Прапорець переривання по співпадінню ОСF<sub>n</sub> виставляється при кожному співпадінню лічильного регістра та регістра порівняння, а по переповненню TOV<sub>n</sub> при досягненні лічильником значення нуль.

Режим Phase Correct PWM використовується для формування багатофазних ШІМ-сигналів (центри яких співпадають у різних каналах), які часто використовуються для керування моторами.

**Приклад.** Реалізувати керування мотором постійного струму (комп'ютерним вентилятором) за допомогою ШІМ-сигналу у режимі Fast PWM з виводу  $OC<sub>0</sub>$  таймера T0. ШІМ-сигнал дискретно розбити на 8 рівнів. Збільшення чи зменшення ширини імпульсу виконувати за допомогою 2 -х кнопок, а поточне значення виводити на лінійку з 8-ми світлодіодів, підключених до порту A. Керування мотором виконується за допомогою транзисторного ключа. Для захисту транзисторного ключа паралельно з мотором підключений діод Шоткі.

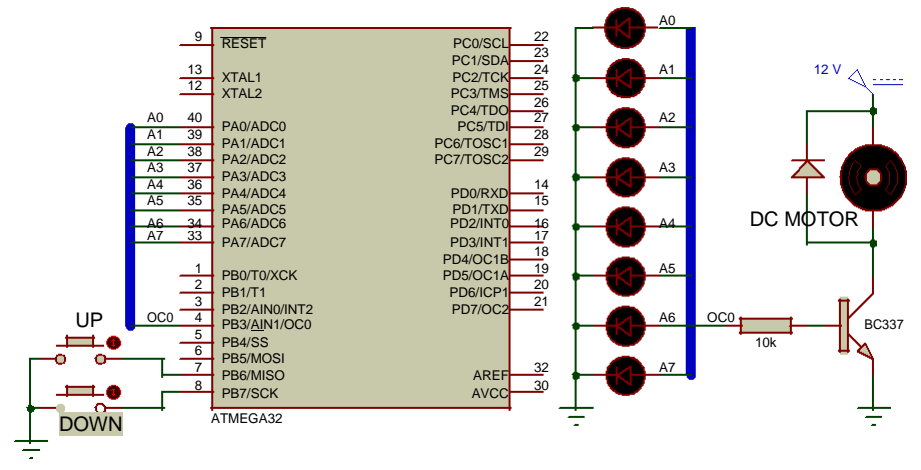

\* *на схемі опущені обмежувальні резистори для світлодіодів*

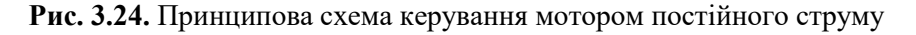

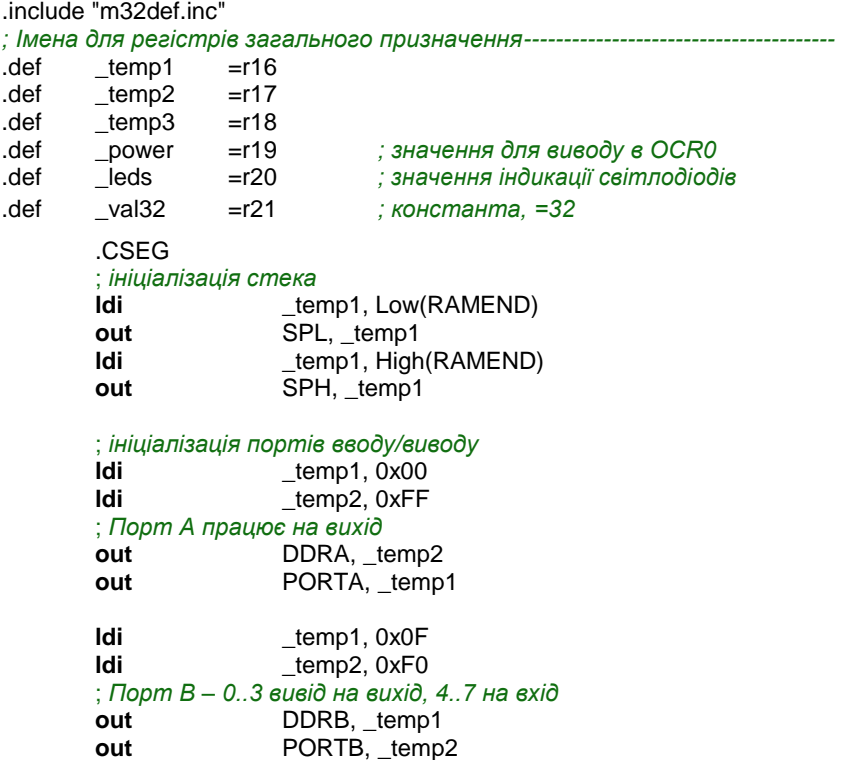

; *ініціалізація таймера T0 -- fast PWM; fPWM = 31 250 Гц* **ldi**  $t_{\text{temp1}}$ , (1<<WGM01)|(1<<WGM00)|(1<<CS02)|(1<<COM01) **out TCCR0**, temp1 *; подільн=1* **clr power out** OCR0, \_power *;OCR0=0* **clr**  $\qquad \qquad \text{leds}$   $\qquad \qquad$   $\qquad \qquad$   $\qquad \qquad$   $\qquad \qquad$   $\qquad$   $\qquad \qquad$   $\qquad \qquad$   $\qquad$   $\qquad \qquad$   $\qquad \qquad$   $\qquad$   $\qquad$   $\qquad$   $\qquad$   $\qquad$   $\qquad$   $\qquad$   $\qquad$   $\qquad$   $\qquad$   $\qquad$   $\qquad$   $\qquad$   $\qquad$   $\qquad$   $\qquad$   $\qquad$   $\qquad$   $\qquad$   $\$ **ldi** \_val32, 32 *; val32 = 32* main: B6: *; button UP* **sbic** PINB, 6 *; якщо натиснута кнопка UP* **rjmp** B7<br>**add ♥** pr  $power, val32$  *; power =power + 32* **brcc** B6a *; якщо power <= 255* **ldi** \_power, 255 *; power = 255* B6a: **out** OCR0, power *j* : *OCR0=power* **lsl**  $\begin{cases} \text{leds} \\ \text{set} \end{cases}$  *jeds = leds <<1* **set** *; T=1* **bld**  $\qquad$  leds.0 *; leds.bit0=1* **out** PORTA, leds | ; *PORTA← leds* **rcall** Pause *; виклик підпрограми затримки* B7: *; button DOWN* **sbic** PINB, 7 *; якщо натиснута кнопка DOWN* **rimp** end  $\mathsf{sub} \quad \blacktriangleright$  power, val32 *; power =power -* 32 **brcc** B7a *; якщо power >= 0* **ldi**  $power, 0$   $j$  ; power = 0 B7a: **out** OCR0, \_power *; OCR0=power* **lsr**  $\qquad$  leds  $\qquad$   $\qquad$  **out** PORTA, \_leds ; *PORTA← leds* **rcall** Pause *; виклик підпрограми затримки* end: **rjmp** main ; *Підпрограма затримки 0,5 сек* Pause: **Idi** \_temp1, 0x00 **ldi**  $temp2, 0x35$ **ldi** \_temp3, 0x0C delay: **subi** \_temp1, 1 **sbci** \_temp2, 0 sbci temp3, 0 **brne** delay **ret**

Оскільки ШІМ-сигнал генерується апаратно, то для логіки кнопок використовуємо просту програмну затримку.

**16-розрядні таймери/лічильники** МК AVR можуть апаратно генерувати ШІМ-сигнали у трьох режимах:

- Fast PWM швидкодіючий ШІМ;
- Phase Correct PWM ШІМ з точною фазою;
- Phase and Frequency Correct PWM ШІМ з точною фазою та частотою.

На відміну від 8-ми розрядних таймерів/лічильників, 16 розрядні дають певну гнучкість та додаткову функціональність при формуванні ШІМ-сигналів.

Режими Fast PWM і Phase Correct PWM повністю ідентичні аналогічним режимам 8-ми розрядних таймерів/лічильників. Однак у них передбачена можливість генерації ШІМ-сигналів різної розрядності:

- 8 біт, лічба до 255 (0xFF);
- 9 біт, лічба до 511 (0x1FF);
- 10 біт, лічба до 1023 (0x3FF);
- від 2 до 16 біт, лічба від 3 до 0xFFFF (границя лічби фіксується в регістрі OCRnA або ICRn).

При роботі з фіксованою частотою ШІМ-сигналу для змінної границі лічби рекомендується використовувати регістр захоплення ICRn. Однак, якщо часто потрібно змінювати частоту генерованого сигналу, тоді рекомендується використовувати для запису граничного значення лічби регістр порівняння OCRnA, оскільки регістр захоплення не має подвійної буферизації запису. Це усуває появу несиметричних імпульсів ШІМ-сигналу на виході модулятора. Однак через це регістр OCRnA не зможе бути використаний для формування ШІМ- сигналу. У цьому випадку ми можемо налаштувати вихід OCnA на генерацію сигналу меандру, записавши у розряди COMnA значення «01».

Режим Phase and Frequency Correct PWM за своєю дією подібний до режиму Phase Correct PWM. Основна його відмінність – це момент оновлення значення регістру порівняння. У цьому режимі оновлення регістру порівняння відбувається у момент досягнення лічильником значення нуля (а не максимального значення). За рахунок цього кожен період сигналу є повністю симетричним.

**Звертання до 16- розрядних регістрів.** Кожен 16-ти розрядний регістр (TCNT  $n$ , OCR<sub>n</sub>A, OCR<sub>n</sub>B, ICR<sub>n</sub>) фізично розміщується у двох 8ми розрядних регістрах. Відповідно, для доступу до них необхідно здійснювати по дві операції запису чи читання. Для того, щоб запис чи читання обох байтів відбувався одночасно, у складі кожного 16-розрядного таймера є спеціальний 8-ми розрядний регістр TEMP, що призначений для тимчасового зберігання значення старшого байта.

Тому для запису у 16-ти розрядний регістр таймера необхідно спершу виконати запис у старший байт (який поміститься у TEMP), а потім у молодший. При запису значення у молодший, воно об'єднається зі значенням регістра TEMP, та обоє байти одночасно (протягом одного і того ж машинного циклу) запишуться у 16-розрядний регістр.

При читанні послідовність навпаки, спершу зчитується молодший байт. При його читанні значення старшого байта буде записане у регістр TEMP, і при наступному читанні старшого байта буде повернуте значення, що знаходиться у регістрі TEMP.

## **3.16. Сторожовий таймер (WatchDog).**

Сторожовий таймер призначений для захисту мікроконтролера від збоїв та зависань у ході виконання програми. Він має незалежний тактовий генератор, який активний навіть у сплячому режимі мікроконтролера, та працює на частоті в межах 1 МГц.

Якщо сторожовий таймер включений, то через вибрані проміжки часу він виконує скид МК. Тому для нормальної роботи програми цей таймер необхідно регулярно скидати командою wdr через інтервали часу, які менші за його період. Для задання різних періодів спрацювання сторожовий таймер має попередній подільник для власного тактового генератора. Вибір коефіцієнту поділу визначаються бітами WDP у регістрі керування WDTCR.

| <b>WDP2</b> | WDP1 | WDP0 | Кількість тактів  | Період спрацювання |
|-------------|------|------|-------------------|--------------------|
|             |      |      | генератора        | сторож. таймера*   |
|             |      |      | 16K (16 384)      | 16,3 - 17,1 мсек   |
|             |      |      | 32K (32 768)      | 32,5 - 34,3 мсек   |
|             |      |      | 64K (65 536)      | 65,0 - 68,5 мсек   |
|             |      |      | 128K (131 072)    | $0,13 - 0,14$ сек  |
|             |      |      | 256K (262 144)    | $0,26 - 0,27$ сек  |
|             |      |      | 512K (524 288)    | $0,52 - 0,55$ сек  |
|             |      |      | 1024K (1 048 576) | $1,0 - 1,1$ сек    |
|             |      |      | 2048K (2 097 152) | 2,1 - 2,2 сек      |

Таблиця 3.15. Задання періоду сторожового таймера

\* *тривалість спрацювання залежить від напруги живлення, темпер. і т.п.*

Активація сторожового таймера здійснюється бітом WDE у регістрі керування WDTCR («1» – включений).

Вимкнення сторожового таймера виконується послідовністю команд: спершу записати «1» у біти WDE та WDTOE, а потім протягом наступних 4-х машинних циклів записати «0» у біт WDE.

**Приклад.** Для демонстрації роботи сторожового таймера запрограмуємо кнопку на виконання простої програмної затримки 0,5 сек, а таймер на період спрацювання 0,26-0,27 сек. Одразу після опитування кнопки (та затримки, якщо кнопка натиснута) відбувається скид сторожового таймера та засвічується світлодіод.

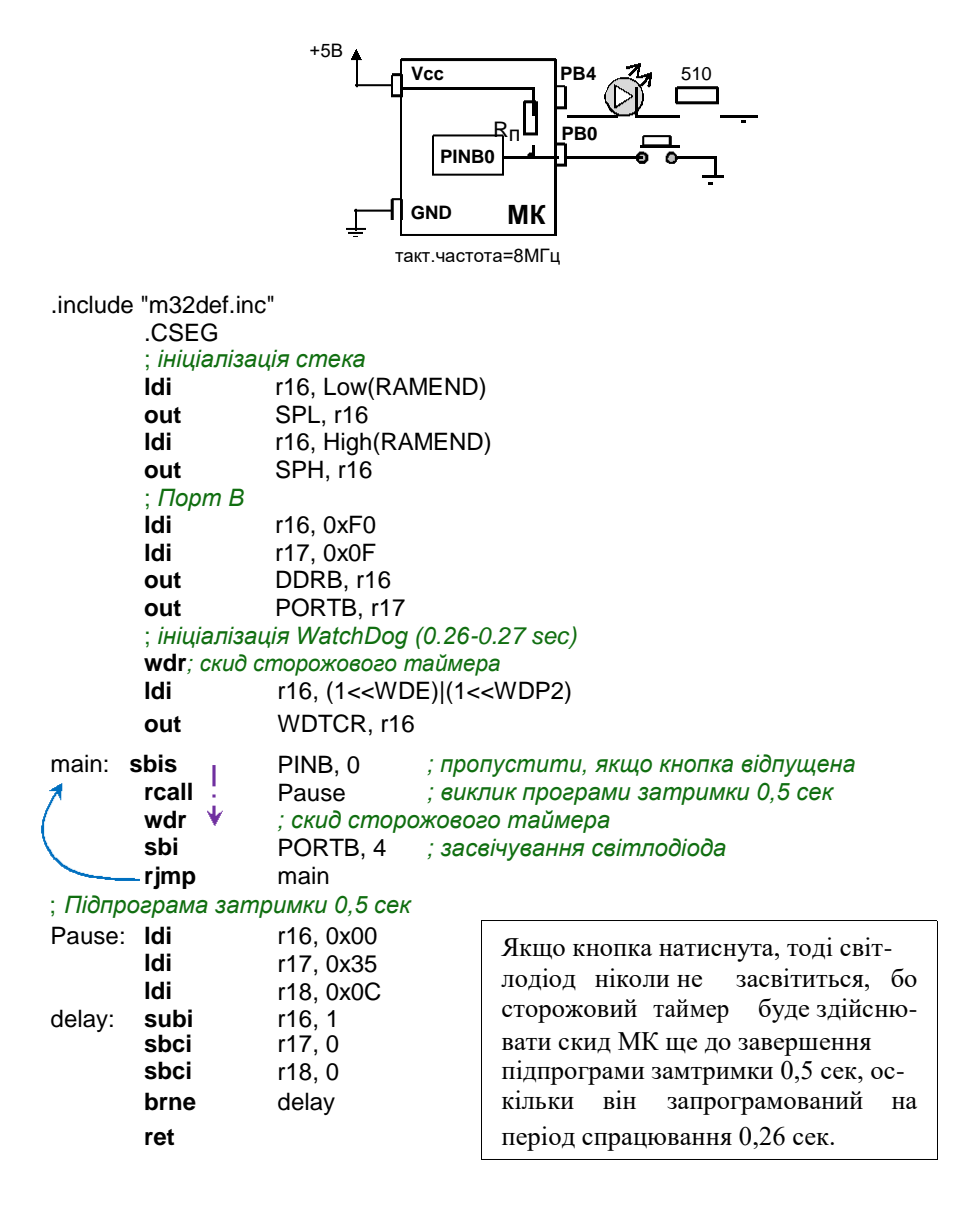

## **4.1. Основні компілятори Сі для МК AVR.**

Існує декілька Сі та С++ компіляторів для МК AVR:

- **AVR Toolchain** (**WinAVR**) безкоштовний Сі компілятор для AVR Studio на основі GCC-компілятора. Створює дуже швидкий і компактний код.
- **CodeVisionAVR**  інтегроване середовище розробки програмного забезпечення для мікроконтролерів сімейства Atmel AVR. Представляє собою компілятор мови С, графічну оболонку і генератор шаблонів програм. Крім стандартних бібліотек мови С, компілятор має бібліотеки для роботи з рідкокристалічними індикаторами, різними шинами, деякими датчиками температури, багатьма модулями пам'яті. Також в CodeVisionAVR є автоматичний генератор шаблонів програм, який дає можливість за короткий час отримати готовий код для роботи багатьох функцій МК. Має вбудований програмний модуль для прошивання і конфігурування МК. Комерційний продукт (150 €).
- **IAR Embedded Workbench for AVR** інтегроване середовище розроблення та налагодження програм для мікроконтролерів AVR з допомогою мови C, C++ і асемблера. У нього входять компілятор мови С і C++, асемблера, компонувальник і відладчик, при цьому можлива взаємодія із зовнішніми програмами типу AVR Studio. Вимагає складного налаштування, не має прикладів в інсталяції й не має генератора початкового коду. Компілятор IAR генерує швидкий і компактний код. Комерційний продукт (1295-1995 €).
- **ImageCraft C for AVR** інтегроване середовище розробки з оптимізуючим компілятором, розробленим спеціально для AVR. Для ініціалізації периферії містить модуль-генератор Application Builder. Комерційний продукт (250-550 \$).
- MikroC PRO for AVR інтегроване середовище розробки з Сі-компілятором стандарту ANSI, широкий набір бібліотек для апаратних засобів. Комерційний продукт (200-250 \$).

Курс лекцій у розділі мови Сі зорієнтований суто на синтаксис та бібліотеки безкоштовного компілятора WINAVR, який зараз перейшов «під крило» Atmel та має назву AVR Toolchain.

## **4.2. Типи даних мови Сі компілятора WINAVR.**

У табл. 4.1 представлені числові типи даних, що використовуються у Сі-програмах для компілятора WINAVR. Представлення цілочисельних чисел аналогічне їхньому представленню на асемблері: 0b10101010, 0252, 170, 0xAA.

| Стандартний        | Користу-<br>вацький  | К-сть<br>байт  | Діапазон значень                                        |  |  |
|--------------------|----------------------|----------------|---------------------------------------------------------|--|--|
| char*              |                      |                |                                                         |  |  |
| signed char        | $int8_t$             | 1              | $-128127$                                               |  |  |
| unsigned char      | uint <sub>8</sub> t  |                | 0255                                                    |  |  |
| short              |                      | $\overline{2}$ | -32 76832 767                                           |  |  |
| unsigned short     |                      | $\overline{2}$ | 065535                                                  |  |  |
| int                | $int16_t$            | 2              | -32 76832 767                                           |  |  |
| unsigned int       | uint16 t             | $\overline{2}$ | 065535                                                  |  |  |
| long               | $int32$ t            | 4              | -2 147 483 6482 247 483 647                             |  |  |
| unsigned long      | uint32 t             | 4              | 04294967295                                             |  |  |
| long long          | $int64$ t            | 8              | -9 223 372 036 854 775 808<br>9 223 372 036 854 775 807 |  |  |
| unsigned long long | uint <sub>64</sub> t | 8              | 018 446 744 073 709 551 615                             |  |  |
| float              |                      | 4              | $\pm$ 1,175 $\cdot$ 10 38 $\pm$ 3,402 $\cdot$ 1038      |  |  |
| double             |                      | 8              | $\pm 2.2 \cdot 10.308$ $\pm 1.8 \cdot 10308$            |  |  |

Таблиця 4.1. Типи даних мови Сі для компілятора WINAVR

\* *знаковий чи беззнаковий цей тип даних визначається опцією компілятора.*

### **4.3. Бітова арифметика.**

**а. Бітові поля.** Програмуючи мовою асемблер, ми часто використовували окремі байти як резервуари для 8-ми прапорців (бітів), за допомогою яких ми реалізовували логіку програми. Такий підхід давав нам можливість економити регістри загального призначення. Мовою Сі ми також можемо реалізувати такий підхід, працюючи з окремими бітами вибраного байта. Для цього ми оголошуємо певну змінну типу unsigned char та за допомогою порозрядних операцій працюємо з її окремими бітами.

Інший підхід полягає в оголошені структури з бітовими полями.

**struct** Flags

```
unsigned f0:1;
unsigned f1:1;
unsigned f2:1;
unsigned f34:2;
unsigned f57:3;
```
};

{

Доступ до окремих бітів байта виконується таким чином:

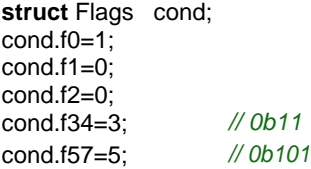

Змінна cond розміщується компілятором в оперативній пам'яті SRAM. Тому зміна значень окремих бітів виконується за допомогою порозрядних операцій та числових масок, які обчислюються компілятором.

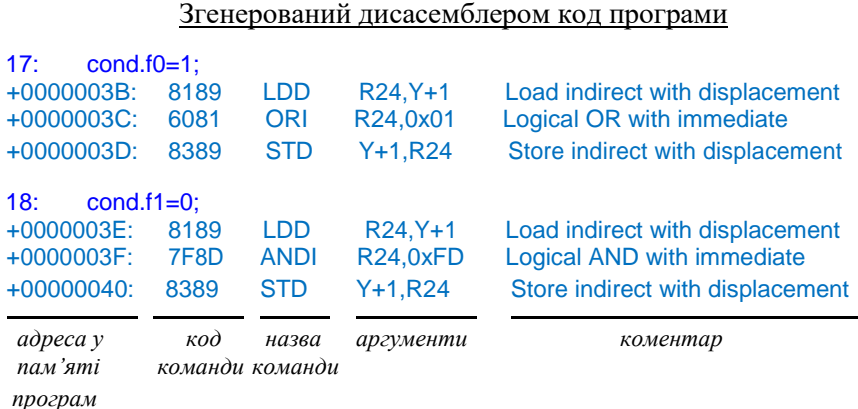

**б . Порозрядні операції.** У алгоритмічній мові Сі для роботи з цілими числами у двійковому представленні є шість порозрядних операцій: & (I),  $|(ABO)$ ,  $\wedge$  (виключне AБО чи сума за модулем 2),  $\sim$  (HE), >> (зсув вправо) та << (зсув вліво). Результат їх виконання для двох бітів наведений у табл. 4.2 та табл. 4.3.

Таблиця 4.2. Таблиця істинності для порозрядних операцій

|              |              | Результат | $\sim$ |     |             |
|--------------|--------------|-----------|--------|-----|-------------|
| <b>Біт 1</b> | <b>Біт 2</b> |           |        | Біт | ∣ Результат |
|              |              |           |        |     |             |
|              |              |           |        |     |             |
|              |              |           |        |     |             |
|              |              |           |        |     |             |

#### Таблиця 4.3. Порозрядні операції зсуву

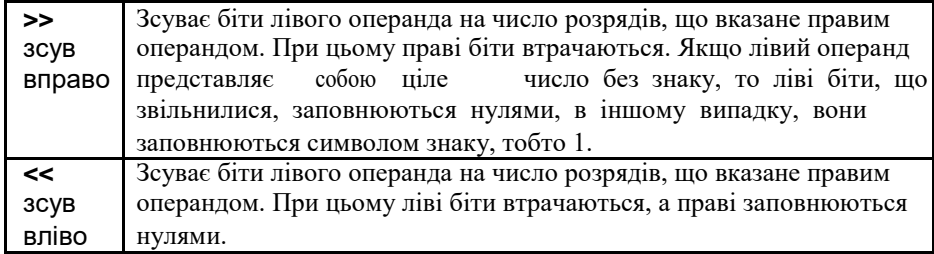

### Результати цих операцій для цілих чисел виглядають так:

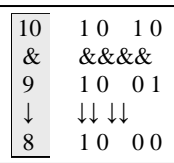

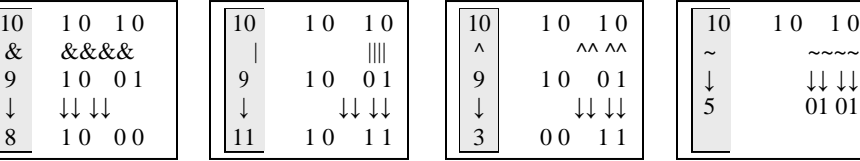

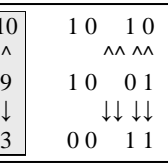

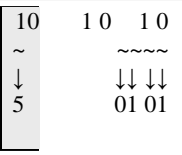

#### **Порозрядний зсув беззнакового однобайтного числа 167**

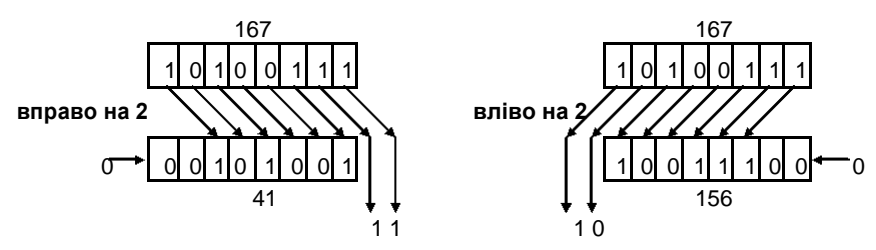

**Порозрядний зсув знакового однобайтного числа -121**

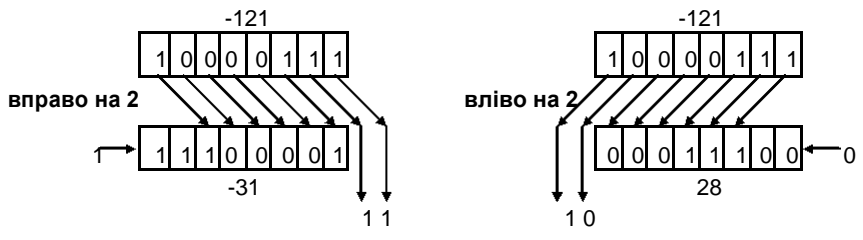

**Рис. 4.1.** Ілюстрація роботи порозрядних зсувів

Операція порозрядного зсуву вліво << цілого числа на *n* розрядів еквівалентна множенню числа на 2*<sup>n</sup>* , при умові що крайні біти не губляться. Наприклад, при зсуві числа 5 (101<sub>2</sub>) на 3 розряди вліво отримуємо число 40 (101000<sub>2</sub>), що тотожно множенню числа 5 на 8 = 2 $^3$  .

Операція порозрядного зсуву вправо >> цілого числа на *n* розрядів еквівалентна цілочисельному діленню цього числа на 2*<sup>n</sup>* . Наприклад, при зсуві числа 53 (110101<sub>2</sub>) на 3 розряди вправо отримуємо число 6 (110<sub>2</sub>), що тотожно цілочисельному діленню числа 53 на  $8 = 2^3$  (53 / 8 = 6,625).

Зазначимо, що біти нумеруються справа наліво, причому крайній справа (молодший) біт має номер 0. Довжина біта, півбайта, байта, півслова, слова та подвійного слова рівні, відповідно, 1, 4, 8, 16, 32 та 64 (рис. 4.2).

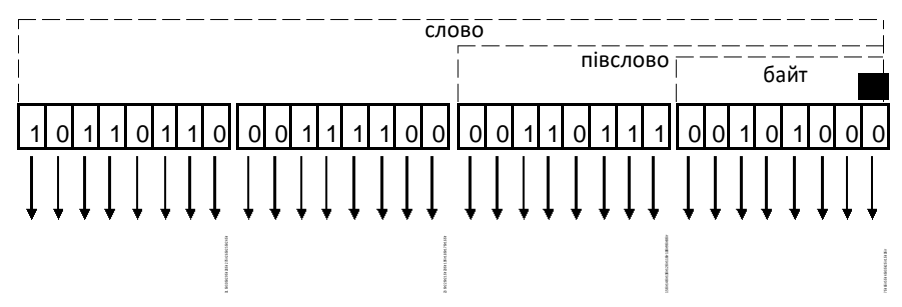

**Рис. 4.2.** Внутрішня структура цілого числа та нумерація його бітів

**в. Встановлення чи очищення бітів.** При роботі з регістрами вводу/виводу (периферії) часто необхідно встановлювати чи скидати окремі біти, чи навіть декілька бітів одночасно. На асемблері для роботи з окремими бітами були відповідні команди sbi та cbi. Рекомендується використовувати для встановлення та скидання окремих бітів такі конструкції мови Сі.

**unsigned char** C=0b10101010; *// глобальна змінна*

Встановлення окремого біта в «1»:

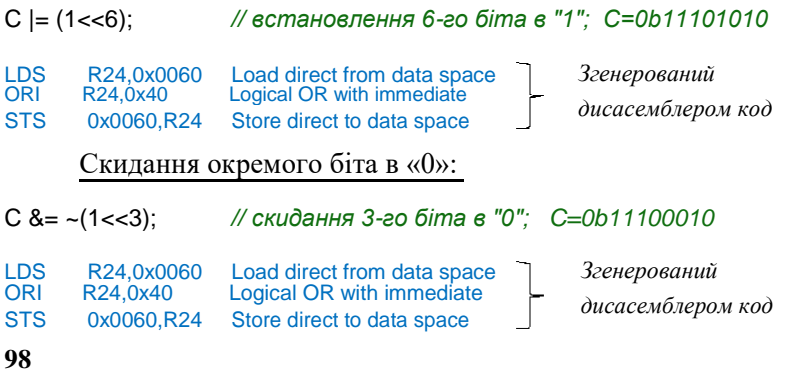

Аналогічні маніпуляції і для групи бітів:

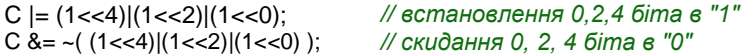

При роботі з портами вводу/ виводу компілятор генерує для встановлення/скидання окремих бітів більш компактний код:

DDRA |= (1<<6); *// встановлення 6-го біта в "1";*

SBI 0x1A,6 Set bit in I/O register

DDRA &= ~(1<<3); *// скидання 3-го біта в "0";*

CBI 0x1A,3 Clear bit in I/O register

DDRA |= (1<<4)|(1<<2)|(1<<0); *// встановлення 0, 2, 4 біта в "1"*

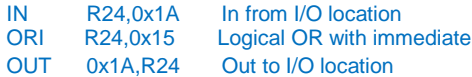

DDRA &= ~((1<<4)|(1<<2)|(1<<0)); *// скидання 0, 2, 4 біта в "0"*

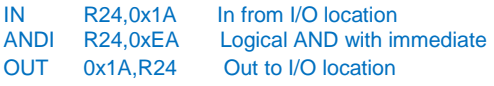

**г. Інверсія бітів.** Для інверсії бітів використовується операція виключного АБО (сума за модулем 2).

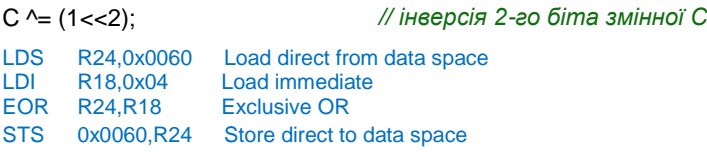

C ^= (1<<4)|(1<<2)|(1<<0); *// інверсія 0,2,4 біта змінної С*

Аналогічно і для регістрів вводу/виводу:

DDRA ^= (1<<2); *// інверсія 2-го біта регістра DDRA*

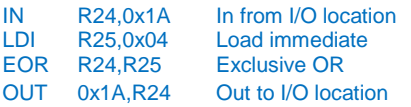

DDRA ^= (1<<4)|(1<<2)|(1<<0); *// інверсія 0,2,4 біта регістра DDRA*

**д. Перевірка значень бітів.** В умовних конструкціях часто необхідно виконувати перевірку значень окремих бітів цілочисельного числа чи регістра вводу/виводу. Для цього ми можемо скористатися або готовим макросом WINAVR, або написати відповідну конструкцію мовою Сі.

**unsigned char** ivalue = 121; *// глобальна змінна* // *якщо 2-й біт у змінній ivalue встановлений, bit2<>0* **if**( bit\_is\_set(ivalue, 2) ) ivalue=10; *// використовуючи макрос bit\_is\_set()* **if**( ivalue & (1<<2) ) ivalue=10; *// використовуючи Сі-конструкцію* LDS R24,0x0061 Load direct from data space SBRS R24,2 Skip if bit in register set RJMP PC+0x0004 Relative jump<br>LDI R24,0x0A Load immediat Load immediate STS 0x0061,R24 Store direct to data space // *якщо 2-й біт у змінній ivalue скинутий, bit2=0* **if**( bit\_is\_clear(ivalue, 2) ) ivalue=10; *// використовуючи макрос bit\_is\_clear()* **if**( !(ivalue & (1<<2)) ) ivalue=10; *// використовуючи Сі-конструкцію* LDS R24,0x0061 Load direct from data space<br>SBRC R24.2 Skip if bit in register cleared Skip if bit in register cleared RJMP PC+0x0004 Relative jump LDI R24,0x0A Load immediate STS 0x0061,R24 Store direct to data space // *якщо 2-й біт у регістрі DDRA встановлений, bit2<>0*

**if**( bit\_is\_set(DDRA, 2) ) DDRA=10; *// використовуючи макрос bit\_is\_set()* **if**( DDRA & (1<<2) ) DDRA=10; *// використовуючи Сі-конструкцію* SBIS 0x1A,2 Skip if bit in I/O register set RJMP PC+0x0003 Relative jump LDI R24,0x0A Load immediate OUT 0x1A,R24 Out to I/O location

// *якщо 2-й біт у регістрі DDRA скинутий, bit2=0* **if**( bit\_is\_clear(DDRA, 2) ) DDRA=10; *// використовуючи макрос bit\_is\_clear()* **if**( !(DDRA & (1<<2)) ) DDRA=10; *// використовуючи Сі-конструкцію* SBIC 0x1A,2 Skip if bit in I/O register cleared<br>RJMP PC+0x0003 Relative jump  $RJMP$   $PC+0x0003$ LDI R24,0x0A Load immediate OUT 0x1A,R24 Out to I/O location

Умова в операторі **if**() справджується, якщо її результат відмінний від нуля, і навпаки, якщо вираз умови повернув значення нуль, тоді умова не справджується. Булеві типи на мові Сі відсутні. Таким чином, ми можемо формувати логічні вирази для перевірки значень одразу декількох бітів. Наприклад:

```
// якщо 1й або 3й біти у змінній ivalue встановлені, (bit1==1 || 
bit3==1) if( ivalue & 0b00001010 ) ivalue=10;
```

```
// якщо 1й та 3й біти у змінній ivalue встановлені, (bit1==1 && 
bit3==1) if( ivalue & 0b000001010 == 0b00001010) ivalue=10;
```
// *якщо 1й або 3й біти у змінній ivalue скинуті, (bit1==0 || bit3==0)* **if**( ~ivalue & 0b00001010) ivalue=10;

// *якщо 1й та 3й біти у змінній ivalue скинуті, (bit1==0 && bit3==0)* **if**( !(ivalue & 0b000001010) ) ivalue=10;

Маска 0b00001010 відповідає виразу (1<<3)|(1<<1).

## **4.4. Базова структура програми мовою Сі.**

// *перелік підключених бібліотек* #include <avr/io.h> #include <avr/interrupt.h>

#### // *секція для макровизначень* #define XTAL 8000000L

#define  $H1(x)$  ((x) >> 8) #define LO(x) ((x) & 0xFF)

*// макрос для отримання ст. байта // макрос для отримання мол. байта*

// *оголошення структур даних та глобальних* 

*змінних* **struct** Time **unsigned char** hour; **unsigned char** minute; **unsigned char** second;

};

{

**volatile unsigned char** temp; **int** value;

// *оголошення прототипів користувацьких функцій* **void** Init(**void**);

```
// підпрограми переривань
ISR(TIMER0_OVF_vect)
{
                                 // переривання Таймера Т0 по переповненню
}
// основна функція 
int main(void)
{
        // оголошення та ініціалізація локальних 
        змінних struct Time time1={0, 0, 0};
        int k=0;
        // ініціалізація периферії
        Init();
        while (1)
        {
                  ОСНОВНИЙ
             ПРОГРАМНИЙ ЦИКЛ
        }
}
// користувацькі 
функції void Init(void)
{
        DDRA = 0x00:
        PORTA = 0xFF;// Порт А на вхід
                                 // з внутр. підтягуючими резисторами
        DDRB = 0xFF;
        PORTB = 0x00;// Порт B на вихід
                                 // низький рівень
}
```
У налаштуваннях проекту AVR Studio v.4 на основі компілятора мови Сі (WINAVR) обов'язково необхідно вказувати назву МК та частоту тактового генератора, на якій він буде працювати.

У кожному проекті обов'язково слід підключати бібліотеку <avr/io.h>. Завдяки їй компілятор виконає для нашого конкретного МК імпорт усіх назв регістрів вводу/виводу з їхніми адресами, а також назви окремих бітів, що розміщуються у цих регістрах.

Якщо у програмі використовуються переривання, тоді також слід підключити бібліотеку <avr/interrupt.h>.

Макрос ISR() вказує на підпрограму переривання. Як аргумент макросу вказується назва переривання.

Основна функція main (з якої починається робота МК), містить необхідну ініціалізацію периферії та основний робочий безмежний цикл. Як правило, його реалізують у такому вигляді:

```
while (1)
{
}
```
Альтернативним варіантом може бути і такий безмежний цикл

```
for ( ; ; )
{
}
```
Користувацькі функції можемо вказувати як перед основною функцією main, так і після неї. У другому випадку, щоб не було повідомлень компілятора, необхідно перед функцією main оголошувати прототипи наших користувацьких функцій.

**Примітка:** ініціалізацію стеку компілятор виконує автоматично.

# **4.5. Глобальні та локальні змінні, директива volatile.**

Змінні, що оголошені у глобальному просторі програми, розміщуються компілятором в оперативній пам'яті SRAM, починаючи з адреси \$060. Локальні змінні, оголошені усередині функцій та підпрограм переривань, розміщуються компілятором у стеку.

Підпрограми переривань не приймають ніяких аргументів, тому для передачі їм значень із основної функції та від них в основну функцію, слід використовувати глобальні змінні.

Важливою рисою компілятора Сі є те, що він виконує оптимізацію коду, написаного програмістом, щоб кінцевий згенерований код на асемблері був коротким і швидкодіючим. Однак оптимізація, що виконується компілятором, може спотворити логіку програми, а навіть і зробити її взагалі непрацездатною.

При оптимізації та спрощенню коду компілятор часто викидає куски програмного коду , які на його думку не впливають на роботу МК. Тобто, компілятор може вилучити всі ділянки програми, які опрацьовують змінні, що не змінюють (на думку компілятора) своїх значень.

```
Наприклад, ми хочемо зробити невеличку програмну затримку:
```

```
int main(void)
{
         for(int i=0; i<10000; i++) ;
         while (1) { }
}
```
Компілятор розгляне цикл for як такий, що не впливає на роботу МК, і тому він його вилучить на етапі компіляції.

Інший випадок, ми оголошуємо певну глобальну змінну, яка буде використовуватися як в основній програмі, так і в перериванні. В основній програмі ми присвоюємо їй значення нуль, і одразу після цього перевіряємо її у циклі while на рівність нулю. Допоки змінна рівна нулю – цикл має постійно повторюватися, аж до моменту зміни її значення на одиницю, при настанні події переривання таймера T0 по переповненню.

#### **unsigned char** temp;

```
ISR(TIMER0_OVF_vect) // переривання Таймера Т0 по переповненню
{
       temp = 1:
}
int main(void)
{// ініціалізація таймера Т0
       TCCR0 = (1<<CS02)|(1<<CS00); // Кпод=1024, по переповненню
       TIMSK |= 1<<TOIE0; // дозвіл на переривання по переповненню
       sei(); // глобальний дозвіл на переривання
       temp = 0:
       while (temp == 0); // тут програма зациклиться на постійно
       DDRA = 0xF0:
       PORTA= 0x0F;
       while (1) { }
                               // компілятор пропустить цей код 
                               // компілятор пропустить цей код 
                               // компілятор пропустить цей код
}
```
Оскільки змінна temp ініціалізується нулем безпосередньо перед циклом while, а цикл повторюється до тих пір, поки ця змінна рівна нулю, а всередині циклу змінна не змінюється, то компілятор робить відповідний висновок, що тут передбачене постійне зациклення. Все що нижче циклу (ініціалізація порту А і далі ) компілятором ігнорується. Хоча в дійсності ми передбачили, що змінна temp змінить своє значення у перериванні таймера, і відбудеться вихід з циклу.

Це пояснюється тим, що компілятор не аналізує код у паралельних процесах (основна програма та підпрограми переривань). Тому такі змінні слід оголошувати з ключовим словом **volatile** (з англ. означає «непостійний»).

Директива volatile у мові Сі вказує компілятору, що значення зазначеної змінної може бути зміненим у будь-який момент, навіть нехай і невідомим для компілятора способом, і що частина коду, яка виконує над цією змінною певні дії (читання чи запис), не повинна бути оптимізованою. Тобто, оголошену таким чином змінну, не можна чіпати при оптимізації.

Для коректної роботи попередніх прикладів необхідно відповідні змінні оголосити з ключовим словом volatile.

```
//======= Для першого прикладу ==========
for(volatile int i=0; i<10000; i++) ;
```

```
//======= Для другого прикладу ===========
volatile unsigned char temp;
```
### **4.6. Робота з перериваннями.**

Підпрограма переривання визначається за допомогою макросу ISR(). Цей макрос, згідно вказаної у дужках назви вектора переривань, реєструє та позначає вказану підпрограму як обробник переривання для визначеного периферійного пристрою. Наступний приклад ілюст-рує визначення обробника події для переривання від модуля АЦП.

```
#include <avr/interrupt.h>
ISR(ADC_vect)
{
  // тут вписується користувацький код
}
```
При використанні переривань обов'язково необхідно підключати бібліотеку <avr/interrupt.h>. Ця бібліотека визначає для вказаної моделі МК необхідні адреси векторів переривань.

Якщо переривання для певного периферійного пристрою дозволене, але немає визначеного обробника для цього переривання (слід розглядати це як програмний дефект), тоді при виникненні цієї події буде виконаний скид МК та перенаправлення на вектор RESET.

Для підпрограми обробки події переривання компілятор автоматично генерує код для кешування у стеку регістра стану SREG на

початку підпрограми та його відновлення зі стеку при виході з підпрограми переривання.

У табл. 4.4 вказаний перелік усіх назв векторів переривань для моделі ATmega32. Ці назви вписуються як аргумент макросу ISR().

| Назва вектора          | Опис                                |  |  |  |
|------------------------|-------------------------------------|--|--|--|
| ADC vect               | <b>ADC Conversion Complete</b>      |  |  |  |
| ANA_COMP_vect          | <b>Analog Comparator</b>            |  |  |  |
| EE_RDY_vect            | <b>EEPROM Ready</b>                 |  |  |  |
| INTO vect              | External Interrupt Request 0        |  |  |  |
| INT1 vect              | <b>External Interrupt Request 1</b> |  |  |  |
| INT2 vect              | <b>External Interrupt Request 2</b> |  |  |  |
| SPI STC vect           | <b>Serial Transfer Complete</b>     |  |  |  |
| SPM RDY vect           | <b>Store Program Memory Ready</b>   |  |  |  |
| TIMER0 COMP vect       | Timer/Counter0 Compare Match        |  |  |  |
| TIMER0 OVF vect        | Timer/Counter0 Overflow             |  |  |  |
| TIMER1 CAPT vect       | Timer/Counter1 Capture Event        |  |  |  |
| TIMER1 COMPA vect      | Timer/Counter1 Compare Match A      |  |  |  |
| TIMER1 COMPB vect      | Timer/Counter1 Compare MatchB       |  |  |  |
| TIMER1 OVF vect        | Timer/Counter1 Overflow             |  |  |  |
| TIMER2_COMP_vect       | Timer/Counter2 Compare Match        |  |  |  |
| TIMER2_OVF_vect        | Timer/Counter2 Overflow             |  |  |  |
| TWI_vect               | 2-wire Serial Interface             |  |  |  |
| USART_RXC_vect         | <b>USART, Rx Complete</b>           |  |  |  |
| USART_TXC_vect         | <b>USART, Tx Complete</b>           |  |  |  |
| <b>USART UDRE vect</b> | <b>USART Data Register Empty</b>    |  |  |  |

Таблиця 4.4. Перелік назв векторів переривань для ATmega32

Для надання дозволу глобального переривання чи його заборони використовуються відповідні макроси sei() та cli(). Також у бібліотеці avr/interrupt.h вказуються й інші макроси для організації переривань.

## **4.7. Робота з даними в пам'яті програм.**

У бібліотеці <avr/pgmspace.h> визначаються функції та макроси, що дають можливість звертатися до даних, які зберігаються у пам'яті програм, тобто сегменті коду.

Для того, щоб вказати, що певна змінна, масив даних чи об'єкт визначеної структури розміщується в області пам'яті програм, необхідно в описі типу даних використати макрос PROGMEM та проініціалізувати значеннями. При оголошенні даних без цього атрибута, ці дані будуть розміщені в оперативній пам'яті.

```
PROGMEM int A[2][2] = {{1,2},{3,4}};
PROGMEM char Lecturer[] = "Pavelchak Andriy";
PROGMEM int num = 0b10101010;
PROGMEM float fvalue = 22.2;
struct Struc
{
        int a;
        char b;
};
PROGMEM struct Struc str_mas[2] = {{22, 55}, {33, 44}};
```
Атрибут PROGMEM може розміщуватися у довільному місці при оголошенні змінної:

```
int PROGMEM A[2][2]={{1,2},{3,4}};
int A[2][2] PROGMEM ={{1,2},{3,4}};
```
Доступ до значень об'єктів, розміщених в області пам'яті програм, виконується лише за допомогою таких макросів

```
pgm_read_byte(адреса)
pgm_read_word(адреса)
pgm_read_dword(адреса)
pgm_read_float(адреса)
```
Наприклад, при звертанні до елементів структури

```
PORTB = pgm_read_word(&str_mas[0].a);
PORTD = pgm_read_byte(&str_mas[0].b);
```
**Приклад.** Реалізуємо на основі лінійки з 8-ми світлодіодів, підключених до порту С, різні алгоритми їхнього засвічування: 1)  $0 \rightarrow 1 \rightarrow 2 \rightarrow 3 \rightarrow 4 \rightarrow 5 \rightarrow 6 \rightarrow 7$ ; 2)  $7 \rightarrow 6 \rightarrow 5 \rightarrow 4 \rightarrow 3 \rightarrow 2 \rightarrow 1 \rightarrow 0$ ; 3)  $7 \& 0 \rightarrow$  $6&1\rightarrow 5&2\rightarrow 4&3; 4$ ) 4&3→5&2→6&1→7&0; 5) усі разом блимають. Зміна алгоритму виконується кнопкою, підключеною до виводу PB0.

#include <avr/interrupt.h> #include <avr/io.h> #include <util/delay.h> #include <avr/pgmspace.h>

```
const unsigned char Alg[5][8] PROGMEM = {
{1<<0, 1<<1, 1<<2, 1<<3, 1<<4, 1<<5, 1<<6, 1<<7}, // алг. 1
{1 < 7, 1 < 6, 1 < 5, 1 < 4, 1 < 3, 1 < 2, 1 < 1, 1 < 0},{1<<7|1<<0, 1<<6|1<<1, 1<<5|1<<2, 1<<4|1<<3,
                1<<7|1<<0, 1<<6|1<<1, 1<<5|1<<2, 1<<4|1<<3}, // алг. 3
```
**107**
```
{1<<3|1<<4, 1<<2|1<<5, 1<<1|1<<6, 1<<0|1<<7,
                 1 < 3|1 < 4, 1 < 2|1 < 5, 1 < 1|1 < 6, 1 < 0|1 < 7}
{0xFF, 0, 0xFF, 0, 0xFF, 0, 0xFF, 0} };
                                                                       // алг. 4 
                                                                       // алг. 5
int main(void)
{
         DDRB = 0x00: PORTB = 0xFF:
         DDRC = 0xFF; PORTC = 0x00;
         unsigned char N alg = 0;
         while (1)
                                            // ініціалізація порту B
                                            // ініціалізація порту C
                                            // визначає № алгоритму
         {
                 for(int i=0; i < 8; i++)
                  {// якщо кнопка натиснута, то зміна алгоритму if( 
                          !(\text{PINB 8}(1\text{<<}0)) (N_\text{alg++}; \text{delay} \text{ms}(500));if(N_a|q==5) N_a|q=0;// вивід у порт значення з пам'яті програм
                          PORTC = pgm_read_byte( &Alg[N_alg][i] );
                          _delay_ms(500);
                 }
        }
}
```
## **4.8. Програмні затримки.**

Для організації затримок за допомогою програмних циклів використовуються функції бібліотеки <util/delay.h>. Згідно вхідного параметра функції на етапі компіляції обчислюється необхідна кількість пустих програмних циклів, які, згідно заданої тактової частоти, слід виконати, щоб отримати вказану затримку. Тому перед використанням модуля<util/delay.h> необхідно забезпечити такі 2 умови:

```
– Визначити значення константи F_CPU, що рівне тактовій частоті 
   контролера у герцах.
```
– Включити оптимізацію при компіляції.

Варто зазначити, що тривалість цих затримок може бути більшою, через можливі переходи на виконання переривань.

Функції модуля:

**void** \_delay\_ms(**double** ms) – виконує затримку у ms мілісекунд. Максимально можливе значення (262.14 мсек) / (F \_CPU у MГц). Якщо вхідний параметр більший за це значення, тоді відбудеться автоматичне зниження точності витримки інтервалів затримки. Таким чином можна реалізувати затримку до 530 сек (для 8 МГц).

**void** \_delay\_us(**double** us) – виконує затримку у us мікросекунд. Максимально можливе значення (768 мксек) / (F\_CPU у MГц). Якщо значення затримки виходить більшим, тоді виклик функції автома-тично буде перенаправлений у функцію \_delay\_ms().

## **4.9. Організація передачі даних через UART/USART.**

Універсальний синхронний/асинхронний послідовний прийомопередавач (USART) забезпечує обмін даними МК AVR з зовнішніми пристроями по послідовному каналу в повнодуплексному режимі. При цьому передача даних може бути як асинхронна так і синхронна.

При **синхронному** послідовному вводі/виводі передача окремих бітів даних синхронізується за допомогою тактового сигналу, який передається одночасно з даними. Синхронна послідовна передача даних використовується, основним чином, на рівні друкованих плат, у тому числі, для обміну даними між різними інтегрованими блоками у складі схеми МК та різними периферійними схемами.

При **асинхронній** передачі даних синхронізація виконується у часі за допомогою стартових та стопових бітів, що визначають початок та кінець передачі слова даних. Асинхронна передача даних використовується для комунікації блоків, розділених у просторі та які мають певну автономність один від одного. Наприклад, між ПК та принтером, між пристроєм на базі МК та комп'ютером.

Модуль USART підтримує як синхронний, так і асинхронний режими роботи. Однак на практиці його найчастіше використовують саме в асинхронному режимі, а синхронний режим реалізують за допомогою модуля SPI. Тому в курсі лекцій ми розглядатимемо лише асинхронний режим, і надалі модуль називатимемо UART.

**а. Формат передачі кадру даних UART.** За своєю структурою він ідентичний інтерфейсу RS-232, з тією лиш відмінністю, що в інтерфейсі RS-232 логічні рівні формуються напругами від ±3 до ±12В, а в модулі UART логічні рівні відповідають TTL-рівням (0 та 5 В).

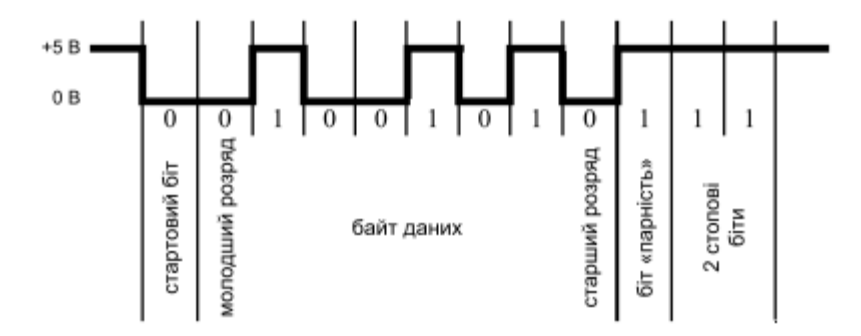

**Рис. 4.3.** Представлення числа 82 (01010010<sub>2</sub>) у кадрі 8n2 з перевіркою на парність **109**

Початок кадру даних завжди фіксується низьким рівнем стартового біту (рис. 4.3). Після цього йде байт даних (5-9 бітів) з молодшими розрядами спереду. Якщо дозволена перевірка на парність, то далі йде біт парності, що доповнює байт даних «1» чи «0» так, щоб кількість «1» байту даних була парною (при опції «Парність») чи непарною (при опції «Непарність»). Цей простий засіб дає можливість виявляти непарну кількість спотворених бітів. Останніми передаються стопові (1 чи 2) біти, що представлені високим рівнем. Якщо на лінії передача даних відсутня, тоді на ній завжди присутній високий рівень.

Швидкість передачі вимірюється у бодах (baud), бітів за секунду (bps), і на рис. 4.3 кадр даних складається з 12 бодів.

Формат кадру задається відповідними бітами регістрів керування UCSRB та UCSRC.

|                   | Кількість біт у байті даних |       |       |       |         |  |
|-------------------|-----------------------------|-------|-------|-------|---------|--|
|                   | 5 біт                       | 6 біт | 7 біт | 8 біт | $96i$ т |  |
| UCSZ0             |                             |       |       |       |         |  |
| UCSZ1             |                             |       |       |       |         |  |
| UCSZ <sub>2</sub> |                             |       |       |       |         |  |

Таблиця 4.5. Визначення розміру байту даних

Таблиця 4.6. Керування контролем парності

|                  | немає | парність | непарність |
|------------------|-------|----------|------------|
| UPM <sub>0</sub> |       |          |            |
| <b>I</b> IPM1    |       |          |            |

Вибір кількості стоп-бітів здійснюється за допомогою розряду USBS у регістрі керування UCSRC. Якщо цей розряд скинутий в «0», тоді передавач формує 1 стоп-біт у кінці посилки. Якщо ж встанов-лений в «1», тоді – 2 стоп-біти. Варто зазначити, що приймачем другий стоп-біт ігнорується, і відповідно, помилки кадрування виявляються лише для першого стоп-біта. Найбільш популярним є формат кадру 8n1 (1 старт, 8 біт даних, 1 стоп) без контролю парності.

**б. Підключення UART.** У МК AVR протокол передачі даних UART реалізований апаратно. На деяких моделях навіть є реалізовано 2 модулі UART. Приймач даних під'єднаний до виводу з надписом RxD, а передавач до виводу TxD. При з'єднанні між собою двох модулів UART для передачі даних, необхідно з'єднати навхрест між собою виводи модулів передачі та приймання, як на рис. 4.4.

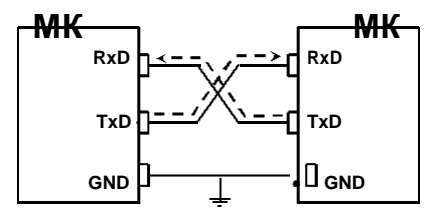

**Рис. 4.4.** З'єднання модулів UART для передачі даних

**в. Апаратна частина UART.** Модуль складається з 3-х основних частин (рис. 4.5): тактового генератора (контролера) швидкості передачі, блоку приймача та блоку передавача.

Блок передавача містить однорівневий буфер, зсувний регістр, схему формування біта парності та схему керування. Блок ж приймача містить схеми відновлення тактового сигналу та даних, схему контролю парності, дворівневий буфер, зсувний регістр та схему керування.

Буферні регістри приймача та передавача розміщуються за єдиним адресом простору вводу/виводу та позначаються як регістр даних UDR. У цьому регістрі зберігаються молодші 8 розрядів даних, що приймаються чи передаються. При читанні UDR виконується звертання до буферного регістра приймача, а при записі – до буферного регістра передавача.

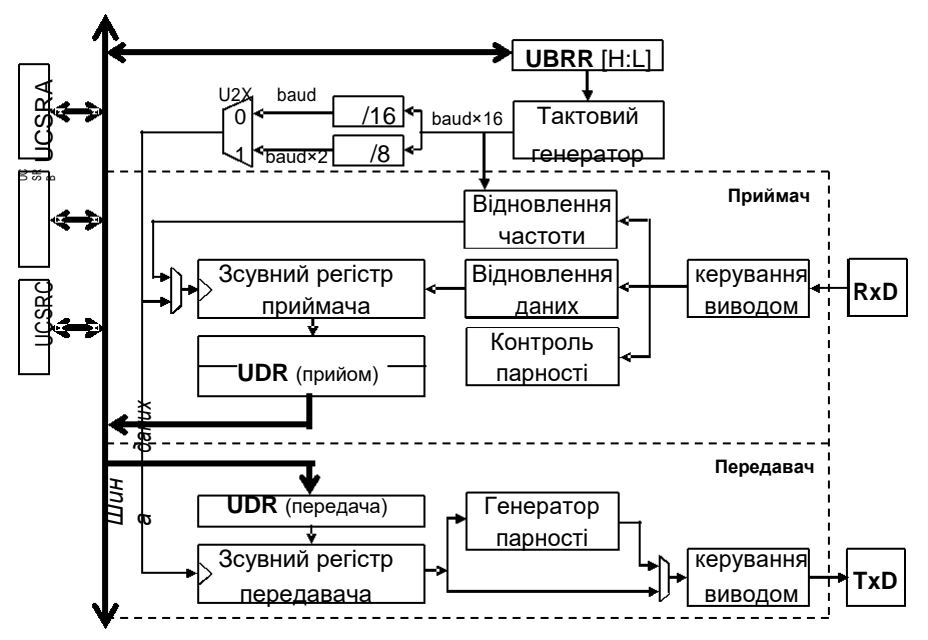

**Рис. 4.5.** Спрощена структурна схема модуля UART

У модулях USART буфер приймача дворівневий (FIFO-буфер). При будь-якому звертанні до регістра UDR цей буфер змінює свій стан. Тому необхідно спершу зчитати дані з цього регістра, а потім вже виконувати необхідні маніпуляції над ним.

Регістр контролера швидкості UBRR задає необхідний коефіцієнт поділу для системного тактового сигналу, після чого цей сигнал ще поступає на додаткові дільники, вибір яких здійснюється за допомогою додаткового біта U2X.

Схема відновлення тактового сигналу (у приймачі) призначена для синхронізації внутрішнього тактового сигналу, що формується контролером швидкості передачі, та пакетів з даними, що поступають на вивід RxD. Схема відновлення даних виконує зчитування та фільтрацію кожного розряду для отримуваного пакету.

**г. Швидкість прийому/передачі.** Швидкість обміну задається контролером швидкості передачі, що функціонує як подільник системного тактового сигналу з програмованим коефіцієнтом поділу, значення якого знаходиться у регістрі UBRR. Регістр UBRR є 12-розрядний та фізично розміщується у 2-х регістрах UBRRH та UBRRL.

В асинхронному режимі швидкість обміну визначається не лише значенням регістра UBRR, але і станом розряду U2X у регістрі керування UCSRA. Якщо цей біт встановлений в «1», то коефіцієнт поділу подільника зменшується у 2 рази, а швидкість, відповідно, подвоюється. Швидкість обміну в асинхронному режимі визначається за такими формулами:

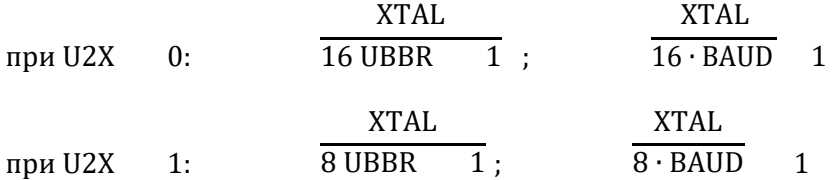

Прийняті такі стандартні швидкості обміну даними: 1200, 1800, 2400, 4800, 7200, 9600, 14400, 19200, 28800, 38400, 57600, 76800, 115200, 230400 бод.

Для уникнення виникнення помилок передачі рекомендується використовувати стабілізований кварцовий тактовий генератор. Також має значення і величина частоти, на якій працює кварцовий кристал (табл. 4.5). На деяких частотах можна отримати нульову похибку при передачі даних відносно ряду стандартних швидкостей. Похибка передачі обчислюється за такою формулою: **112**

Error % BAUD розрах.  $\frac{100\%}{\text{RAHD}}$  1 ⋅ 100%.

Розрахуємо похибку для стандартної швидкості 9600 бод при частоті тактового генератора 8МГц.

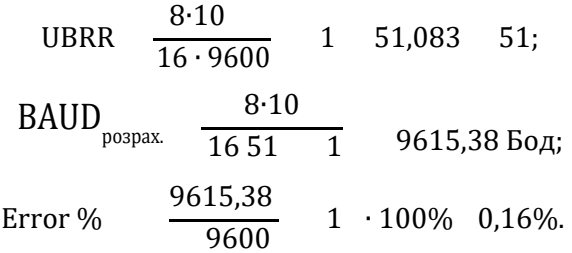

Рекомендується використовувати значення регістра UBRR, при яких отримана швидкість передачі відрізняється від необхідного значення менше, аніж на 0,5%.

|         | 1 МГц       |             | 3.6864 МГц  |        | 4 МГц       |        | 6 МГц             |       |
|---------|-------------|-------------|-------------|--------|-------------|--------|-------------------|-------|
|         | <b>UBRR</b> | Error       | <b>UBRR</b> | Erro r | <b>UBRR</b> | Error  | <b>UBRR</b>       | Error |
| $U2X=0$ | 0x06        | $-7,0%$     | 0x17        | 0%     | 0x19        | 0.16%  | 0x26              | 0.16% |
| $U2X=1$ | 0x0C        | 0,16%       | 0x2F        | 0%     | 0x33        | 0,16%  | 0x4D              | 0.16% |
|         |             |             |             |        |             |        |                   |       |
|         |             | 7.3728 МГц  | 8 МГц       |        | 9.216 МГц   |        | $10$ M $\Gamma$ u |       |
|         | <b>UBRR</b> | Erro r      | <b>UBRR</b> | Error  | <b>UBRR</b> | Erro r | <b>UBRR</b>       | Error |
| $U2X=0$ | 0x2F        | $0\%$       | 0x33        | 0.16%  | 0x3B        | $0\%$  | 0x40              | 0.16% |
| $U2X=1$ | 0x5F        | 0%          | 0x67        | 0.16%  | 0x77        | 0%     | 0x81              | 0.16% |
|         |             |             |             |        |             |        |                   |       |
|         |             | 11.0592 МГц | 12 МГц      |        | 14.7456 МГц |        | 16 МГц            |       |
|         | <b>UBRR</b> | Erro r      | <b>UBRR</b> | Error  | <b>UBRR</b> | Erro r | <b>UBRR</b>       | Error |
| $U2X=0$ | 0x47        | 0%          | 0x4D        | 0.16%  | 0x5F        | $0\%$  | 0x67              | 0.16% |
| $U2X=1$ | 0x8F        | 0%          | 0x9B        | 0.16%  | 0xBF        | $0\%$  | 0xCF              | 0.16% |

Таблиця 4.7. Оцінка похибки передачі при швидкості 9600 бод

*\*похибка визначає відхилення швидкості передачі*

Варто звернути увагу, що на частотах тактового генератора рівних 3.6864, 7.3728, 11.0592 та 14.7456 МГц похибка передачі є рівною нулю для усієї лінійки стандартних швидкостей.

**Зауваження .** Для деякий моделей AVR адреса старшого байта UBRRH суміщена з адресою регістра керування UCSRC. Тому при записі необхідний регістр визначається станом старшого розряду записуваного значення. Якщо старший біт скинутий в «0», то значення записується у регістр UBRRH, а якщо встановлений в «1», тоді у регістр керування UCSRC.

# **д. Передача та прийом даних, переривання модуля UART.**

Для активації прийому/передачі модуля UART необхідно надати дозволи на роботу передавача та приймача, встановивши відповідні біти TXEN та RXEN у регістрі керування UCSRB. Тоді відповідні виводи МК, позначені як TxD та RxD, підключаються до модуля UART та працюють на прийом і передачу, незалежно від налаштувань регістрів керування портом, до якого вони належать.

Для відправки байту даних необхідно записати його значення у регістр даних UDR. Після цього ці дані пересилаються із UDR у зсувний регістр передавача. Якщо в регістр UDR відправити одразу ще один байт даних , то ці дані будуть відправлені у зсувний регістр лише після того, як у зсувному регістрі буде відправлений останній біт з кадру. Отже, частота запису даних в UDR визначається швидкістю обміну даними модуля UART.

Прийом даних починається з моменту виявлення приймачем коректного старт-біту. Далі, кожен наступний біт кадру зчитується зі швидкістю, заданою для модуля UART, та розміщується у зсувному регістрі, аж поки не буде виявлений перший стоп-біт. Після цього вміст зсувного регістра пересилається у буфер приймача UDR, звідки прийняте значення має бути зчитаним.

Якщо формат кадру передбачає 9 біт даних, тоді перед записом в регістр UDR молодших 8 біт необхідно виставити у потрібне значення біт TXB8 (регістр UCSRB). Аналогічно і при прийомі даних, спершу необхідно прочитати значення біту RXB8 (регістр UCSRB), а потім вже читати значення молодших 8-ми бітів у регістрі UDR.

При прийомі даних також можемо виконати перевірку прапорів помилок (регістр UCSRA), які мають бути перевіреними ще перед читанням регістру даних UDR:

UPE – прапор помилки контролю парності, який виставляється при виявлені помилки парності у прийнятих даних.

DOR – прапор переповнення, який виставляється при виявленні нового старт-біта у зсувному регістрі, а буфер приймача у цей момент є заповнений (2 значення).

FE – прапор помилки кадрування, який виставляється при виявленні у прийнятому кадрі «0» на місці першого стоп-біта.

Для сповіщення про події: прийнято новий байт даних, завершено передачу даних, регістр даних UDR порожній передбачені відповідні прапорці RXC, TXC, UDRE (регістр UCSRA).

На основі цих прапорців також можуть бути згенеровані переривання для обробки цих подій. Дозвіл на переривання визначаються відповідними прапорами дозволів (регістр UCSRB):

RXCIE – дозвіл на переривання по завершенню прийому; TXCIE – дозвіл на переривання по завершенню передачі; UDRIE – дозвіл на переривання при спорожненні регістра UDR. Переривання по завершенню передачі даних використовуються

лише в окремих випадках. Наприклад, для переключення кінцевого пристрою у режим прийому по завершенню передачі даних в протоколі передачі даних RS-485.

**Приклад.** Реалізувати передачу даних через модуль UART із зовнішнім пристроєм. Згідно рис. 4.6 підключаються до МК дві кнопки для надсилання кодів символів 'A' та 'B', та три світлодіоди, які засвічуються при надсиланні на вхід модуля UART кодів символів '1', '2' та '3'. При прийомі інших значень світлодіоди гаснуть.

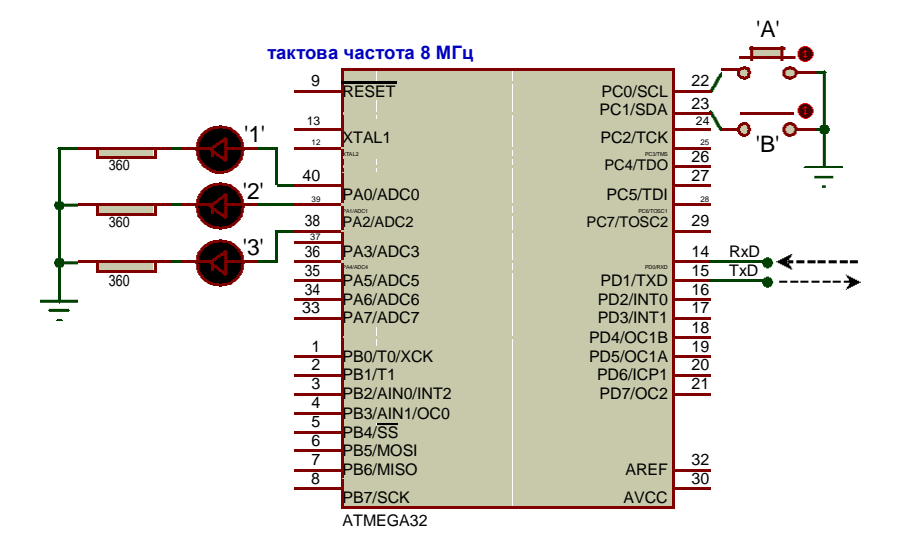

**Рис. 4.6.** Схема підключення МК для прийому/передачі даних по UART

У програмному коді прикладу буде задіяна лише підпрограма переривання при прийнятті байду даних. Макроси для підпрограм переривань при завершенні передачі та спорожненні буферу UDR наводяться для наочності, але не є реалізовані та не задіяні.

```
#include <avr/io.h>
#include <util/delay.h>
#include <avr/interrupt.h>
#define F_CPU 8000000L
#define BAUD 9600
#define UBRRcalc (F_CPU/(BAUD*16L)-1)
ISR(USART_RXC_vect) // переривання при прийнятому байті даних
{
       switch(UDR)
       {
              case '1': PORTA = 1<<0; break;
              case '2': PORTA = 1<<1; break;
              case '3': PORTA = 1<<2; break;
              default: PORTA = 0;
       }
}
ISR(USART_TXC_vect ) // переривання при завершенні передачі
{}
ISR(USART_UDRE_vect ) // переривання при спорожненні буферу UDR
{}
int main(void)
{
       Init(); // ініціалізація периферії
       sei(); // загальний дозвіл на переривання
       while (1)
  {
              if(bit_is_clear( PINC, 0) ) // якщо натиснута кнопка A
              { UDR = 'A'; _delay_ms(500); } // передача 'A' + затримка
              if(bit_is_clear( PINC, 1) ) // якщо натиснута кнопка B
 }
              { UDR = 'B'; _delay_ms(500); } // передача 'B' + затримка
}
void Init()
{
       DDRA=0xFF; PORTA=0x00; // на вихід
       DDRC=0x00; PORTC=0xFF; // на вхід
       // ініціалізація USART (асинхр. режим)
       // швидкість (регістр UBRR)
       // формат кадру 8n2 без перевірки парності
       UCSRC = (1<<URSEL)|(1<<UCSZ1)|(1<<UCSZ0)|(1<<USBS);
       // дозвіл прийому-передачі + перерив.прийому(регістр UCSRB) 
       UCSRB = (1<<RXEN)|(1<<TXEN)|(1<<RXCIE);
}
116
```
# **4.10. Реалізація кільцевого буфера FIFO.**

Обмін даними через модуль UART має суттєвий недолік: не можливо відправити на передачу одразу пакет байтів. Необхідно постійно очікувати спорожнення буфера UDR, а тоді вже відправляти черговий байт на передачу . Наприклад, для такого коду буде відправлено лише один-два байта:

**for**(**int** i=1; i<=10; i++)  $UDR = i$ ;

Для спрощення організації обміну даними між різними пристроями чи процесами використовуються програмні кільцеві (циклічні) буфери FIFO (First Input First Output). Їх можна використовувати як для організації прийому/передачі модуля UART, так і, наприклад, для запису пакету даних в пам'ять EEPROM.

Кільцевий буфер є зручний тим, що дає можливість дуже просто виконувати заповнення буфера, перевірку наявності даних в буфері та вибірку даних з нього. При цьому не потрібно особливо турбуватися за границю буфера, переповнення пам' яті і т.п. Кільцевий буфер дозволяє коректно обмінюватися даними між обробником переривань та основною програмою.

Для реалізації кільцевого буфера необхідно в оперативній пам'яті виділити неперервний блок Buffer[BufSize] (рис. 4.7), розміром кратним степені 2 та два індекси StartB і EndB. Індекс StartB вказує на місце читання даних з буфера, а EndB на місце для запису у буфер. Розмір буфера вибирається кратним степені 2 для того, щоб було зручно маніпулювати цими індексами за допомогою інкремента та накладання маски за допомогою порозрядного AND. Наприклад, якщо розмір буфера дор. 16 (0b10000), тоді маска вибирається BufSize-1, тобто 15 (0b01111). Діапазон значень індексів для масиву з 16 елементів складає [0; 15]. Тому накладання цієї маски за допомогою порозрядного AND на значення індексів від 0 до 15 не змінює їх. А от якщо до максимального значення 15 додати 1, тобто вийде 16, та накласти нашу маску, то тоді значення обнулиться, та індекс буде вказувати на нульовий елемент масиву даних. При такому принципі роботи з індексом відбувається автоматичний перехід на початок буфера, як тільки ми досягнемо його кінця. Найоптимальніші 256-байтні буфери, так як у якості індексу можна використати цілий 1 байт, і тоді вже немає потреби накладати на них маску при інкременті їхніх значень.

Якщо буфер порожній, тоді індекси StartB та EndB мають однакове значення.

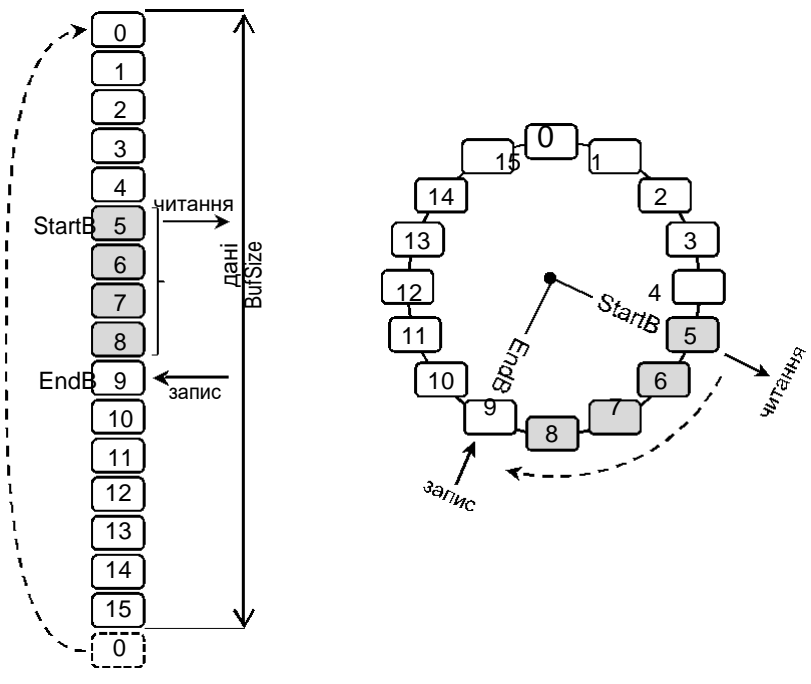

**Рис. 4.7.** Структура кільцевого буфера FIFO

Запис значення у буфер виконується за допомогою такого коду:

Buffer[EndB++] = value; EndBuf &= BufMask;

Зчитування значення з буфера виконується аналогічно:

```
value = Buffer[StartB++];
StartB &= BufMask;
```
Про наявність даних у буфері свідчить відмінність значень індексів StartB та EndB:

```
while( StartB != EndB ) // поки буфер не порожній
{
// зчитуємо дані з буфера та опрацьовуємо їх
}
```
Для очистки буфера прирівнюємо між собою робочі індекси:

StartB = EndB;

**Приклад.** Реалізувати 2 кільцеві буфери для прийому та передачі даних через модуль UART. Згідно рис. 4.8, одна з кнопок має надсилати на вихід UART одразу 5 байтів даних. Періодично МК завантажується тривалою роботою, під час якої прийняті дані резервуються у вхідному буфері. По завершенню цієї роботи усі прийняті дані відсилаються назад, і МК знову переходить на виконання основної тривалої роботи. Два світлодіоди сигналізують про заповнення наших буферів, а окрема кнопка виконує скид помилки заповнення буферів.

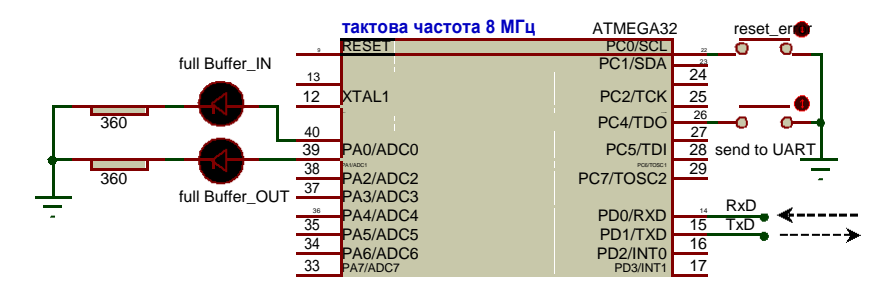

**Рис. 4.8.** Схема підключення МК для реалізації кільцевих буферів

```
#include <avr/io.h>
#include <util/delay.h>
#include <avr/interrupt.h>
#define F_CPU 8000000L
#define BAUD 9600
#define UBRRcalc (F_CPU/(BAUD*16L)-1)
#define BufSize 16
#define BufMask (BufSize - 1)
unsigned char BufferIN[BufSize], StartBufIN=0, EndBufIN=0, BufINer=0; unsigned 
char BufferOUT[BufSize], StartBufOUT=0, EndBufOUT=0, BufOUTer=0;
//----------------------------------------------------------------------------------------------------
void WriteBufOUT(unsigned char value) // запис у буфер передачі
{
      BufferOUT[EndBufOUT++] = value;
      EndBufOUT &= BufMask;
      // перевіряємо на переповнення 
      буфера if( StartBufOUT == EndBufOUT )
      // даємо дозвіл на переривання спорожнення UDR 
      UCSRB \mid = 1<<UDRIE;
```
}

```
//----------------------------------------------------------------------------------------------------
- unsigned char ReadBufIN(void) // читання з буферу прийому {
       unsigned char value = BufferIN[StartBufIN++];
       StartBufIN &= BufMask;
       return value;
}<br>//----------------------------
                           //----------------------------------------------------------------------------------------------------
ISR(USART_RXC_vect) // переривання при прийнятому байті даних
{// запис у буфер прийому
       BufferIN[EndBufIN++] = 
       UDR; EndBufIN &= BufMask;
       // перевіряємо на переповнення 
       буфера if( StartBufIN == EndBufIN )<br>BufINer = 1;
                                             BufINer = 1; // помилка: буфер заповнений
}
//----------------------------------------------------------------------------------------------------
ISR(USART_UDRE_vect ) // переривання при спорожненні буферу UDR
{
       UDR = BufferOUT[StartBufOUT++];
       StartBufOUT &= BufMask;
       // перевіряємо на спорожнення буфера передачі 
       if( StartBufOUT == EndBufOUT )
               UCSRB &= ~(1<<UDRIE); // заборона на перерив. спорожн. UDR
}
int main(void)
{
       Init();
       sei();
       while (1)
       {
                       // ініціалізація периферії
                           // загальний дозвіл на переривання
               if( bit_is_clear(PINC, 0) ) // якщо натисн. кнопка «reset error» { 
                   PORTA = 0; BufINer=0; BufOUTer=0; }
               if( bit_is_clear(PINC, 4) ) // якщо натисн. кнопка «send to UART» 
                  for(int i=100; i<105; i++)
                            WriteBufOUT(i); // запис у буфер передачі
               // тривала робота 2 сек.
               _delay_ms(2000);
               while( StartBufIN != EndBufIN )
                   WriteBufOUT( ReadBufIN() );
порожній // BufOUT <- BufIN
                                                    // поки вх. буфер не 
               // індикація помилок
               if(BufINer) PORTA=1<<0;
               if(BufOUTer) PORTA=1<<1;
                                                         // заповнення буфера BufIN
                                                         // заповнення буфера BufOUT
       }
}
```
**void** Init() { *// ініціалізація периферії* DDRA=0xFF; PORTA=0x00; *// на вихід* DDRC=0x00; PORTC=0xFF; *// на вхід // ініціалізація USART (асинхр. режим) // швидкість (регістр UBRR)* // *формат кадру 8n2 без перевірки парності* // *дозвіл прийому-передачі + перерив.прийому(регістр UCSRB)* 

UCSRB = (1<<RXEN)|(1<<TXEN)|(1<<RXCIE);

}

**Зауваження:** після запису даних у буфер передачі необхідно надати дозвіл на переривання для події спорожнення буфера UDR. Аналогічно, при завершенні передачі останнього байта з вихідного буфера необхідно заборонити це переривання.

## **4.11. Інтерфейс RS-232.**

Інтерфейс RS-232 був розроблений для забезпечення зв'язку між термінальним обладнанням та апаратурою передачі даних, використовуючи послідовний обмін двійковими даними.

Стандарт RS-232 був розроблений у 1969 році американською Асоціацією електронної промисловості, та після незначних поправок отримав назву RS-232С. У 1991 році була здійснена модифікація цього стандарту, після чого він отримав назву EIA/TIA-232E. Інша відома назва цього протоколу ITU V.24. Загально прийнятою назвою є EIA-232, або просто RS-232.

У стандарті передбачені асинхронний та синхронний режими обміну, однак переважна більшість пристроїв (наприклад ПК) працюють лише в асинхронному режимі.

Варто зазначити, що інтерфейс не забезпечує гальванічної розв'язки пристроїв.

Згідно інтерфейсу RS-232 (рис. 4,9), логічній «1» відповідає напруга на вході приймача в діапазоні від -12 до -3 В. Для ліній послідовних даних цей стан називається «MARK» (лог. «1»). Логічному «0» відповідає діапазон від +3 до +12 В. Для послідовних даних цей стан називається SPACE. Діапазон від -3 до +3 В – зона нечутливості, обумовлена гістерезисом приймача: стан ліній буде

рахуватися зміненим лише після перетинання порогу чутливості. Рівні сигналів на виходах передавачів повинні бути в діапазонах від -12 до - 5 В та від +5 до +12 В для представлення, відповідно, «1» та «0». Різниця потенціалів між схемними землями з'єднувальних пристроїв повинна бути меншою 2 В, інакше можливе неправильне сприйняття сигналів.

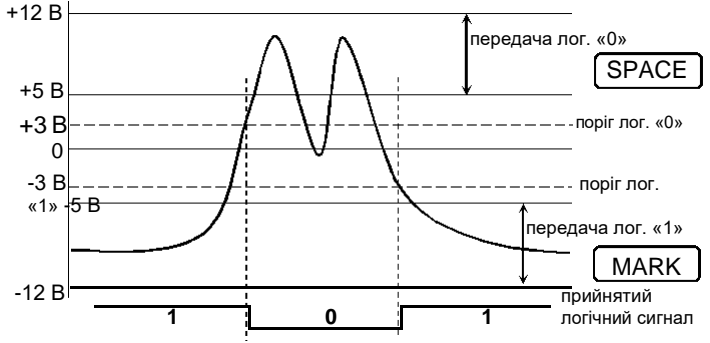

**Рис. 4.9.** Прийом сигналів RS-232

Формат кадру інтерфейсу RS-232 співпадає з форматом кадру модуля UART (п.4.9а, стр. 109). На рис. 4.10 зображено формат кадру для числа 82 у протоколі RS-232, що є подібним до представлення цього числа у TTL-рівнях модуля UART (рис. 4.3).

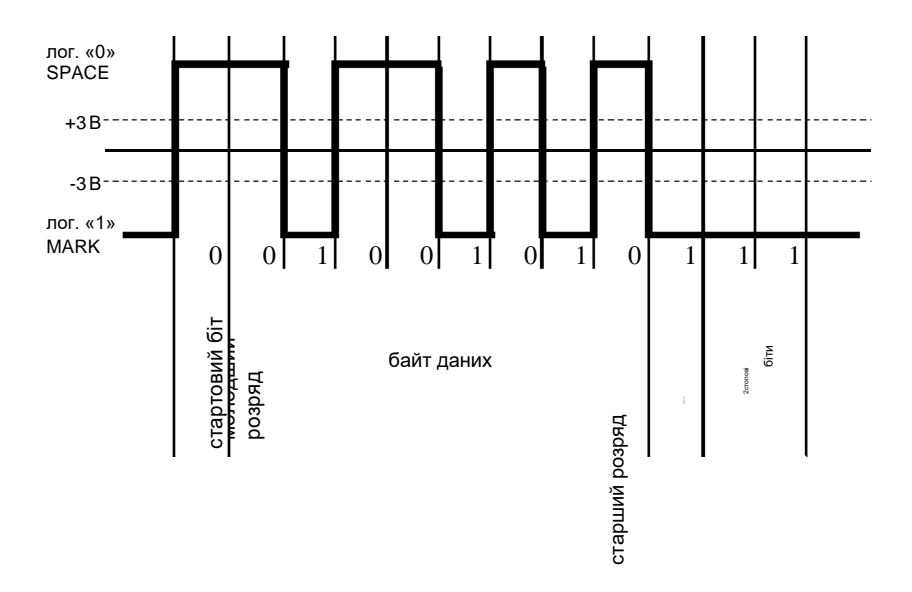

**Рис. 4.10.** Представлення числа 82 (01010010<sub>2</sub>) у кадрі 8n2 з перевіркою на парність у рівнях RS-232 **122**

Для підключення МК через модуль UART до COM-порту ПК необхідно виконати перетворення TTL-рівнів у рівні інтерфейсу RS-232 та навпаки за допомогою спеціалізованої мікросхеми, наприклад, MAX232.

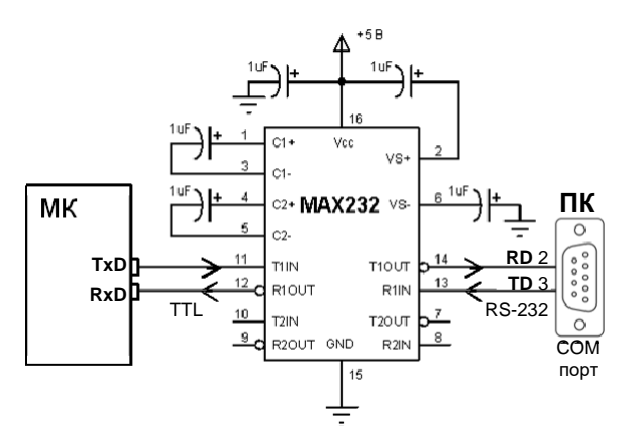

**Рис. 4.10.** Підключення модуля UART до ПК

Якщо на ПК відсутній фізичний COM -порт, тоді необхідно або використовувати плати розширення PCI з підтримкою RS-232 чи, скажімо, адаптери USB/RS-232, або спеціалізовані мікросхеми на зразок FT232RL.

## **4.12. Інтерфейс RS-485.**

RS-485 (інша назва EIA/TIA-485) – найпоширеніший стандарт фізичного рівня зв'язку (канал зв'язку + спосіб передачі сигналу). Цей інтерфейс забезпечує обмін даними між декількома пристроями по одній двопровідній лінії зв'язку в напівдуплексному режимі. Для каналу зв'язку вибирається вита пара.

В основі інтерфейсу RS-485 лежить принцип диференціальної (балансної) передачі даних. По одному дроті (умовно А) іде оригінальний сигнал, а по іншому (B) – його інверсна копія. Тобто, якщо на одному дроті «1», то на іншому «0», і навпаки. Тому між двома дротами витої пари завжди є різниця потенціалів»: при логічній «1» вона позитивна, а при «0» – негативна (рис. 4.11). Такий спосіб передачі забезпечує високу стійкість до синфазних перешкод (що діють на два дроти лінії одночасно).

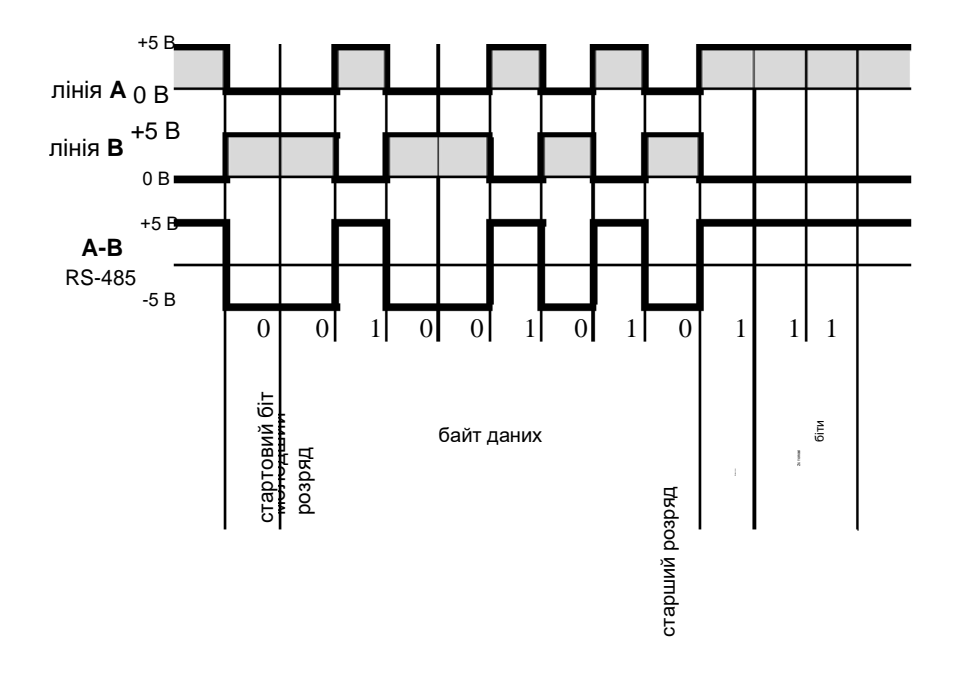

**Рис. 4.11.** Представлення числа 82 (01010010<sub>2</sub>) у кадрі 8n2 з перевіркою на парність у рівнях RS-485

Стандарт RS-485 описує лише фізичний рівень процедури обміну даними. Його основні задачі це:

- перетворення вхідної послідовності «1» та «0» у диференціаль-ний сигнал;
- передача диференціального сигналу в симетричну лінію зв'язку;
- підключення чи відключення передавача драйвера згідно сиг-налу верхнього протоколу обміну;
- прийом диференціального сигналу з лінії зв'язку.

Решта особливостей обміну, синхронізації та квітування покладається на верхній протокол обміну, наприклад RS-232 чи ModBus.

RS-485 забезпечує передачу даних зі швидкістю до 10 Мбіт/сек. Максимальна дальність залежить від швидкості: при швидкості 10 Мбіт/сек максимальна довжина лінії – 120 метрів, при швидкості 100 Кбіт/сек – 1200 метрів.

Апаратно інтерфейс реалізовується за допомогою спеціалізова-них мікросхем прийомопередавачів з диференціальними входами/ви-ходами (до лінії зв'язку) та цифровими портами (до портів UART МК), наприклад, MAX485(Maxim), ST485 (STMicroelectronics) (рис. 4.12).

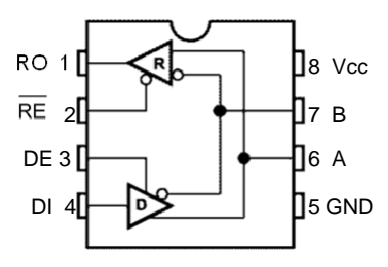

Умовні позначання:

D (driver) – передавач R (receiver) – приймач RO (receiver output) – цифровий вихід приймача  $RE$  (receiver output enable) – дозвіл роботи приймача DE (driver output enable) – дозвіл роботи передавача DI (driver input) – цифровий вхід передавача A – прямий диференціальний вхід/вихід B – інверсний диференціальний вхід/вихід

**Рис. 4.12.** Умовні позначення виводів MAX485, ST485

Цифровий вихід RO підключається до RxD приймача UART, а цифровий вхід DI до TxD передавача UART (рис. 4.13). Оскільки на диференціальній стороні приймач та передавач об'єднані, то на час приймання необхідно відключати передавач, а на час передачі – приймач. Для цього призначені керуючі входи RE (дозвіл приймача) та DE (дозвіл передавача). Вхід дозволу роботи приймача є інверсним, тому його можна об'єднати з входом дозволу роботи передавача, та одним сигналом з будь-якого порту МК перемикати між собою приймач та передавач. Якщо рівень «1» – працює передавач, якщо ж «0» – приймач.

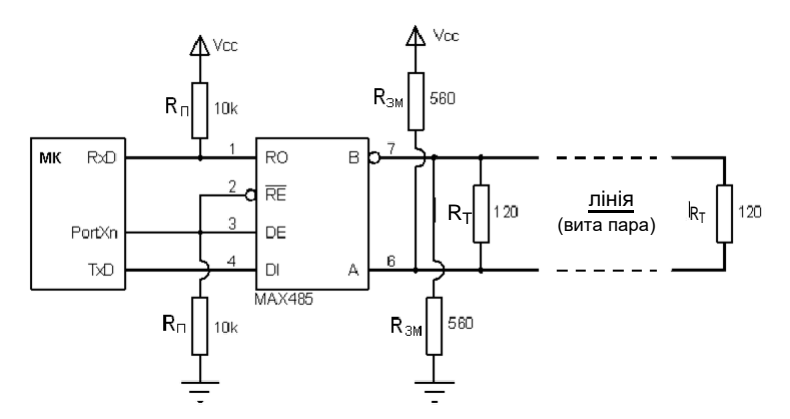

**Рис. 4.13.** Підключення прийомопередавача RS-485 до МК

Під час роботи прийомопередавача RS-485 на передачу вихід приймача RO переводиться у третій стан і вивід RxD МК «повисає у повітрі». Тому, замість високого рівня «1» відсутності передачі, будьяка завада може бути прийнята за вхідний сигнал. Для цього необхідно на час передачі відключати приймач UART (через керуючий регістр), або підтягувати вивід RxD за допомогою резистора до «1». Також можна на МК задіяти внутрішній підтягуючий резистор.

При подачі живлення на МК пройде певний час, поки вивід керування дозволами роботи драйвера RS-485 буде проініціалізований на вихід. До цього моменту він буде функціонувати як високоімпедансний вхід. Тому існує можливість, що якоюсь завадою буде активований передавач RS-485, і у лінію буде відправлене «сміття». Щоб уникнути цього, рекомендується виводи керування роботою драйвера підтягнути резистором до «землі».

Чутливість приймача RS-485 може бути різною, але гарантований граничний діапазон розпізнавання сигналу становить  $\pm 200$  мВ. Тобто, коли  $U_{AB}$ >+200 мВ – приймач визначає «1», якщо  $U_{AB}$ <-200 мВ, тоді приймач визначає «0». Якщо різниця потенціалів є меншою за визначені допустимі границі, тоді правильне розпізнавання сигналу не гарантується. Таке може трапитися або при від'єднанні приймача від лінії, або при відсутності в лінії активних передавачів, коли ніхто не задає рівень. Щоб уникнути видачі помилкових сигналів на вхід UART, необхідно на входах A-B гарантувати різницю потенціалів UAB>+200 мВ. Цей зсув, при відсутності вхідних сигналів, забезпечує на виході приймача лог. «1», підтримуючи стан відсутності передачі. Для цього прямий вхід A необхідно підтягнути резистором до живлення, а інверсний вхід B до «землі» (рис. 4.13).

Для уникнення ефекту довгої лінії, коли сигнали мають здатність відбиватися від відкритих кінців лінії передачі та її відгалужень, необхідно на віддалених кінцях лінії між провідниками витої пари включати узгоджувальні резистори (термінатори). Номінал резисторів має бути рівним хвильовому опорі лінії передачі. Як правило він становить 120 Ом. Для коротких ліній (кілька десятків метрів) та при низьких швидкостях (менше 38 400 біт/сек) узгодження можна не робити взагалі.

Лінія зв'язку повинна представляти собою один кабель витої пари. До цього кабелю приєднуються всі прийомопередавачі RS-485. Відстань від лінії до драйверів RS-485 повинна бути як можна коротшою, оскільки довгі відгалуження вносять неузгодженість та викликають відбиття.

Це має і свій великий недолік: підвищене споживання струму від передавача, оскільки в лінію включається низькоомне навантаження, а також зменшене число підключених прийомпередавачів RS-485. Тому можна використати більш економне схемне рішення (рис. 4.14).

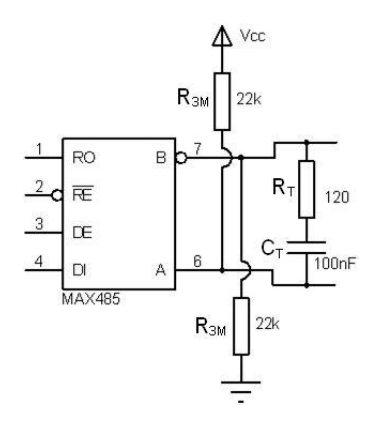

**Рис. 4.14.** Економне підключення прийомопередавача RS-485 до МК

Для нормального функціонування мережі RS-485 необхідно, щоб сигнальні «землі» пристроїв були з'єднані між собою. Рекомендується таке з'єднання виконувати за допомогою резистора 100 Ом для кожного драйвера (рис. 4.15) . Сигнальні «землі» та захисні заземлення мають також бути з'єднані між собою резистором 100 Ом.

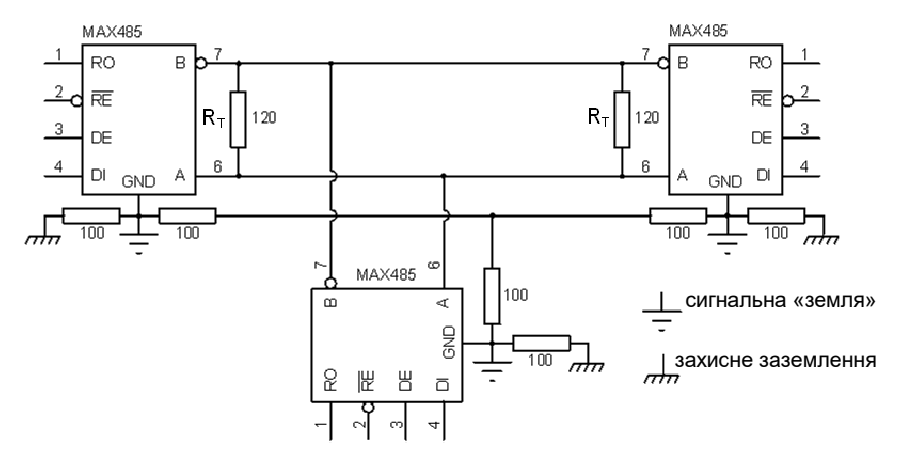

**Рис. 4.15.** Реалізація кіл сигнального заземлення

Згідно зі специфікацією RS-485, на лінії можуть знаходитися до 32 прийомопередавачів, враховуючи узгоджуючі резистори (120 Ом). Це обумовлено вхідним опором приймача 12 КОм з боку лінії. Деякі мікросхеми драйверів мають підвищений вхідний опір, і тому дають можливість підключати до лінії більшу кількість пристроїв.

# **4.13. Мультипроцесорний режим модуля UART.**

Цей режим дає можливість ефективно організувати обмін даними між основним (master) та рядом підлеглих (slave) МК по протоколу RS-485. При цьому, кожному підлеглому призначається своя унікальна адреса, згідно якої основний МК буде звертатися до нього.

Для цього необхідно налаштувати модулі UART усіх МК у мережі RS- 485 на 9-ти бітний обмін даними та усі підлеглі МК переключити у режим мультипроцесорного обміну, встановивши в «1» розряд MPCM у регістрі керування UCSRA.

Поведінка підлеглих МК з активованим мультипроцесорним режимом залежить від значення старшого розряду даних. Якщо він встановлений в «1», то це означає, що основний МК надсилає адресу , і тоді усі підлеглі приймають цей адресний байт даних та порівнюють зі значенням своєї адреси. Якщо для якогось з них адреси співпадають, тоді цей підлеглий МК відключає для себе мультипроцесорний режим та переходить у звичайний режим прийому даних. Решта МК і далі знаходяться в мультипроцесорному режимі. Якщо основний МК надсилає дані зі скинутим в «0» старшим розрядом, то ці дані може прийняти лише той МК, який працює у звичайному режимі, тобто для якого попередня адреса була співпала з його власною. Решта підлеглі МК ігнорують ці дані, і завдяки цьому зменшується процесорне навантаження на них. По завершенню обміну даними з «базою» вибраний підлеглий МК знову активує мультипроцесорний режим та переходить у режим фільтрації даних.

**Приклад .** Реалізувати обмін даними по протоколу RS- 485 між базою (master) та двома клієнтами (slave). Адреса кожного клієнта задається за допомогою 8 -ми клавішного перемикача типу «піаніно», що підключене до порту С. Кожен клієнт також має підключені до портів A та B 4 -клавішні «піаніна», які умовно позначені як Left та Right. База має 3 кнопки: перша вибирає клієнта A чи B, друга визначає які значення (Left чи Right) необхідно надіслати клієнтові для бази, а третя, згідно вибраних параметрів за допомогою попередніх кнопок, надсилає запит вибраному клієнту. Вибір клієнта, піаніна та отрима-ного значення від клієнта відображається на індикації (рис. 4.16).

#### \* Підтягувальні резистори для драйверів МАХ485 та термінальні резистори на схемі не вказані

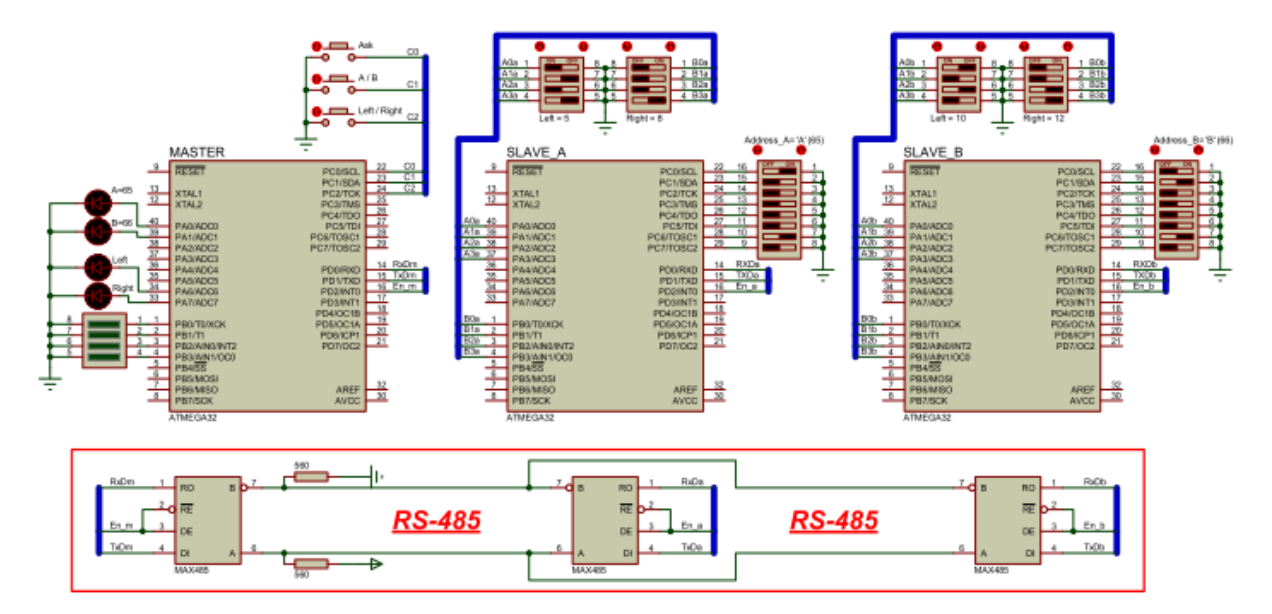

**Рис. 4.16.** Принципова схема для дослідження мультипроцесорного режиму модуля UART

## **Програмний код МК «master»**

```
#include <avr/io.h>
#include <util/delay.h>
#include <avr/interrupt.h>
#define F_CPU 8000000L
#define BAUD 9600
#define UBRRcalc (F_CPU/(BAUD*16L)-1)
#define BUF_SIZE 16
#define BUF_MASK (BUF_SIZE-1)
unsigned char BufferOUT[BUF_SIZE][2], StartBufOUT = 0, EndBufOUT = 0;
volatile unsigned char waitread = 0; \frac{1}{2}// --------------- запис у буфер передачі -----------------------------------------------------------
void WriteBufOUT(unsigned char value, unsigned char bit8)
{
      BufferOUT[EndBufOUT][0] = value;
      BufferOUT[EndBufOUT++][1] = bit8;
      EndBufOUT &= BUF_MASK;
      cli(); // загальна заборона на переривання
      if( waitread == 0 )
            UCSRB |= 1<<UDRIE; // дозвіл на переривання спорожнення UDR
      sei(); // загальний дозвіл на переривання
}
// --------------- переривання при прийнятому байті даних -------------------------------
ISR(USART_RXC_vect)
{
      PORTB = UDR;
      waitread = 0:
      // перевіряємо на спорожнення буфера передачі
      if( StartBufOUT != EndBufOUT )
}
            UCSRB |= 1<<UDRIE; // дозвіл на переривання спорожнення UDR
// --------------- переривання при завершенні передачі --------------------------------------
ISR(USART_TXC_vect )
{ PORTD &= ~(1<<PD2); } //режим прийому
// --------------- переривання при спорожненні буферу UDR -------------------------------
ISR(USART_UDRE_vect )
{
      PORTD |= 1<<PD2; //режим передачі
      if( BufferOUT[StartBufOUT][1] == 1 ) UCSRB |= 1<<TXB8; //bit8=1
      else { UCSRB &= ~(1<<TXB8); waitread = 1; } //bit8=0; очік. прийому
      asm("nop"); // затримка в 1 такт
      UDR = BufferOUT[StartBufOUT++][0]; // читання з FIFO-буфера
      StartBufOUT &= BUF_MASK;
      // перевіряємо на спорожнення буфера передачі 
      if( StartBufOUT == EndBufOUT || waitread == 1 )
            UCSRB &= ~(1<<UDRIE); // заборона на перер. спорожнення UDR
}
```

```
int main(void)
{
     Init(); // ініціалізація периферії
     sei(); // загальний дозвіл на переривання
     while (1)
     {
         if( bit_is_clear(PINC, 0) ) // надіслати запит
            {
                if( bit_is_set(PINA, 0) ) WriteBufOUT('A', 1); // адреса A
                else WriteBufOUT('B', 1); // адреса B
                if( bit_is_set(PINA, 6) ) WriteBufOUT('L', 0); // лівий
                else WriteBufOUT('R', 0); // правий
           }
                _delay_ms(500); // затримка 0.5 сек.
         if( bit is clear(PINC, 1) )
            {
                if( bit is set(PINA, 0) )
                else
                _delay_ms(500);
           }
                                     // вибір підлеглого
                                      {PORTA 8 = -(1 < 0); PORTA = 1 < 1}{PORTA 8 = -(1 < 1); PORTA = 1 < 0;}// затримка 0.5 сек.
         if( bit_is_clear(PINC, 2) )
            {
                if( bit is set(PINA, 6) )
                else
                _delay_ms(500);
           }
  }
}
                                     // з якого піаніна надіслати дані
                                      {PORTA 8 = -(1 < 6)}; PORTA = 1 < 7;
                                      {PORTA 8 = -(1 < 7)}; PORTA = 1 < 6;
                                      // затримка 0.5 сек.
void Init() // ініціалізація периферії
{
     DDRA=0xFF; PORTA=0x00; // на вихід - 0В
      DDRB=0xFF; PORTB=0x00; // на вихід - 0В
     DDRC=0x00; PORTC=0xFF; // на вхід - Rпідт.
     DDRD=0b11111110; PORTD=0b00000001; // pin0 - Rпідт
     // ініціалізація USART (асинхр. режим)
     // швидкість (регістр UBRR)
     UBRRL = (unsigned char)(UBRRcalc); 
     UBRRH = (unsigned char)(UBRRcalc>>8); 
     //обнулення регістра UCSRA
     UCSRA = 0:
     // формат кадру 9n2 без перевірки парності
     UCSRC = (1<<URSEL)|(1<<UCSZ1)|(1<<UCSZ0)|(1<<USBS);
     // дозвіл прийому-передачі+перерив.прийому, заверш.перед.+ 9n 
     UCSRB = (1<<UCSZ2)|(1<<RXEN)|(1<<TXEN)|(1<<RXCIE)|(1<<TXCIE);
```
}

**Пояснення до програми.** Для організації передачі даних через модуль UART використовуємо кільцевий 16-елементний буфер розмірністю 16×2. Один байт для 8 біт даних, другий для старшого розряду 9-бітної посилки, який буде вказувати чи посилка адресна (1), чи містить дані (0).

База надсилає дві посилки (адреса+дані) та очікує відповіді від вибраного клієнта. За допомогою змінної waitread організовується заборона на пересилання даних з кільцевого буфера до передавача UART до моменту відповіді від клієнта.

Оскільки на принциповій схемі ми не передбачили зовнішніх підтягуючих резисторів до високого рівня входів RxD модулів UART, то виводи RxD конфігуруються на внутрішній підтягуючий резистор.

Термінальні резистори 120 Ом також відсутні на принциповій схемі (через них пакет Proteus не коректно працював).

Чотири світлодіоди призначені для індикації вибраного клієнта (A чи B) та вказаного піаніна (Left чи Right), значення якого має бути надісланим від клієнта. На стовпцевий індикатор з 4-х сегментів, що підключений до порту В, виводиться значення, отримане від клієнта.

# **Програмний код МК «slave»**

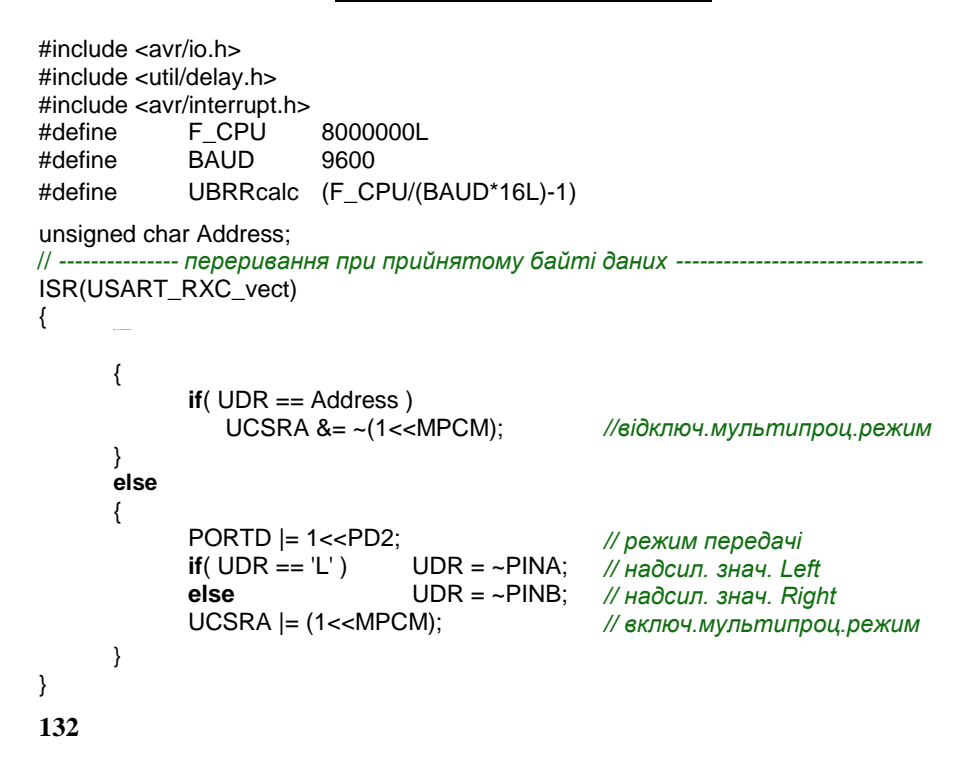

```
// --------------- переривання при завершенні передачі --------------------------------------
ISR(USART_TXC_vect )
{ PORTD &= ~(1<<PD2); } //режим прийому
int main(void)
{
      Init();
      sei();
      while (1)
      { }
                                       // ініціалізація периферії
                                        // загальний дозвіл на переривання
}
void Init()
// ініціалізація периферії
{
      DDRA=0x00; PORTA=0xFF; // на вхід - Rпідт.
      DDRB=0x00; PORTB=0xFF; // на вхід - Rпідт.
      DDRC=0x00; PORTC=0xFF; // на вхід - Rпідт.
      DDRD=0b11111110; PORTD=0b00000001; // pin0 - Rпідт
      //ініціалізація USART (асинхр. режим) //швидкість 
      (регістр UBRR)
      // мультипроцесорний режим
      UCSRA = (1 < \neg MPCM);//формат кадру 9n2 без перевірки парності
      UCSRC = (1<<URSEL)|(1<<UCSZ1)|(1<<UCSZ0)|(1<<USBS);
      //дозвіл прийому-передачі+перерив.прийому,заверш.перед.+9n 
      UCSRB = (1<<UCSZ2)|(1<<RXEN)|(1<<TXEN)|(1<<RXCIE)|(1<<TXCIE);
      // читання адреси МК з піаніна
      Address = ~PINC;
```
}

**Пояснення до програми.** Значення, що зчитуються з перемикачів типу піаніно, інвертуються для отримання нормального вигляду, оскільки їхні виводи під'єднані до «землі». Адреса клієнта зчитується на етапі ініціалізації, і тому її нове значення буде задіяне лише після рестарту МК.

## **4.14. Аналогово-цифровий перетворювач (АЦП).**

АЦП (analog-to-digital converter, ADC або A/D) дає еквівалентне представлення аналогового сигналу у цифровому (двійковому) коді. Це дає можливість МК працювати з аналоговими пристроями, наприклад, знімати покази з різноманітних давачів, що мають аналоговий вихід, виконувати контроль за рівнем напруги живлення, контролювати робочий струм виконавчих пристроїв тощо.

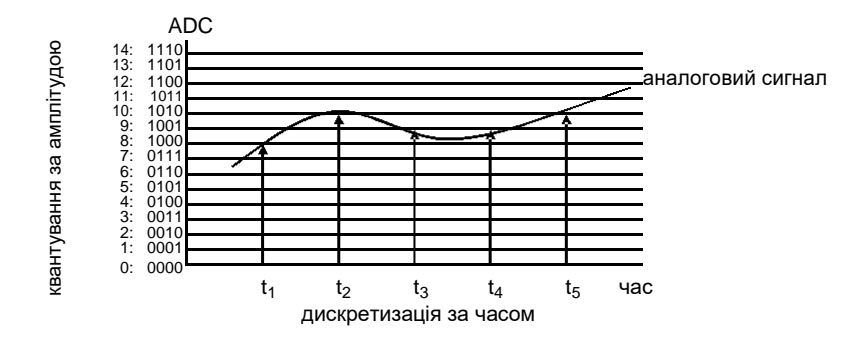

**Рис. 4.17.** Оцифрування аналогового сигналу

Основними параметрами будь- якого АЦП є розрядність та швидкодія, тобто максимальна частота дискретизації (вибірок за сек.).

Розрядність АЦП визначає кількість рівнів квантування, якими перетворювач може представити аналоговий сигнал. 8-ми розрядний АЦП забезпечує  $2^8 = 256$  рівнів, тобто діапазон значень на виході перетворювача  $0...255$ ; 10-розрядний –  $10^8$ =1024 рівнів (значення від 0 до 1023). Якщо розрядність АЦП становить 10 біт, діапазон вхідної напруги від 0 до 5 В, тоді розрядність за напругою: (5-0)/1024=~4,88 мВ.

Частота дискретизації визначає, як часто ми можемо здійснювати вибірки цифрових значень з аналогового сигналу.

Швидкодія АЦП та його розрядність визначаються типом архітектури. Наприклад, паралельні АЦП можуть мати розрядність 8-12 біт та частоту дискретизації від 10 МГц до понад 1 ГГц; АЦП послідовного наближення – 10-16 біт та швидкодію від 100кГц до понад 1 МГц; сігма-дельта АЦП – 16-24 біт та швидкодію від 1 до 100 кГц; інтегруючі АЦП – 16-24 біт та швидкодію від 10 до 200 Гц. Розрядність та швидкодія взаємопов'язані параметри: більша розрядність – нижча швидкодія, і навпаки.

Деякі МК AVR мають інтегровані модулі АЦП послідовного наближення. Спрощена схема АЦП послідовних наближень представлена на рис. 4.18. Перетворювач складається з ЦАП ( цифро-аналогового перетворювача), регістра послідовних наближень, компаратора та блоку синхронізації. У початковому стані у всіх розрядах  $(D_7, \ldots, D_0)$ регістра послідовних наближень встановлені значення «0». Цикл вимірювання починається з того, що старший розряд  $D_7$  регістру встановлюється в «1». Після цього за допомогою компаратора порівнюється напруга на виході ЦАП та на вході АЦП. Якщо напруга на вході виявляється більшою, тоді значення логічного сигналу у розряді  $D_7$ 

зберігається рівним «1». У іншому випадку, старший розряд регістра обнулюється. Після цього розряд  $D_6$  встановлюється в «1», та знову проводиться порівняння напруг. Цей цикл операцій послідовно застосовується до всіх решта розрядів регістра. Робота схеми синхронізується за допомогою сигналів початку та закінчення перетворення.

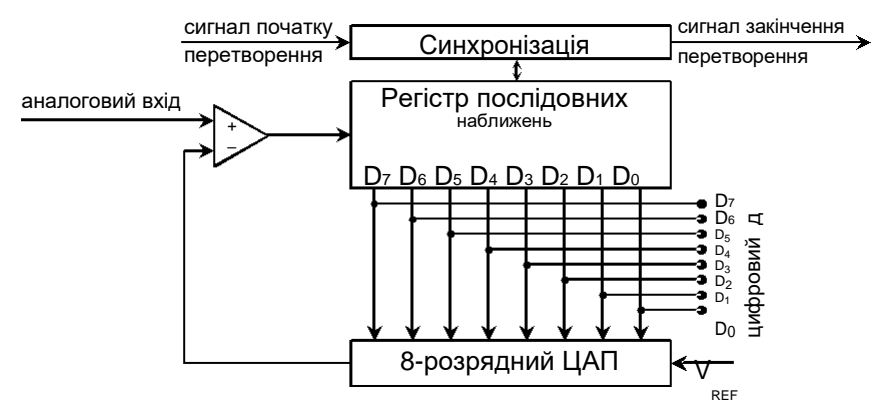

**Рис. 4.18.** Принцип дії АЦП послідовних наближень

Інтегрований модуль АЦП МК AVR має розрядність 10 біт, швидкодію до 15 тис. вибірок за секунду, інтегральну нелінійність 0,5 LSB (least significant bit, молодший біт), абсолютну похибку 2 LSB.

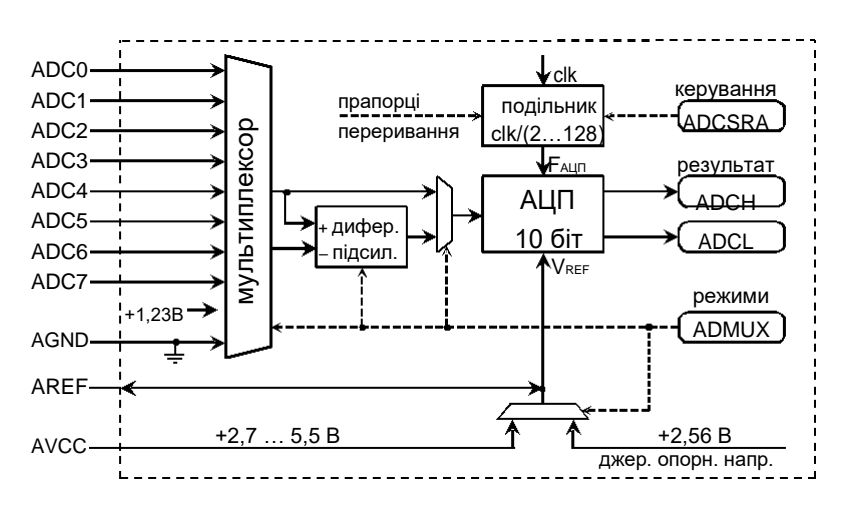

**Рис. 4.19.** Структурна схема модуля АЦП

Для роботи 10-розрядного АЦП необхідно 3 сигнали: вхідний аналоговий сигнал, тактовий F<sub>AU</sub><sub>П</sub> та взірцевий VRFF. Вхідний аналоговий сигнал надходить від мультиплексора, що виконує комутацію з 8-ми аналогових каналів ADC0...ADC7 та двох тестових напруг 0 та +1,23 В. Аналогові входи АЦП можуть бути використані, як 8 окремих каналів з несиметричними входами (сигнали відносно «землі»), так і можуть бути об'єднані попарно для формування каналів із диферен-ціальними входами (до 13 різних варіантів). При цьому 2 канали мають можливість 20 - та 200-кратного підсилення вхідного сигналу. При коеф. підсилення 1х та 20х роздільна здатність складає лише 8 біт,

а при 200х – 7 біт. Робота з диференціальними каналами у МК в DIPкорпусі виробником не передбачена.

Як **джерело опорної напруги** для АЦП можуть використовуватися напруга живлення МК, внутрішня опорна напруга 2,56 В або зовнішнє джерело напруги, що подається на вивід AREF. Вибір джерела вказується у регістрі ADMUX (табл. 4.8). Оскільки вивід AREF має безпосередній електричний зв'язок з модулем АЦП, то, якщо на нього не подається зовнішня опорна напруга, рекомендується шунтувати вивід керамічним конденсатором 0,1 мкФ. Зовнішня опорна напруга не може бути вищою за напругу живлення МК.

| <b>REFS1 REFS0</b> | Джерело опорної напруги              |
|--------------------|--------------------------------------|
|                    | Зовнішнє джерело, підключене до AREF |
|                    | Напруга живлення V <sub>CC</sub>     |
|                    | Внутрішня опорна напруга 2,56 В      |

Таблиця 4.8. Вибір джерела опорної напруги

**Тактовий частота** АЦП FАЦП формується з тактового сигналу МК clk через окремий подільник, шляхом поділу його на коеф. 2…128, що задається в регістрі ADCSRA.

2 | 2 | 4 | 8 | 16 | 32 | 64 |128 ADPS0 0 1 0 1 0 1 0 1 ADPS1 0 0 1 1 0 0 1 1 ADPS2 0 0 0 0 0 1 1 1 1

Таблиця 4.9. Вибір коефіцієнта подільника АЦП

Найвища точність перетворення досягається при тактовій частоті модуля АЦП 50 … 200 кГц. Тому необхідно вибирати коефіцієнт поділу, щоб частота АЦП лежала в цьому діапазоні. На вищих частотах точність буде меншою.

**Вибір аналогового каналу** здійснюється за допомогою розрядів MUX4:0 регістра ADMUX. У табл. 4.10 наведено значення цих розрядів лише для вибору несиметричних входів та тестових напруг (для диференціальних каналів див. інструкцію до МК).

|        | <b>ADC0</b> | ADC <sub>1</sub> | ADC <sub>2</sub> | ADC <sub>3</sub> | ADC4  |
|--------|-------------|------------------|------------------|------------------|-------|
| MUX4:0 | 00000       | 00001            | 00010            | 00011            | 00100 |
|        | ADC5        | ADC6             | ADC7             | 1.22 B           | 0 B   |
|        |             |                  |                  |                  |       |
| MUX4:0 | 00101       | 00110            | 00111            | 11110            | 11111 |

Таблиця 4.10. Вибір каналів АЦП з несиметричними входами

Якщо виконати переключення на інший канал під час перетворення, то зміна відбудеться лише після закінчення перетворення.

Модуль АЦП може виконувати перетворення у 2-х режимах:

- одинарне перетворення запуск кожного перетворення виконується індивідуально користувачем чи програмою;
- неперервні перетворення запуск перетворень здійснюється апаратно через визначені інтервали часу.

**Режим перетворення** визначається бітом ADATE регістру ADCSRA. Якщо він дорівнює «0», тоді модуль АЦП функціонує в режимі одинарного перетворення, а якщо «1», то запуск перетворення визначається значеннями бітів ADTS2:0, згідно табл. 4.11.

| <b>ADTS2 ADTS1 ADTS0</b> |   | Джерело запуску АЦП                         |
|--------------------------|---|---------------------------------------------|
|                          |   | Автономний режим                            |
|                          |   | Переривання від аналогового компаратора     |
|                          |   | Зовнішнє переривання INT0                   |
|                          |   | Переривання таймера Т0 по співпадінню       |
|                          |   | Переривання таймера Т0 по переповненню      |
|                          |   | Переривання таймера Т1 по співпадінню 'В'   |
|                          | 0 | Переривання таймера Т1 по переповненню      |
|                          |   | Переривання таймера Т1 згідно події capture |

Таблиця 4.11. Вибір джерела автоматичного запуску АЦП

Запуск кожного перетворення в режимі одинарного перетворення, а також запуск першого перетворення в режимі неперервного перетворення здійснюється записом «1» у розряд ADSC регістра ADCSRA. Тривалість циклу перетворення складає 13-14 тактів МК. В автономному неперервному режимі новий цикл починається одразу після запису результату перетворення у регістри ADCH:ADCL.

**Дозвіл роботи** модуля АЦП надається при встановленні в «1» розряду ADEN регістра ADCSRA. **Дозвіл на переривання** АЦП надається при встановленні в «1» розряду ADIE регістра ADCSRA.

Після завершення перетворення **результат** записується у 2-х регістрах ADCH:ADCL. За замовчуванням (розряд ADLAR регістра ADMUX дор. «0») результат перетворення вирівнюється вправо:

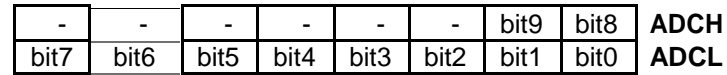

при значенні розряду ADLAR «1» результат вирівнюється вліво:

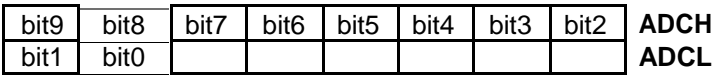

**Зауваження:** спершу необхідно прочитати значення регістра ADCL, а після цього вже ADCH . Це пов'язано з тим, що після звертання до ADCL процесор блокує для АЦП доступ до того часу, поки не буде зчитане значення з ADCH. Якщо ж нам достатньо точності 8-бітного значення, то можемо виконати вирівнювання вліво та зчитувати значення з регістра ADCH.

**Результат перетворення** АЦП для каналів з несиметричним входом визначається за такою формулою:

∙ 1024

для каналів з диференціальним входом:

∙ підс ∙ 512

де  $V_{IN}$  – значення вхідної напруги,  $V_{POS}$  – значення напруги на додатному вході,  $V_{NEG}$  – значення напруги на від'ємному вході,  $K_{\text{minc}}$  – коеф. підсилення, VREF – величина опорної напруги.

Для зменшення впливу завад від роботи процесора МК передбачений спеціальний **«сплячий» режим** ADC Noise Reduction. У цьому режимі з периферійних пристрої працюють лише: АЦП, зовнішні переривання, модуль розпізнавання адреси модуля TWI, таймер Т2 та сторожовий таймер. Для використання цього режиму необхідно встановити модуль АЦП в режим одинарного перетворення, виставити «сплячий» режим АЦП у регістрі MCUCR за допомогою бітів SM2:0 = 001 та у цьому ж регістрі встановити в «1» біт дозволу

переходу у сплячий режим SE. Після запуску команди SLEEP (зупинка процесора) почнеться цикл перетворення. По завершенню перетворен-ня буде згенероване переривання від модуля АЦП, яке виведе МК у робочий режим, та почнеться виконання підпрограми оброблення цього переривання.

**Зауваження 1:** оскільки канали ADC0…ADC7 є також і входами PA0…PA7, то на етапі ініціалізації периферії необхідно відключити внутрішні підтягуючі резистори на виводах, до яких будуть подаватися аналогові сигнали. Також варто пам'ятати, що ці виводи мають в наявності захисні резистори, які обмежують зверху та знизу вимірювану напругу. Усе, що виходить за межі  $0...V_{CC}$ , не обробляється та прирівнюється знизу до AGND та зверху до  $V_{CC}$ .

**Зауваження 2:** модуль АЦП є оптимізований для роботи з аналоговими сигналами з вихідним опором приблизно 10 кОм чи менше.

**Приклад.** На основі модуля АЦП ( рис. 4.20) виконувати вимірювання напруги на змінному резисторі, підключеному до  $V_{CC}$ =5 В. Результати вимірювання виводити на LCD-дисплей (дивись лабораторну роботу №4).

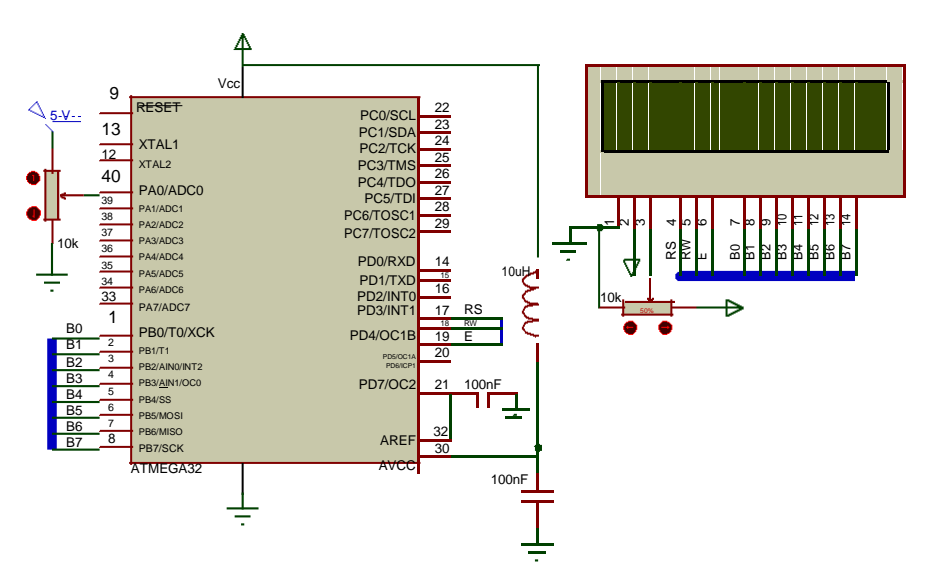

**Рис. 4.20.** Принципова схема дослідження роботи АЦП

\* *Для зменшення шумів вивід AVCC повинен бути підключений до VCC через LC-фільтр (рис. 4.20).*

Значення напруги на резисторі обчислюється за формулою:

```
∙ 5 В
1024
```
Оскільки МК працює на частоті 8 МГц, то вибираємо подільник модуля АЦП рівним 64 (8 МГц / 64 = 125 кГц).

```
//=========== LCD Define ======================================
#define LCDdataPORT PORTB // LCD Data Port
#define LCDdataPIN PINB
#define LCDdataDDR DDRB
#define LCDcontrolPORT PORTD// LCD Control Port
#define LCDcontrolPIN PIND
#define LCDcontrolDDR DDRD
#define RS 3
#define RW 4
#define E 5
//=============================================================
#include <avr/io.h>
#include <util/delay.h>
#include <avr/interrupt.h>
#include <math.h>
#include <stdlib.h>
#include "LCD_8.h"
//-------------Вектори переривань --------------------------------------------
ISR(TIMER1_COMPA_vect) // переривання таймера
{
      ADCSRA \mid = 1<<ADSC;
}
ISR(ADC_vect) // переривання АЦП
{
      char Sbuf[6];
      float Vin = ADC*5.0/1024;
      LCD_WriteCommand(_ClearDisplay);
      LCD_WriteStr( dtostrf(Vin,5,2,Sbuf) );
      LCD_WriteLetter(' ');
}
      LCD_WriteLetter('V');
void main() // основна програма
{
      Initializer();
      sei();
140
```

```
while (1) // основний робочий цикл
      { }
}
void Initializer() // Ініціалізація заліза
{
      //Ініціалізація портів
      //Порт A на вхід (0біт - АЦП)
      DDRA = 0x00:
      PORTA = 0b11111110;
      //Порт B на вихід
      DDRB = 0x00;
      PORTB = 0xFF;//Порт D на вихід
      DDRD = 0xFF;
      PORTD = 0x00;
      //Ініціалізація LCD
      InitLCD();
      //Ініціалізація Таймера#1
      //Режим: Скид При Співпадінні OCR1A (1sec) + 
      дільник=256 OCR1AH = 0x7A;
      OCR1AL = 0x11:
      TCCR1A = 0x00;TCCR1B = (1 &lt; WGM12) | (1 &lt; < CSO2);//дозвіл на переривання по співпадінню
      TIMSK = 1 <OCIE1A;
      //Ініціалізація АЦП=Vcc(~5V) + right + ADC0 + Кпод=64 
      ADMUX = 1 < REFSO;ADCSRA = (1<<ADEN)|(1<<ADIE)|(1<<ADPS2)|(1<<ADPS1);
}
//---------------------------------------------------------------------------
```
Для роботи у «сплячому» режимі АЦП програму необхідно дещо модифікувати. Найперше необхідно додати у розділ макровизначень підключення бібліотеки

#include <avr/sleep.h>

Далі у розділі ініціалізації периферії (функція Initializer) додати код для визначення режиму ADC Noise Reduction та дозвіл на перехід у сплячий режим АЦП.

 $MCUCR = (1 < SE) | (1 < SMO);$ 

Підпрограма оброблення переривання таймера та основна функція повинні виглядати таким чином.

```
char volatile timer=0;
ISR(TIMER1_COMPA_vect)
{
       timer = 1;
}
void main()
{
       Initializer();
       sei();<br>while (1)
                                     while (1) //основний робочий цикл
       {
               if( timer == 1 )
               {
                  timer = 0;sleep_cpu();
               }
       }
}
```
**Зауваження.** Якщо виконувати перехід у сплячий режим у підпрограмі переривання таймера, то тоді програма функціонує невірно.

## **Перелік рекомендованої літератури**

- 1. ATmega32A. Datasheets Atmel Corporation. 353 pages.
- 2. AVR204: BCD Arithmetics. Application Note Atmel Corporation.  $-14$  pages.
- 3. AVR134: Real Time Clock (RTC) using the Asynchronous Timer. Application Note – Atmel Corporation. – 9 pages.
- 4. AVR242: 8-bit Microcontroller Multiplexing LED Drive and a 4x4 Keypad. Application Note – Atmel Corporation. – 26 pages.
- 5. Роман Абраш. Книга по работе с WinAVR и AVR Studio. Підбірка статей у журналі «Радиолюбитель» за період 01/2010–  $05/2011. - 88$  стр.
- 6. AVR Libc Development Pages. http://www.nongnu.org/avr-libc.
- 7. Anil Kumar Maini. Digital Electronics: Principles, Devices and Applications. – John Wiley & Sons, Ltd. – 2007. – 727 pages.